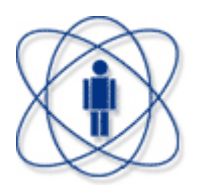

Centro Brasileiro de Pesquisas Físicas - CBPF Coordenação de Formação Científica Coordenação de Física Aplicada

Mestrado Profissional

## Sistema de Aquisição de Imagens de raios X, utilizando *FPGA*, e tratamento de dados por *FFT*

Herivaldo Alves Maia

Dissertação de Mestrado

Rio de Janeiro Agosto de 2010

Centro Brasileiro de Pesquisas Físicas - CBPF Coordenação de Formação Científica Coordenação de Física Aplicada

Herivaldo Alves Maia

## Sistema de Aquisição de Imagens de raios X, utilizando *FPGA*, e tratamento de dados por *FFT*

*Trabalho apresentado ao Programa de Mestrado Profissional da Coordenação de Física Aplicada da Centro Brasileiro de Pesquisas Físicas - CBPF como requisito parcial para obtenção do grau de Mestre Profissional em Física com ênfase em Instrumentação Científica.*

Orientador: *Ademarlaudo França Barbosa*

Rio de Janeiro Agosto de 2010

*Aos meus queridos pais.*

# Agradecimentos

Aos meus pais, João Alves Maia ("in memoriam") e Eulina de Lima Maia ("in memoriam"), pelo apoio e conselhos durante a elaboração desse trabalho e em todos os momentos de nossa convivência. A minha esposa e filhos pelos momentos de alegria e compreensão. Ao Laudo pela orientação e oportunidade de desenvolvimento deste trabalho. Ao Herman, pelo apoio e suporte em todos os momentos em que houve necessidade. Aos professores Luis Carlos Sampaio Lima, Ademarlaudo F. Barbosa, Geraldo Cernicchiaro, Herman, Marcelo Portes de Albuquerque e Márcio P. de Albuquerque, pelos ensinamentos adquiridos durante o Mestrado. Aos amigos e estudantes do Mestrado em Instrumentação Científica: Adriana, Alexandre Toledo, Arídio, Alvarez, Leonardo, Valter Lima, Maurício Bochner, Ricardo Herbert, Thiago Aramaki.

A educação tem raízes amargas, mas os seus frutos são doces. -ARISTÓTELES

# Resumo

Neste trabalho é apresentado o desenvolvimento de um módulo de aquisição de dados temporais elaborado na linguagem *VHDL* (*VHSIC Hardware Description Language, VHSIC - Very High Speed Integrated Circuits*) e implementado em uma *FPGA* (*Field Programmable Gate Array*). O módulo é usado principalmente para a aquisição de imagens geradas por um detector de partículas ionizantes. Para realizar a aquisição de imagens de raios X, com resoluções de 512*×*512, 1024*×*1024, 2048*×*2048 e 4096*×*4096, foi desenvolvido um *software* de controle. Foi também implementado um *software* desenvolvido para realizar o tratamento das imagens com o uso da ferramenta matemática *FFT* (*Fast Fourier Transform*). São apontados métodos para melhorar a qualidade das imagens adquiridas.

Palavras-chave: Conversão tempo-digital, *VHDL*, *FPGA*, aquisição de imagens, raios X, *FFT*.

# Abstract

In this work, the development of a timing information data acquisition module based on the use of the VHDL (VHSIC Hardware Description Language, VHSIC - Very High Speed Integrated Circuits) language and implemented on an *FPGA* is presented. The module is mainly used to acquire images generated by an ionizing particles detector. In order to acquire xray images with resolutions 512*×*512, 1024*×*1024, 2048*×*2048 and 4096*×*4096, a control software was developed. Software for image treatment using the *FFT* (Fast Fourier Transform) mathematical tool was also implemented. Methods to improve the images quality are pointed out.

Keywords: Time-to-digital conversion, VHDL, *FPGA*, image acquisition, x-rays, *FFT*.

# Sumário

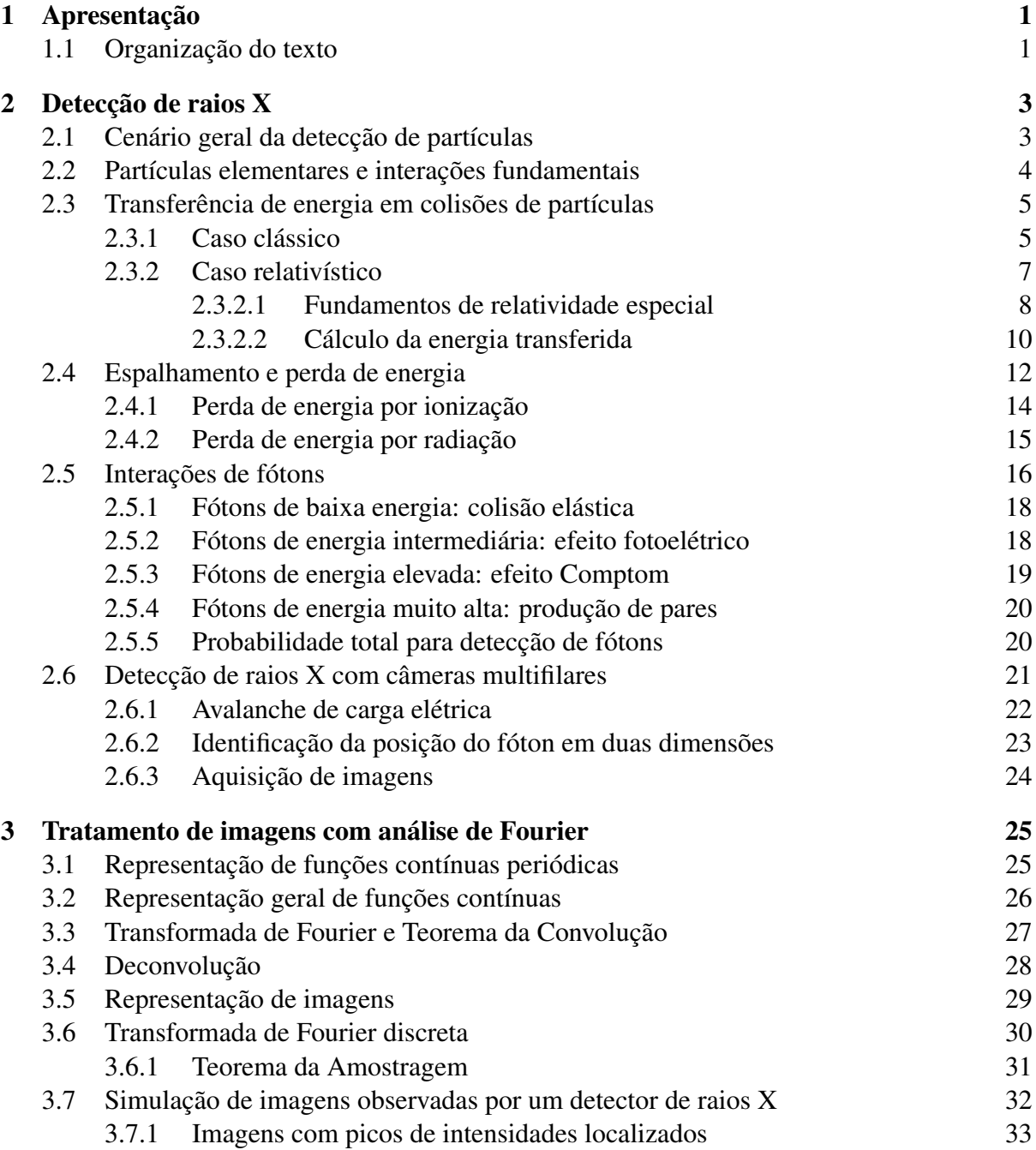

## xvi SUMÁRIO

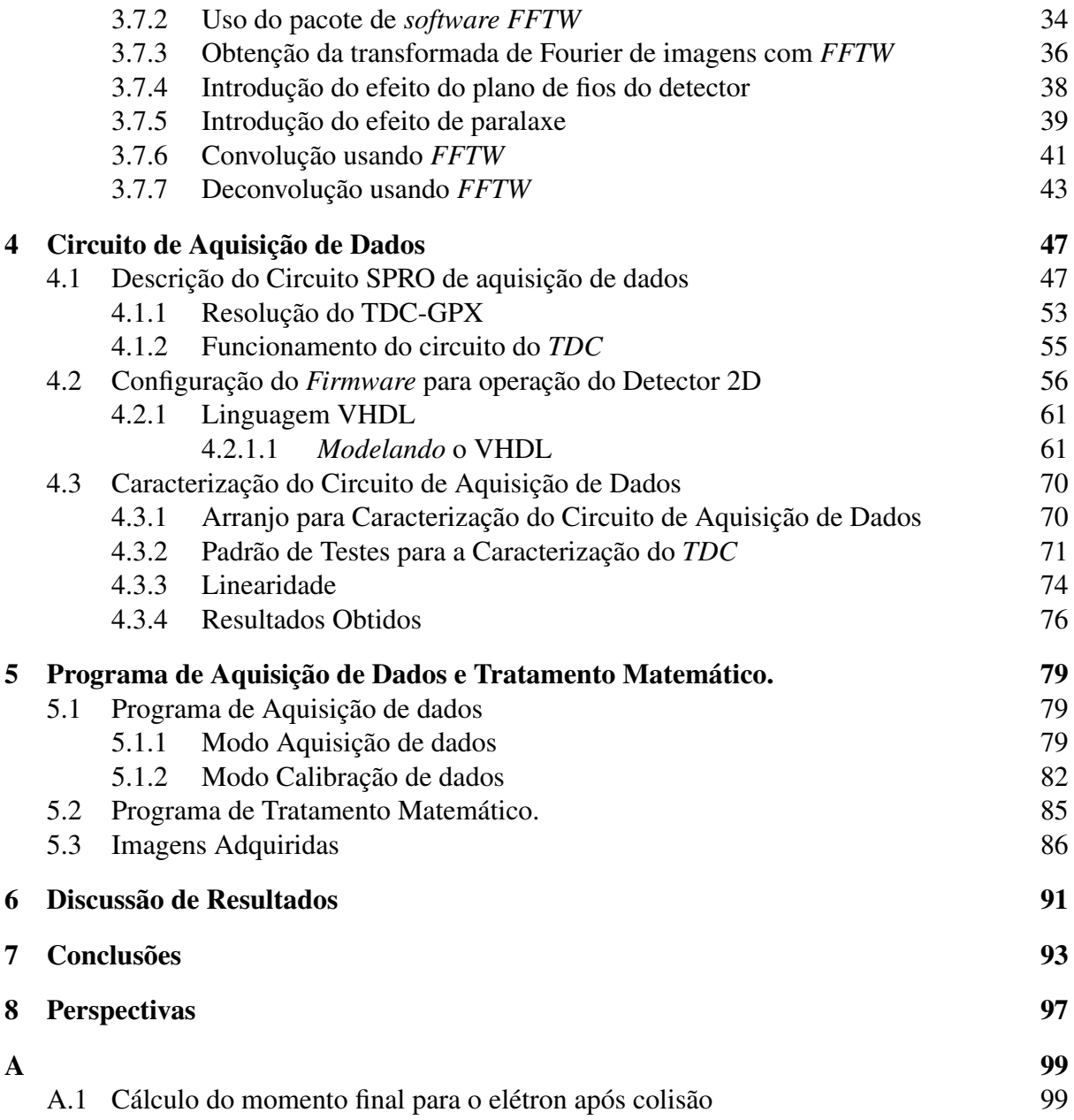

# Lista de Figuras

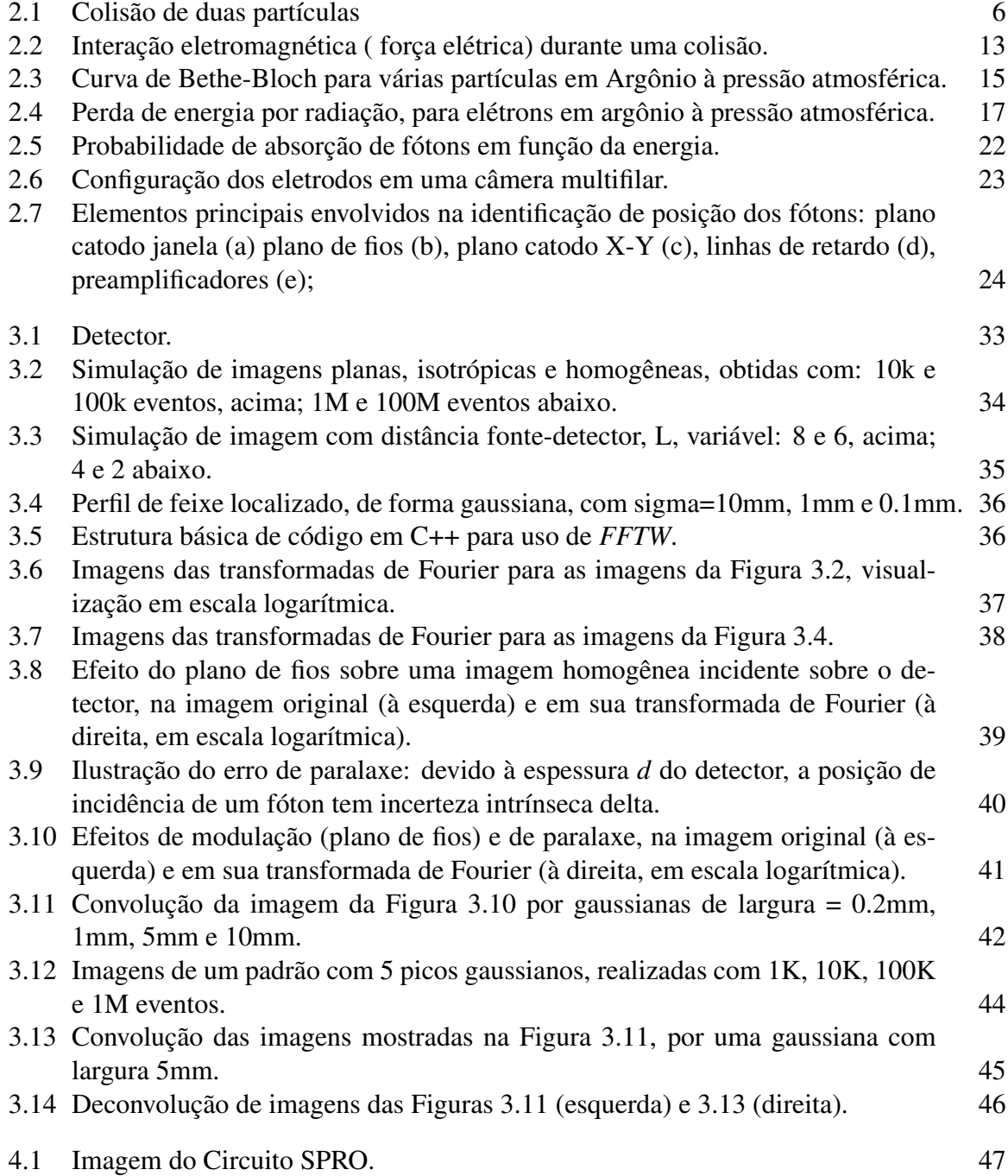

### xviii LISTA DE FIGURAS

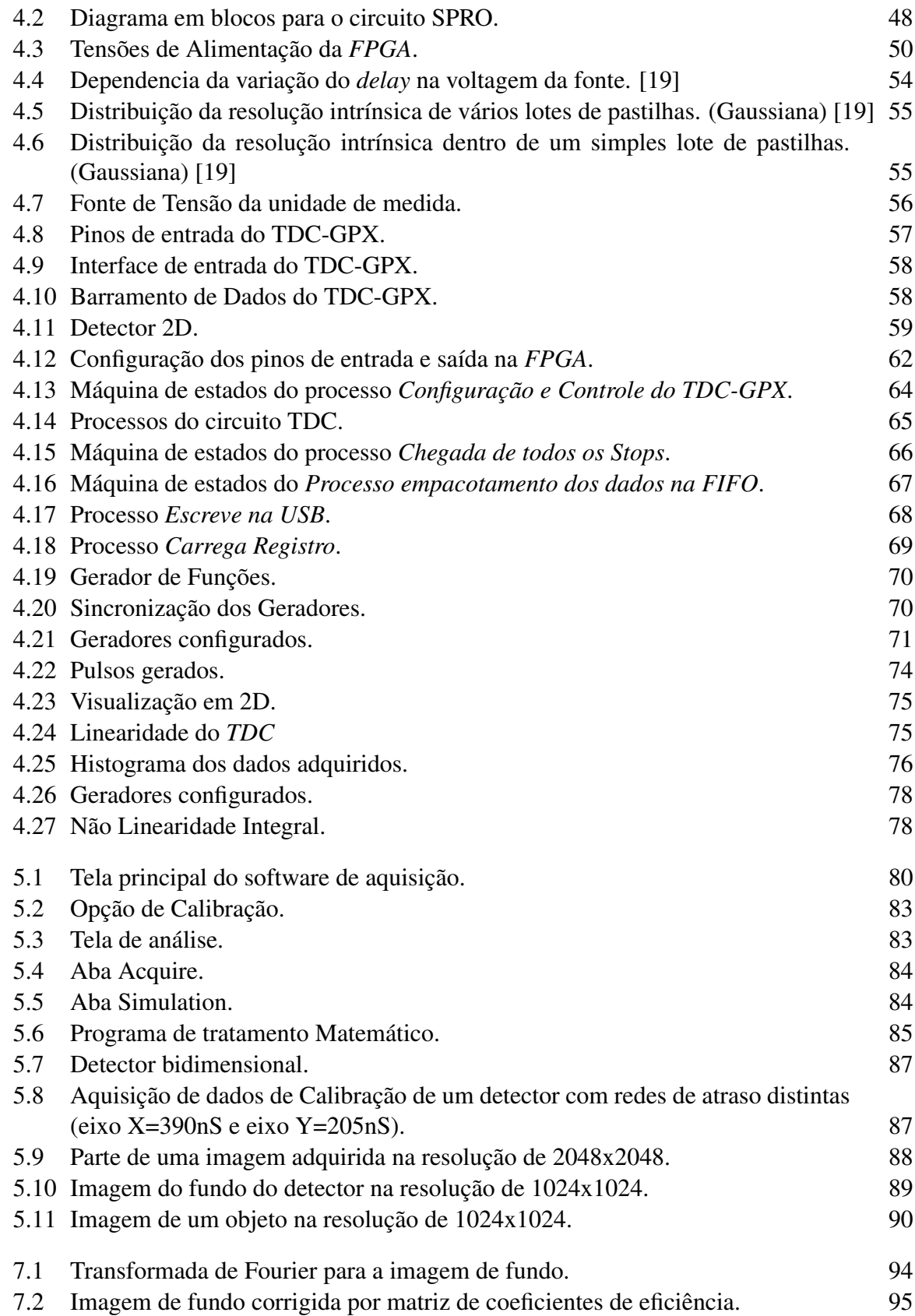

7.3 Imagem do objeto da Figura 5.11 corrigida por matriz de coeficientes de eficiência. 96

# Lista de Tabelas

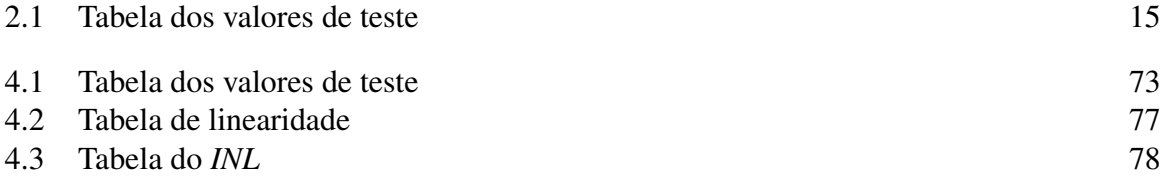

# CAPÍTULO 1 Apresentação

### 1.1 Organização do texto

Nesta dissertação descrevemos o desenvolvimento de um circuito implementado em uma *FPGA* (*Field Programmable Gate Array*), cuja programação foi elaborada em VHDL (*VHSIC Hardware Description Language, VHSIC - Very High Speed Integrated Circuits*). Os detalhes sobre o desenvolvimento e a implementação do circuito principal são apresentados. A *FPGA* é o principal componente na cadeia de módulos de aquisição de dados. Seu funcionamento é programado por um processo de elaboração de instruções em um código denominado *firmware*. Com a *FPGA* programada e operante no circuito, é possível proceder à aquisição de imagens geradas por um detector de partículas. Neste contexto atuam os demais componentes do circuito, em particular os conversores analógico digital e tempo-digital. As imagens são geradas por um detector de raios X sensível a posição, desenvolvido no Laboratório de Sistemas de Detecção do CBPF. As imagens adquiridas são submetidas a um tratamento digital, através de filtros implementados com o uso das operações de convolução e deconvolução. Estas operações são facilitadas pelo uso de um pacote de *software* livre, no qual é disponibilizada uma biblioteca de rotinas em C++ para cálculo da Transformada de Fourier Rápida (FFT-*Fast Fourier Transform*) e sua inversa.

No capítulo 2, são apresentados conceitos básicos de interações de partículas e detecção de fótons. Em seguida, é apresentado o ambiente, no qual são utilizados o detector a gás sensível à posição bidimensional (2D) e o circuito de aquisição de dados. Ainda nesse capítulo, são apresentados os princípios de funcionamento dos detectores a gás sensíveis à posição, em especial o 2D, bem como a eletrônica associada que compõe o sistema de detecção em aplicações envolvendo detecção de raios X.

No capítulo 3 é apresentada sucintamente a teoria referente à FFT, com resultados de simulação de imagens e suas respectivas transformadas de Fourier. No capítulo 4, é apresentado o circuito de aquisição de dados, juntamente com a caracterização do mesmo. Utilizando um gerador de funções, é possível caracterizar o circuito de aquisição de dados, com estimativas da resolução espacial, da não-linearidade integral e da não-linearidade diferencial. Além disso, é descrito o ambiente do experimento.

No capítulo 5, apresentamos o *software* de aquisição de dados, detalhando suas funções. Também são mostradas imagens de raios X adquiridas com um detector a gás sensível a posição. Duas classes de aquisição de imagem são apresentadas. Em uma delas, a imagem é obtida com um objeto entre o detector e a fonte. Na outra, o objeto é retirado. As imagens são capturadas com a adoção dos seguintes requisitos básicos: utilização da mesma fonte de raios X e também mesma distância entre fonte e detector. Com as duas imagens, uma de cada

### 2 CAPÍTULO 1 APRESENTAÇÃO

classe, é elaborada uma terceira, na qual são corrigidos efeitos de não-uniformidade sobre a janela do detector. Sobre a imagem assim corrigida é aplicado o algoritmo de filtragem utilizando a FFT, no qual é feita a deconvolução da imagem. O resultado da comparação entre a imagem original e após filtragem é apresentado. Finalmente, são discutidos os detalhes do método de deconvolução desenvolvido e as medidas possíveis a serem tomadas com o objetivo de aprimorar a técnica.

# CAPÍTULO 2 Detecção de raios X

### 2.1 Cenário geral da detecção de partículas

A detecção de radiação somente é possível através de sua interação com a matéria.

Em todos os sistemas de detecção, a radiação é observada indiretamente, pela interação com um meio sensível, denominado detector. A interação modifica o estado original da radiação observada.

O resultado das interações entre meio detector e radiação é convertido em sinais, geralmente elétricos, os quais são coletados por eletrônica apropriada, processados e, eventualmente, armazenados. O processo de interação depende do tipo de partícula e também de sua energia. Subentende-se que a radiação é composta por partículas que veiculam uma quantidade finita de energia. No caso dos raios X, bem como da luz visível, as partículas componentes são chamadas de fótons. Os limites em energia das partículas que incidem em um detector variam em ordem de magnitude. Por exemplo, o espectro eletromagnético (fótons) cobre muitas décadas de frequência, e isto equivale a muitas décadas em energia. A situação é a mesma para partículas com massa e carga elétrica. Suas energias podem variar desde frações de *eV* até 1020*eV*, no caso dos raios cósmicos com energia ultra-alta. A técnica de detecção e o meio detector são, portanto, selecionados em função da partícula a ser detectada e de sua energia em uma determinada aplicação.

Com a evolução tecnológica, uma grande variedade de instrumentos que participam em sistemas de detecção de radiação tornou-se disponível. Nos dias atuais, detectores de partículas são usados em diversas aplicações, desde a medicina nuclear até experimentos em física de fronteira, além de serem difundidos em muitas atividades industriais.

As técnicas de detecção, no caso de partículas com carga elétrica, se focalizam na energia que a partícula tende a perder devido ao campo elétrico associado ao seu movimento em interação com o meio detector. O processo de dissipação de energia no interior do detector é o mecanismo básico explorado na geração do sinal elétrico que permite a observação da partícula. No caso mais frequente, apenas uma pequena fração da energia da partícula é transferida, por dissipação, ao meio detector. A energia transferida é distribuída entre estados excitados dos átomos e moléculas constituintes do material detector, e estes, ao deixar o estado de excitação, podem liberar portadores de carga elétrica (por exemplo, *buracos-elétrons* em semicondutores, pares *elétron*-*íon* em dispositivos gasosos, *elétrons* em tubos fotomultiplicadores) que dão origem ao sinal observável. Há também emissão de fótons nas transições entre estados excitados e não-excitados. Nos detectores ditos cintiladores, estes fótons são responsáveis pela detecção da partícula. Porém, o mais usual é convertê-los em elétrons para obter um sinal elétrico observável.

#### 4 CAPÍTULO 2 DETECÇÃO DE RAIOS X

Os sinais elétricos gerados no interior de um detector são processados por elementos eletrônicos apropriados. Os elementos mais próximos do detector são chamados de eletrônica de *frontend*. A partir deles as informações relevantes sobre a partícula podem ser inferidas. No caso em que o meio detector é um gás, o processo de dissipação de energia resulta na criação de pares (isto é, elétrons e íons positivos) que são separados e movidos sob a influência de um campo elétrico estabelecido no detector. Tipicamente, cerca de 30 *eV* são necessários para gerar um par de portadores de carga em um gás. O número de pares diretamente produzidos pela passagem da partícula pode ser insuficiente para formar um sinal elétrico observável, em particular porque o meio é rarefeito. Assim, faz-se necessária a multiplicação deste número por um fator de amplificação providenciado no interior mesmo do detector, antes do processamento pela eletrônica de *front-end*. A multiplicação é obtida quando a geometria do detector favorece aos elétrons adquirir energia suficiente do campo elétrico para gerar colisões que implicam o surgimento de outros elétrons, formando uma avalanche de carga elétrica que finalmente é absorvida em um eletrodo. Nos detectores baseados em semicondutores, o meio é denso (sólido) e o par *elétron-buraco* requer apenas cerca de 3 *eV* para ser gerado; geralmente, nenhuma multiplicação é necessária nestes dispositivos. Em materiais cintilantes, cuja densidade é aproximadamente metade da densidade dos semicondutores, o processo de dissipação de energia resulta em fótons emitidos (cerca de 100 *eV* são necessários para a emissão de um fóton). Por outro lado, o fóton de cintilação é normalmente convertido em elétron por efeito foto-elétrico, e o foto-elétron assim criado é multiplicado por um processo de avalanche em tubos fotomultiplicadores, nos quais o fator de multiplicação pode ser da ordem de  $10^6$  [1].

## 2.2 Partículas elementares e interações fundamentais

O quadro descritivo atualmente sustentado pela física, para fins de compreensão dos fenômenos naturais manifestados na matéria, apresenta duas categorias de partículas elementares e quatro interações possíveis entre elas. As categorias de partículas são: *quarks* e *leptons*. Há três pares de *quarks* já identificados: *up-down*, *charm-strange*, *top-bottom*. A designação de pares se refere ao fato de uma das partículas do par acompanhar as interações físicas da outra. Os *quarks* compõem as partículas de massa elevada, presentes no núcleo dos átomos. Assim, um próton é composto por dois *quarks up* e um *down*. A carga elétrica total do próton (+*e*) decorre das cargas elétricas fracionárias dos *quarks*: +2*e*/3 para *up*, *charm* e *top*, -*e*/3 para *down*, *strange*, *bottom*.

Para os *leptons*, também são identificados três pares: elétron e neutrino do elétron, múon e neutrino do múon, tau e neutrino do tau. Os *leptons* (leves, como o nome sugere) são partículas de massa muito inferior à dos *quarks*, e têm carga elétrica não-fracionária: -*e* para elétron, múon e tau, zero para as demais.

O mesmo quadro prevê, para cada partícula elementar, a existência de sua respectiva antipartícula, com massa negativa. As previsões e outros aspectos do modelo teórico são corroborados por observações experimentais.

No que diz respeito às interações físicas, o modelo faz apelo a uma terceira classe de partículas fundamentais, denominadas *bosons*, que atuam como intermediárias de quatro possíveis interações. As partículas intermediárias e as respectivas intensidades relativas entre interações (consideradas numa escala de distâncias da ordem de 10*−*18cm [2]) são:

- Interação forte, partícula Z, intensidade 1;
- Interação eletromagnética, partícula <sup>γ</sup> (fóton), intensidade 10*−*<sup>2</sup> ;
- Interação fraca, partícula W*±*, intensidade 10*−*<sup>5</sup> ;
- Interação gravitacional, partícula *graviton*, intensidade 10*−*<sup>39</sup> .

Embora possa parecer complexo e exótico, o quadro descritivo da física representa uma estrutura básica e fundamental de análise, a partir da qual é possível propor explicações para uma diversidade fabulosa de outras partículas, agregados de partículas e fenômenos observados na natureza.

## 2.3 Transferência de energia em colisões de partículas

A detecção de radiação pode ser tratada, em seu aspecto mais fundamental, a partir do processo de colisão entre partículas. Em cada colisão intervêm uma partícula componente do meio detector e uma componente da radiação a detectar. Considerando que, no contexto do presente trabalho, o sinal observado é um pulso elétrico, formado por elétrons desprendidos de suas posições originais e direcionados a um eletrodo, trataremos prioritariamente as colisões de partículas com elétrons do meio detector.

#### 2.3.1 Caso clássico

Suponhamos uma partícula de massa *m*, inicialmente em repouso, sobre a qual colide outra partícula de massa *M*, com velocidade *V*. A primeira representa um elétron ligado a algum átomo, a segunda representa a partícula que se pretende detectar. Admitindo que a energia cinética transportada por *M* seja muito maior que a energia de ligação do elétron no átomo, a suposição de que o elétron está inicialmente em repouso é válida. Na Figura 2.1 está ilustrada a colisão.

Como a energia e o momento são conservados, podemos escrever para estas grandezas, antes e depois da colisão:

$$
\frac{1}{2}MV^2 = \frac{1}{2}MV_1^2 + \frac{1}{2}mv_1^2
$$
 [energia]  

$$
\mathbf{P} = \mathbf{P_1} + \mathbf{p_1}
$$
 [momento] (2.1)

Para o caso da conservação do momento, devemos considerar suas componentes em cada uma das coordenadas espaciais, x e y, do plano de movimento das partículas:

$$
MV = MV_1 \cos \varphi + mv_1 \cos \theta \qquad [direction \, x]
$$
  

$$
O = -MV_1 \sin \varphi + mv_1 \sin \theta \qquad [direction \, y]
$$
 (2.2)

### 6 CAPÍTULO 2 DETECÇÃO DE RAIOS X

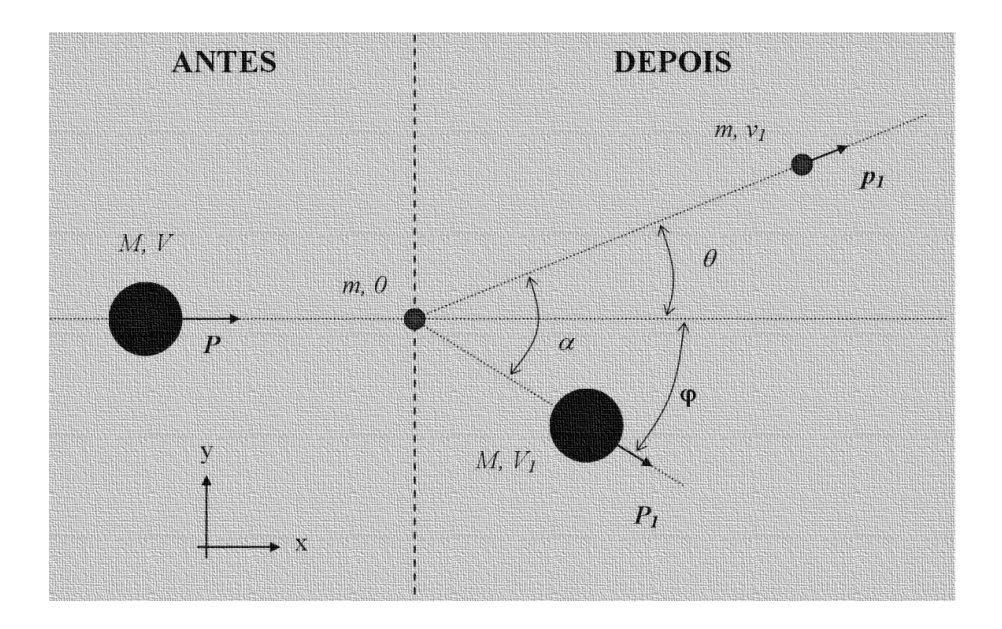

Figura 2.1 Colisão de duas partículas

Os ângulos <sup>θ</sup> e φ definem a direção de movimento das partículas com massa *m* e *M*, respectivamente, após a colisão. De acordo com a Figura2-1, estes ângulos são tais que:

$$
\theta + \varphi = \alpha \tag{2.3}
$$

Em (2.3), <sup>α</sup> é o ângulo entre as trajetórias das duas partículas após a colisão. De (2.2) inferimos que a velocidade, *v*1, adquirida pelo elétron é:

$$
v_1 = \frac{\frac{M}{m}V}{\cos\theta + \sin\theta \cot g\varphi}
$$
 (2.4)

Com *v*<sup>1</sup> calculamos, a partir de (2.1), a energia cinética, *E<sup>t</sup>* , transferida de *M* a *m*:

$$
E_t = \frac{1}{2}mv_1^2 = \frac{1}{2}\frac{\frac{M^2}{m}V^2}{\left(\cos\theta + \sin\theta\cot g\varphi\right)^2} = \frac{1}{2}\frac{\frac{M^2}{m}V^2}{\left(\cos\theta + \sin\theta\cot g(\alpha - \theta)\right)^2} = E_t(\alpha) \tag{2.5}
$$

Podemos ainda calcular, de (2.5), qual é a direção de movimento para a qual a transferência de energia é máxima:

$$
E_t = \text{maximo} \Longrightarrow \frac{\partial E_t}{\partial \alpha}
$$

$$
\frac{\partial E_t}{\partial \alpha} = \frac{\frac{M^2}{m} V^2 \sin \theta \csc^2(\theta - \alpha)}{(\cos \theta + \sin \theta \cot g (\alpha - \theta))^3}
$$

$$
\frac{\partial E_t}{\partial \alpha} = 0 \Longrightarrow \theta = \alpha = \varphi = 0 \tag{2.6}
$$

Em (2.6) foi usada uma das equações de (2.2):  $MV_1 \sin \theta = mv_1 \sin \phi (\theta = 0 \Longrightarrow \phi = 0)$ . O resultado (2.6) é bastante intuitivo: a transferência de energia de *M* a *m* é máxima quando a colisão é frontal, e as duas partículas se movem na direção de chegada da partícula *M*. Neste caso, a condição de conservação de energia expressa por (2.1) se reduz a:

$$
M(V + V1)(V - V1) = mv1 \t[energia]
$$
  

$$
M(V - V1) = mv1 \t[momento] \t(2.7)
$$

Dividindo as duas equações em (2.7) obtemos:

$$
V1 = \frac{M - m}{M + m}V
$$
  

$$
v1 = \frac{2M}{M + m}V
$$
 (2.8)

Portanto, a máxima energia cinética transmissível de *M* a *m* é:

$$
E_t^{max} = \frac{1}{2}mv_1^2 = \frac{1}{2}\frac{4M^2}{(M+m)^2}V^2 = \frac{4MmE_{inc}}{(M+m)^2}
$$
(2.9)

Em (2.9), *Einc* é a energia cinética da partícula incidente:

$$
E_{inc} = \frac{1}{2}MV^2\tag{2.10}
$$

Notamos que toda a energia cinética da partícula incidente pode ser transferida ao elétron, desde que tenhamos  $M = m$ .

Na divisão das duas expressões em  $(2.7)$ , está suposto que  $V \neq V_l$ , caso contrário, haveria uma divisão por zero. Isto não representa um problema para o cálculo da máxima energia transmitida, pois *V* = *V<sup>l</sup>* representaria uma situação em que não ocorre interação entre *M* e *m*, de modo que neste caso, teríamos um mínimo e não um máximo de transferência de energia.

As expressões (2.9) e (2.10) têm muito interesse prático. Com elas podemos estimar, por exemplo, se a energia transferida pela partícula a detectar é suficiente para extrair o elétron de seu estado de ligação com o átomo, iniciando, assim, a produção de um sinal elétrico. Pode-se estimar também se a energia adquirida pelo elétron pode ser suficiente para que ele próprio ocasione novas colisões, gerando mais elétrons que contribuem para o sinal. Colisões com o núcleo atômico são negligenciáveis, pois o volume espacial ocupado pelo núcleo é muito inferior ao ocupado por elétrons ao seu redor. Portanto, a probabilidade de interação com o núcleo é pequena.

#### 2.3.2 Caso relativístico

Tomamos o mesmo quadro de colisão entre duas partículas representado na Figura 2.1, admitindo, também, que a máxima transferência de energia ocorre quando o ângulo <sup>α</sup> definido pela trajetória das duas partículas após a colisão é nulo.

#### 8 CAPÍTULO 2 DETECÇÃO DE RAIOS X

#### 2.3.2.1 Fundamentos de relatividade especial

Na descrição fisíca proposta pela teoria da relatividade especial, a posição de uma partícula é especificada em um espaço de quatro dimensões:

$$
\mathbf{r} = (ct, x, y, z) \tag{2.11}
$$

Em (2.11), além das coordenadas espaciais (*x,y,z*) usadas para especificar um vetor *r* no espaço tridimensional, está incluída uma outra coordenada que expressa a máxima distância percorrível por qualquer informação que se propague desde a origem  $(t = x = y = z = 0)$  até o instante *t*. A velocidade máxima de propagação de informações é constante: não depende do sistema de referência inercial adotado. Esta condição garante que a norma do vetor r também é constante, independente de sistemas de referência. Para tanto, o produto escalar neste espaço de quatro dimensões é definido como:

$$
\mathbf{r} \bullet \mathbf{r} = (ct, x, y, z) \bullet (ct, x, y, z) = c^2 t^2 - (x^2 + y^2 + z^2)
$$

$$
|\mathbf{r}| = \sqrt{\mathbf{r} \bullet \mathbf{r}} \tag{2.12}
$$

De (2.11) temos:

$$
\frac{d\mathbf{r}}{dt} = \left(c, \frac{dx}{dy}, \frac{dy}{dt}, \frac{dz}{dt}\right) \equiv (c, V_x, V_y, V_z)
$$
\n(2.13)

Em (2.13), *Vx*, *V<sup>y</sup>* e *V<sup>z</sup>* são as coordenadas do vetor velocidade no espaço tridimensional. Para definir o vetor velocidade no espaço a quatro dimensões, notamos que, de acordo com a definição de (2.12):

$$
\frac{d\mathbf{r}}{dt} \bullet \frac{d\mathbf{r}}{dt} = c^2 - V^2 = c^2 \left( 1 - \frac{V^2}{c^2} \right) \equiv \frac{c^2}{\gamma^2}
$$
\n
$$
V^2 = V_x^2 + V_y^2 + V_z^2; \quad \gamma^2 = \frac{1}{\left( 1 - \frac{V^2}{c^2} \right)} \tag{2.14}
$$

Por outro lado, sabemos que a relação entre um intervalo de tempo *d*τ, medido no sistema de refência que se move junto com a própria partícula, e o intervalo *dt*, medido no sistema de referência original (no qual a partícula se move com velocidade *V*) é dado por:

$$
dt = \gamma d\tau \tag{2.15}
$$

Em (2.15) está expressa a dilatação do intervalo de tempo medido em sistemas de referência distintos, prevista pelas transformações de Lorentz. Em síntese, este resultado da teoria da relatividade especial estabelece que os intervalos de tempo não são absolutos: dependem do sistema de referência adotado para medi-los. Podemos denominar *d*<sup>τ</sup> como intervalo de tempo "próprio", pois é o valor medido no referencial que se move junto com a partícula. Assim, definimos o quadri-vetor velocidade como:

$$
V = \frac{d\mathbf{r}}{d\tau} = \gamma \frac{d\mathbf{r}}{dt}
$$
 (2.16)

A partir de (2.16) define-se o quadrivetor momento:

$$
P = m_r \mathbf{V} = \gamma m_r \frac{d\mathbf{r}}{dt} = (\gamma m_r c, \gamma m_r V_x, \gamma m_r V_y, \gamma m_r V_z) \equiv (P_0, P_x, P_y, P_z)
$$
(2.17)

Em (2.17), *m<sup>r</sup>* é a massa da partícula no sistema de referencial próprio, ou seja, *m<sup>r</sup>* é a massa da partícula em repouso. Verifica-se que o vetor quadri-momento é uma grandeza que se conserva em sistemas envolvendo uma ou mais partículas, assim como o vetor momento na descrição clássica. O produto escalar *P•P* é invariante:

$$
\mathbf{P} \bullet \mathbf{P} = \gamma^2 m_r^2 (c^2 - V^2) = \gamma^2 m_r^2 c^2 \left( 1 - \frac{V^2}{c^2} \right) = \gamma^2 m_r^2 c^2 \frac{1}{\gamma^2} = m_r^2 c^2 = \text{constant}e \tag{2.18}
$$

De (2.17) define-se o quadrivetor força, de forma análoga à definição da mecânica clássica:

$$
F = \frac{d\mathbf{P}}{d\tau} = \gamma m_r \frac{d\mathbf{V}}{dt} = \left( c \frac{dm_R}{dt}, \frac{dP_x}{dt}, \frac{dP_y}{dt}, \frac{dP_z}{dt} \right) \equiv \left( c \frac{dm_R}{dt}, F_x, F_y, F_z \right) \tag{2.19}
$$

Em (2.19), *m<sup>R</sup>* é a massa relativística da partícula, distinta de sua massa em repouso, definida como:

$$
m_R = \gamma m_r \tag{2.20}
$$

Podemos encontrar uma expressão para a energia total da partícula tomando a derivada temporal da expressão (2.18) e usando as definições (2.12) e (2.16):

$$
\frac{d}{d\tau}(\mathbf{P} \bullet \mathbf{P}) = 2\mathbf{P} \bullet \frac{d\mathbf{P}}{d\tau} = m_r \mathbf{V} \bullet \frac{d\mathbf{P}}{d\tau} = 0
$$
  

$$
\Rightarrow \mathbf{V} \bullet \frac{d\mathbf{P}}{d\tau} = \gamma(c, V_x, V_y, V_z) \bullet \left(c \frac{dm_R}{dt}, F_x, F_y, F_z\right) = 0
$$
  

$$
\Rightarrow c^2 \frac{dm_R}{dt} - V \bullet \mathbf{F} = 0
$$
  

$$
\therefore \frac{d}{dt} (m_R c^2) = V \bullet \mathbf{F}
$$
 (2.21)

Em (2.21),  $V \cdot F$  exprime o produto escalar regular entre os trivetores  $V = (V_x, V_y, V_z)$  e  $F = (F_x, F_y, F_z)$ . A quantidade  $m_Rc^2$ , que aparece na última igualdade, tem dimensão de energia, pois corresponde à integração do produto *força x deslocamento*:

$$
\int \frac{d}{dt} \left( m_R c^2 \right) dt = \int \left( \frac{d\mathbf{R}}{dt} \bullet F \right) dt
$$

#### 10 CAPÍTULO 2 DETECÇÃO DE RAIOS X

$$
\Rightarrow m_R c^2 = \int \mathbf{F} \bullet d\mathbf{R} + constante \approx energyi \tag{2.22}
$$

No sistema de referência próprio, no qual a partícula está em repouso, sua energia é mínima: *mRc* 2 . Em um sistema de referência onde a partícula se mova com com velocidade *V* e nenhuma força atue sobre a mesma, a energia é dada por *mRc* 2 . Podemos nos referir, portanto, às energias total, em repouso, e exclusivamente em movimento (cinética):

*Energyia total: 
$$
m_R c^2 = \gamma m_r c^2
$$*  
*Energyiane em repouso:  $m_r c^2$*   
*Energyian cinética:  $\gamma m_r c^2 - m_r c^2 = (\gamma - 1) m_r c^2$*  (2.23)

Com a definição de energia total, em (2.23), constatamos que a primeira componente do quadrivetor momento é proporcional a esta energia:

$$
\mathbf{P} = (P_0, P_x, P_y, P_z) = (\gamma m_r c, P_x, P_y, P_z) \equiv \left(\frac{E_{total}}{c}, P_x, P_y, P_z\right)
$$
(2.24)

Por esta razão, o quadrivetor momento é também denominado energia-momento. Assim, a conservação deste quadrivetor nos fenômenos físicos exprime tanto a conservação de energia quanto a conservação de momento. Como o produto escalar P *•* P é invariante, encontramos também uma relação entre energia e trivetor momento:

$$
\mathbf{P} \bullet \mathbf{P} = \left(\frac{E_{total}}{c}, P_x, P_y, P_z\right) \bullet \left(\frac{E_{total}}{c}, P_x, P_y, P_z\right) = \left(\frac{E_{total}}{c}\right)^2 - P^2 = m_r^2 c^2
$$

$$
\Rightarrow E_{total} = \sqrt{P^2 c^2 + m_r^2 c^4} \tag{2.25}
$$

Para sistemas incluindo mais de uma partícula, as quantidades vetoriais se adicionam, e as regras de conservação permanecem válidas.

#### 2.3.2.2 Cálculo da energia transferida

No caso da colisão ilustrada na Figura 2.1, teremos, para o quadrivetor energia-momento:

$$
\mathbf{P}_{antes} = \mathbf{P}_{depois}
$$

$$
\Rightarrow \left(\frac{E_M + E_m}{c}, P_M, 0, 0\right) = \left(\frac{E'_M + E'_m}{c}, P'_M + P'_m, 0, 0\right)
$$
(2.26)

Em (2.26) estão definidos:

- *EM*: energia inicial da partícula incidente, com massa *M* e velocidade *V*;
- *E<sup>m</sup>* = *mc*<sup>2</sup> : energia do elétron, cuja massa é m, em repouso;
- *PM*: momento linear da partícula incidente, na direção x;

- $E'_M, E_m$ <sup>'</sup>: energia final, respectivamente para a partícula incidente e para o elétron;
- $P_M^{'}, P_m^{'}$ : momento linear final, respectivamente para a partícula incidente e para o elétron;

Está admitida, em (2.26), a condição obtida em §2.3.1 para que a transferência de energia ao elétron seja máxima (as partículas se movem na mesma direção após colisão):

$$
P_M = P'_M + P'_m \tag{2.27}
$$

Tomando o produto escalar P*•*P dos dois lados da igualdade em (2.26), obtemos:

$$
\left(\frac{E_M + E_m}{c}\right)^2 - P_M^2 = \left(\frac{E_M' + E_m'}{c}\right)^2 - \left(P_M' + P_m'\right)^2 = \left(\frac{E_M' + E_m'}{c}\right)^2 - (P_M)^2
$$
  

$$
\Rightarrow E_M + E_m = E_M' + E_m'
$$
 (2.28)

A expressão acima traduz a regra de conservação da energia total. Queremos computar a energia *E<sup>t</sup>* transmitida ao elétron:

$$
E_t = E_M - E'_M = E'_m - E_m = E'_m - mc^2
$$
\n(2.29)

Para isto calculamos, antes, o momento final do elétron em função do momento da partícula de massa *M* e sua energia [ver A.1 apêndice A ]:

$$
P'_{m} = \frac{mP_{M}(mc^{2} + E_{M})}{(M^{2} + m^{2})c^{2} + 2mE_{M}}
$$
\n(2.30)

Com o resultado (2.30), podemos calcular a energia total final,  $E_M^{'}$ , para a partícula de massa *M*:

$$
(E_M')^2 = (P_M')^2 c^2 + M^2 c^4 = (P_M - P_m')^2 c^2 + M^2 c^4 = P_M^2 c^2 + (P_m')^2 c^2 - 2P_M P_m' c^2 + M^2 c^4
$$
  

$$
\Rightarrow (E_M')^2 = E_M^2 + (P_m')^2 c^2 - 2P_M P_m' c^2
$$
(2.31)

De (2.31), podemos escrever:

*′*

$$
(E_M')^2 = E_M^2 + (E_m')^2 - m^2 c^4 - 2P_M P_m' c^2
$$
  
\n
$$
\Rightarrow 2P_M P_m' c^2 = E_M^2 - (E_M')^2 + (E_m')^2 - E_m^2 = (E_M + E_M')(E_M - E_M') + (E_M' + E_m)(E_m' - E_m)
$$
\n(2.32)

Em (2.32) indentificamos a energia *E<sup>t</sup>* que queremos calcular, especificada em (2.29). Portanto, combinando (2.29), (2.30), (2.32), e a expressão para a conservação da energia total apresentada em (2.28), chegamos a:

$$
2P_{M}P'_{m}c^{2} = 2(E_{M} + E_{m})E_{t}
$$
  
\n
$$
\Rightarrow (E_{M} + E_{m})E_{t} = P_{M}c^{2} \left[ \frac{mP_{M}(E_{M} + E_{m})}{(M^{2} + m^{2})c^{2} + 2mE_{M}} \right]
$$
  
\n
$$
\therefore E_{t} = \frac{mP_{M}^{2}}{M^{2} + m^{2} + \frac{2mE_{M}}{c^{2}}}
$$
(2.33)

## 2.4 Espalhamento e perda de energia

Os cálculos feitos na seção §2.3 levam em conta apenas o princípio de conservação da energia e do momento. Com isto foi possível chegar ao resultado (2.33), que estabelece a máxima transferência de energia possível da partícula incidente ao elétron. Dentre as partículas com carga elétrica, todas têm massa muito maior que a do elétron, de modo que a direção de movimento é pouco alterada pelas colisões com elétrons. Neste caso, a partícula incidente praticamente não se desvia de sua trajetória original.

Quando consideramos interações com o núcleo atômico, a situação é distinta. As partículas nucleares têm massa elevada, e os núcleos atômicos em materiais sólidos estão muito fixados a posições da rede cristalina. Assim, a interação com uma partícula incidente resulta geralmente em desvio de sua trajetória.

A interação mais provável nas colisões entre partículas com massa e carga elétrica é a interação eletromagnética. Isto porque ambas as partículas têm carga elétrica, e a probabilidade para que ocorra uma das três outras interações fundamentais é desprezível: a interação forte só ocorre entre partículas componentes do núcleo atômico que se aproximam a distâncias extremamente curtas, e as interações fraca e gravitacional têm intensidade muito baixa em comparação com a eletromagnética.

Em cada interação há uma distância mínima de aproximação entre a partícula incidente e núcleo atômico. Esta distância é denominada "parâmetro de impacto". A interação pode ser interpretada como uma força de atração (partículas com mesma polaridade elétrica) ou de repulsão (partículas com polaridades elétricas opostas). Devido a esta força, ocorre transferência de momento ao núcleo, conforme mostrado na Figura 2.2.

Na Figura 2.2, o parâmetro de impacto está representado por b. A força elétrica é dada por:

$$
\mathbf{F} = K \frac{Qq}{r^2} \frac{\mathbf{r}}{r} \cong K \frac{Qq}{r^2} \frac{1}{r} \left( r \cos \varphi, r \sin \varphi \right)
$$
 (2.34)

Em (2.34), *Q* e *q* são, respectivamente as cargas elétricas da partícula incidente e do núcleo atômico. O ângulo definido entre a trajetória da partícula e a posição do núcleo é φ; *K* é uma constante de proporcionalidade cujo valor depende do sistema de unidades adotado; *r* é a distância entre *Q* e *q*. Está admitido que o desvio de trajetória em cada interação é pequeno. Pela simetria ilustrada na Figura 2.2, o vetor resultante para a transferência de momento na direção *x* se anula, e a transferência efetiva de momento ocorre na direção ortogonal, alinhada com o parâmetro de impacto. Podemos então escrever para a transferência de momento:

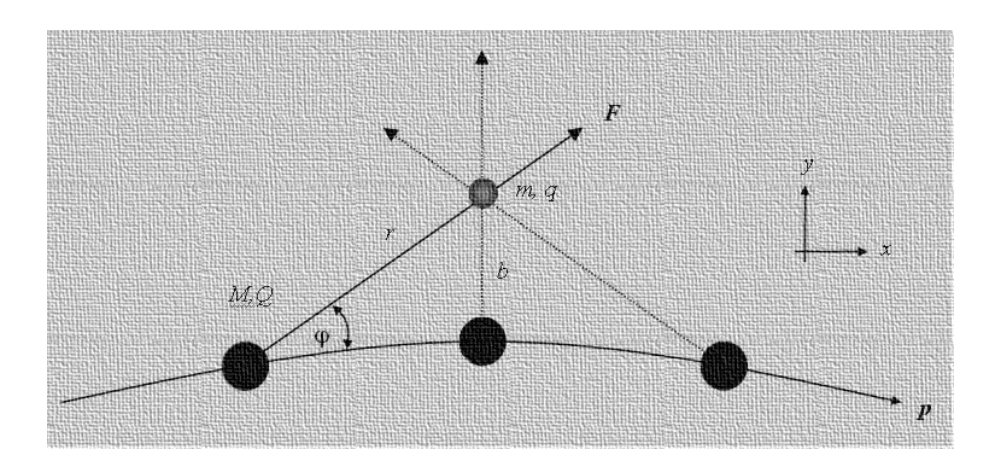

Figura 2.2 Interação eletromagnética ( força elétrica) durante uma colisão.

$$
p_t = (p_x, p_y) = \left(\int_{-\infty}^{\infty} F_x dt, \int_{-\infty}^{\infty} F_y dt\right) = \left(0, \int_{-\infty}^{\infty} F_y dt\right)
$$
 (2.35)

A transferência efetiva do momento é, portanto:

$$
|\mathbf{P_t}| = p_b = \int_{-\infty}^{\infty} F_y dt \cong \int_{-\infty}^{\infty} K \frac{Qq \, r \sin \varphi}{r^2} dt = \int_{-\infty}^{\infty} \left( K \frac{Qq}{r^3} b \right) \frac{dx}{V}
$$

$$
\Rightarrow p_b \cong \frac{KQq}{V} \int_{-\infty}^{\infty} \frac{b}{r^3} dx \cong \frac{KQq}{V} \int_{-\infty}^{\infty} \frac{b}{(\sqrt{x^2 + b^2})^3} dx = \frac{KQq}{Vb} \int_{-\infty}^{\infty} \frac{d(x/b)}{(\sqrt{1 + (\frac{x}{b})^2})^3} \qquad (2.36)
$$

Em (2.36), *V* é a velocidade da partícula incidente. Lembrando que:

$$
\int_{-\infty}^{\infty} \frac{du}{(\sqrt{1+u^2})^3} = \frac{u}{\sqrt{1+u^2}} \Big|_{-\infty}^{\infty} = 2
$$
 (2.37)

Chegamos a:

$$
p_b \cong \frac{2KQq}{Vb} \tag{2.38}
$$

Como em cada colisão ocorre transferência de momento em uma direção particular, o resultado é um desvio de trajetória. O ângulo Θ entre a trajetória inicial e a final pode ser expresso por:

$$
\Theta = \frac{p_b}{p} = \frac{1}{p} \frac{2KQq}{Vb} \tag{2.39}
$$

Em (2.39) está expresso o ângulo de desvio em cada colisão. Muitas colisões ocorrem quando a partícula atravessa uma espessura de meio material. A probabilidade para que ocorra desvio em uma direção, determinada por ângulo Θ, após interação da partícula incidente com uma pequena espessura de material, é expressa pela fórmula de Rutherford [3], [4]:

$$
\frac{d\sigma}{d\Omega} = \left(\frac{KQq}{2\beta p}\right)^2 \frac{1}{\sin^4 \frac{\Theta}{2}}
$$
(2.40)

#### 2.4.1 Perda de energia por ionização

O processo de perda de energia por colisões entre partículas com massa e carga elétrica resulta sobretudo na liberação de elétrons de suas posições atômicas. Ou seja, as colisões implicam ionizações. A detecção de partículas se baseia neste fato, explorando o sinal elétrico produzido pelas interações. O dimensionamento de um detector requer uma estimativa de quanta energia é perdida por unidade de comprimento percorrido pela partícula, de modo que seja possível ajustarem-se parâmetros geométricos, elétricos e de composição do detector, a fim de otimizar detecção.

Conhecidos os processos fundamentais de interação e de transferência de energia, bem como a densidade e a composição do meio de detecção, é possível calcular uma função que expressa a perda de energia por unidade de comprimento, *dE/dx*. Este cálculo leva à fórmula de Bethe-Bloch [5], dada por:

$$
\frac{dE}{dx} = -kz^2 \frac{Z}{A} \frac{1}{\beta^2} \left[ \frac{1}{2} \ln \left( \frac{2m_e c^2 \gamma^2 E^{max}}{I^2} \right) - \beta^2 - \frac{\delta}{2} \right]
$$
(2.41)

Em (2.41) estão mencionados:

- $K = 4\pi N r_e^2 m_e c^2;$
- *N* = número de Avogadro;
- $r_e$  = raio clássico do elétron;
- *m<sub>e</sub>* = massa do elétron em repouso;
- *Z* =número atômico para o meio material;
- $\bullet$  *z* =número de cargas elétricas fundamentais na partícula incidente;
- *A* =número de massa para o meio material;

• 
$$
\beta = V/c
$$
;  $\gamma^2 = 1/(1 - \beta^2)$ ;

- $\bullet$  *V* =velocidade da partícula incidente;
- *c* =velocidade da luz no vácuo;
- *E max* =máxima energia cinética transferida por colisão;
- $\bullet$   $\delta$  =fator de correção relativística, devido à densidade do meio;
- *I* =energia de excitação média do material (*I ∼*= 10*xZ*, em *eV*).
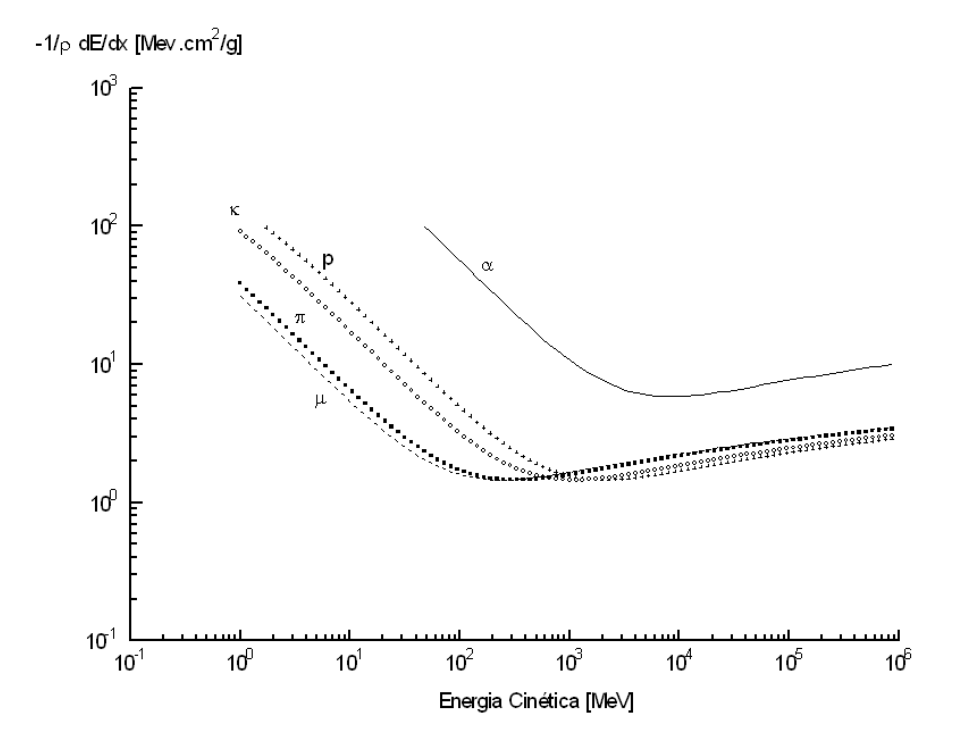

Figura 2.3 Curva de Bethe-Bloch para várias partículas em Argônio à pressão atmosférica.

Na Figura 2.3 está apresentada a curva de Bethe-Bloch, obtida de (2.41), para várias partículas. O meio material considerado é o gás argônio à pressão atmosférica.

Na Tabela 2.1 estão listadas as propriedades das partículas referenciadas na Figura 2.3.

| Partícula       | Massa em repouso | Carga elétrica |
|-----------------|------------------|----------------|
| Alfa $(\alpha)$ | 3764 MeV         | $+2e$          |
| Muon $(\mu)$    | 106 MeV          | $-1e$          |
| Pion $(\pi)$    | 140 MeV          | $+1e$          |
| Próton $(p)$    | 938 MeV          | $+1e$          |
| Kaon $(K)$      | 494 MeV          | $-1e$          |

Tabela 2.1 Tabela dos valores de teste

## 2.4.2 Perda de energia por radiação

Outro processo de perda de energia para partículas com massa e carga elétrica, também de natureza eletromagnética, pode ocorrer e é predominante para partículas de energia elevada. Trata-se do processo de radiação, pelo qual uma partícula com carga elétrica, ao ser freada ou acelerada em um meio material, transfere energia a este meio. A taxa de perda de energia, *dE/dx*, neste caso é expressa por:

$$
\left(\frac{dE}{dx}\right)_{rad} = -N \int_0^{\nu_0} h\nu \frac{d\sigma}{d\nu}(E,\nu) d\nu;\tag{2.42}
$$

Em (2.42) temos:

- $\bullet$  *E* = energia da partícula incidente;
- $hv =$ energia do fóton irradiado;
- $N =$  número de partículas por unidade de volume no meio material;
- $v_0 = E/h =$  máxima energia transferível ao fóton;
- *d*σ*/dv* = seção de choque diferencial (*∼*= probabilidade) para que ocorra perda de energia por radiação.

O cálculo de perda de energia por radiação é feito por métodos aproximativos, e conduzido por faixas de energia da partícula incidente. Os seguintes resultados são conhecidos [6], [7]

$$
\left(\frac{dE}{dx}\right)_{rad} = -NE4Z(Z+1)r_e^2\alpha \left(\ln\frac{2E}{m_ec^2} - \frac{1}{3} - f(Z)\right) \quad \text{param}_ec^2 < E < m_ec^2Z^{1/3}
$$
\n
$$
\left(\frac{dE}{dx}\right)_{rad} = -NE4Z(Z+1)r_e^2\alpha \left(\ln 183Z^{-1/3} + \frac{1}{18} - f(Z)\right) \quad \text{para } E > m_ec^2
$$
\n
$$
f(Z) = a^2 \left[ \left(1 + a^2\right)^{-1} + 0.20206 - 0.0369a^2 + 0.0083a^4 - 0.002a^6 \right], \quad a = \alpha Z, \ a = \frac{1}{137}
$$
\n
$$
(2.43)
$$

O fator de correção *f*(*Z*) que aparece em (2.43) é introduzido para levar em conta interações com o campo elétrico do núcleo atômico. Na Figura 2.4 estão ilustrados os dois casos listados em (2.43), para a perda de energia de elétrons por radiação em argônio à pressão atmosférica. Note-se que a perda de energia por radiação só é importante, e dominante sobre a perda por ionizações, para energias muito elevadas.

## 2.5 Interações de fótons

Fótons podem ser interpretados como os componentes corpusculares da radiação eletromagnética. De acordo com o exposto na seção §2.2, estes corpúsculos ou partículas veiculam as interações eletromagnéticas entre partículas eletricamente carregadas. Por outro lado, fótons não apresentam nem massa nem carga elétrica. Este fato não impede que cada fóton transporte energia e momento. Os conceitos da teoria da relatividade permitem lidar com o fóton como uma partícula regular. Em particular, a expressão (2.25) sugere que uma partícula pode ter

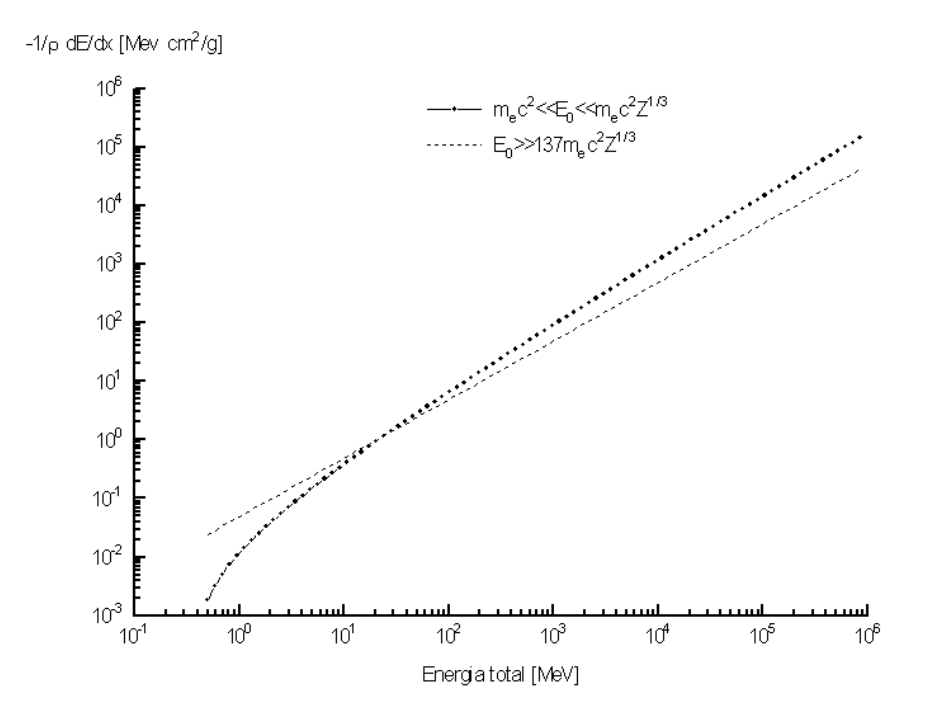

Figura 2.4 Perda de energia por radiação, para elétrons em argônio à pressão atmosférica.

massa nula e energia diferente de zero. Neste caso, a energia para uma partícula como o fóton seria:

$$
E_{footon} = cp \tag{2.44}
$$

Em (2.44) resta ainda uma ambiguidade, pois o momento *p* foi definido em (2.17) para partículas com massa. A solução consiste em adotar, para a energia do fóton, uma relação de proporcionalidade com a frequência da radiação (onda) eletromagnética que ele compõe. Assim temos:

$$
E_{footon} = hv = h\frac{c}{\lambda} \tag{2.45}
$$

Em (2.45), *h* é uma constante de proporcionalidade, cujo valor é: 6*.*26*x*10*−*<sup>34</sup> Joule x segundo. A onda eletromagnética à qual se associa o fóton tem frequência *v*, e comprimento de onda λ.

Uma comparação entre as expressões (2.44) e (2.45) nos leva a deduzir, para o momento do fóton:

$$
p = \frac{h}{\lambda} \tag{2.46}
$$

O recurso adotado para identificar a energia e o momento do fóton não é fortuito. Ao contrário, é possível também atribuir propriedades de onda a partículas com massa. A validação do procedimento é garantida por comprovações experimentais.

#### 18 CAPÍTULO 2 DETECÇÃO DE RAIOS X

Com a possibilidade de tratar fótons como partículas que transportam energia e momento, as interações de fótons com outras partículas podem ser analisadas com as mesmas ferramentas apresentadas nas seções §2.3 e §2.4, utilizadas no caso de partículas massivas com carga elétrica. A detecção de fótons supõe fundamentalmente — como no caso de outras partículas — sua interação com partículas do meio detector, ocasionando a liberação de elétrons que constituem o sinal observável. É mais provável a interação com elétrons ligados aos átomos do que com o núcleo atômico, pela mesma razão anteriormente apresentada: o volume espacial ocupado por elétrons na matéria é muito maior do que o ocupado por núcleos atômicos. Entretanto, interações com o núcleo são prováveis para fótons de energia muito elevada.

#### 2.5.1 Fótons de baixa energia: colisão elástica

No eletromagnetismo clássico, é conhecido o fato de que uma partícula eletricamente carregada sujeita ao campo de uma onda eletromagnética oscila na mesma frequência da onda. O processo de oscilação de uma partícula carregada, ainda segundo o eletromagnetismo clássico, implica emissão de radiação eletromagnética na mesma frequência. Esta descrição é compatível com a interpretação do fóton como partícula. Supondo que o fóton tenha baixa energia, muito inferior à energia de ligação de um elétron ao átomo, sua interação com o elétron se resume a uma colisão perfeitamente elástica: o fóton atinge o elétron e é emitido de volta com a mesma energia (*⇒* mesma frequência). O elétron, por sua vez, se mantém ligado ao átomo.

O fenômeno de espalhamento perfeitamente elástico de fótons de baixa energia por elétrons ligados é também conhecido como espalhamento Thomson. A probabilidade para que ocorra espalhamento elástico é determinada pela seção de choque diferencial, dada por [8]:

$$
\frac{d\sigma_o}{d\Omega} = \left(\frac{e^2}{mc^2}\right)^2 \sin^2\Theta \tag{2.47}
$$

Em (2.47), Θ é o ângulo entre a direção de espalhamento e a direção de oscilação do elétron. Integrando sobre todas as direções possíveis (*d*Ω = sinΘ*d*Θ*d*φ*,*<sup>φ</sup> = ângulo azimutal que varia de 0 a  $2\pi$ , enquanto  $\Theta$  varia de 0 a  $\pi$ ), encontramos:

$$
\sigma_o = \frac{8\pi}{2} \left(\frac{e^2}{m_e c^2}\right)^2 \sin^2 \Theta \equiv \frac{8\pi}{2} r_e^2 \tag{2.48}
$$

O resultado (2.48) expressa que a probabilidade para que ocorra espalhamento elástico de fótons de baixa energia por elétrons ligados ao átomo é constante.

#### 2.5.2 Fótons de energia intermediária: efeito fotoelétrico

No caso em que a energia do fóton é comparável à energia de ligação do elétron, pode ocorrer que a interação implique que o elétron se desprenda do átomo. Quando a energia do fóton é superior a essa energia de ligação, a interação mais provável resulta efetivamente em sua extração do átomo. Este fenômeno é conhecido como efeito fotoelétrico.

O efeito fotoelétrico não pode ser descrito em acordo com o eletromagnetismo clássico, no qual a luz é tratada como onda ou campo eletromagnético. Porém, admitindo que a luz é

composta por partículas, a colisão destas partículas com um elétron, envolvendo transferência de energia, é tratada regularmente.

No efeito fotoelétrico, a energia do fóton é completamente absorvida pelo elétron. O elétron excitado então se desprende do átomo, com energia cinética dada por:

$$
E_e = E - I \tag{2.49}
$$

Em (2.49), *E* é a energia do fóton incidente, e *I* é a energia de ligação do elétron ao átomo. Como o valor da energia de ligação do elétron é quantizado, o balanço final para conservação de energia pode exigir emissão de um fóton ou elétron de baixa energia pelo átomo.

Para que o processo conserve também o momento, o efeito fotoelétrico só pode ocorrer com elétrons ligados. Um elétron livre que absorve integralmente um fóton adquirindo energia cinética em uma alguma direção particular viola a conservação do momento. Para o elétron ligado, uma parte do momento do processo é absorvida pelo núcleo atômico, de modo que o momento total é conservado.

A probabilidade para que ocorra o efeito fotoelétrico depende do estado de ligação do elétron. Os elétrons ligados à camada mais interna — K — do átomo apresentam maior susceptibilidade ao efeito. O cálculo aproximativo da probabilidade para o efeito fotoelétrico nesta camada leva a:

$$
P_{foto}(E) = 4\sigma_o \sqrt{2}\alpha^4 Z^5 \frac{N}{A} \left(\frac{m_e c^2}{E}\right)^{\frac{7}{2}} \quad (para \ I << E << m_e c^2)
$$

$$
P_{foto}(E) = \frac{3}{2}\sigma_o \alpha^4 Z^5 \frac{N}{A} \left(\frac{m_e c^2}{E}\right) \quad (para \ E >> m_e c^2)
$$
(2.50)

Além dos parâmetros já definidos anteriormente, em (2.51) foi introduzida a constante de estrutura fina:

 $\gamma$ 

$$
\alpha = \frac{e^2}{2\varepsilon_0 hc} = \frac{1}{137};
$$
  
\n
$$
\varepsilon_0 = 8.85 \times 10^{-12} F/m = \text{permissividade eletrica do vacuo}
$$
 (2.51)

#### 2.5.3 Fótons de energia elevada: efeito Comptom

Quando a energia do fóton incidente é muito superior à energia de ligação do elétron ao átomo, o elétron pode ser considerado praticamente como uma partícula livre. Neste caso, a colisão pode resultar em um compartilhamento de energia entre o fóton e o elétron: o elétron adquire energia cinética, o fóton perde parte de sua energia original. O processo é, portanto, semelhante a uma colisão inelástica. O fóton não é completamente absorvido pelo elétron, mas segue alguma trajetória com energia inferior, ou seja, passa a compor uma onda eletromagnética de menor frequência. O elétron é extraído do núcleo com energia cinética suficiente para provocar outras colisões, que podem resultar em extração de mais elétrons. Este tipo de

espalhamento é denominado efeito Compton, e também não pode ser tratado pelo eletromagnetismo clássico, pois pressupõe uma natureza corpuscular para o fóton. A probabilidade para que ocorra espalhamento Compton é expressa por [9]:

$$
P_{Compton}(E) = \frac{\pi C m_e c^2}{E} \left[ 2 \ln \left( \frac{2E}{m_e c^2} \right) + \frac{m_e c^2}{2E} \right] - \frac{\pi C \left( m_e c^2 \right)^3}{4E^3}
$$
\n
$$
C = \frac{3}{8} \frac{N}{A} \sigma_0 \tag{2.52}
$$

## 2.5.4 Fótons de energia muito alta: produção de pares

A energia de um elétron em repouso é pouco superior a 500KeV. Existe um processo de interação envolvendo fótons e elétrons, no qual a energia, o momento e a carga elétrica total são conservados, e o fóton é convertido em um par de partículas de cargas elétricas opostas: um elétron e um pósitron. Para que este processo ocorra, a energia do fóton deve ser superior á energia em repouso do par de partículas criado.

A produção de pares na interação com fótons é semelhante ao processo em que uma partícula eletricamente carregada é acelerada e emite radiação, porém em sentido reverso: na produção de pares, o fóton (radiação eletromagnética) é que emite partículas eletricamente carregadas. Esta analogia é explorada no tratamento teórico do fenômeno.

Para que ocorra a produção de pares, o fóton deve necessariamente interagir com um meio material. Caso contrário, a conservação de momento seria violada. Não se verifica, portanto, produção de pares de partículas por fótons no vácuo. A expressão analítica para a probabilidade de ocorrência da produção de pares é obtida também por métodos aproximativos, válidos para faixas específicas de energia [5] [10]:

$$
P_{par}(E) = \frac{4\alpha Z(Z+1)\frac{N}{A}r_e^2}{\left[1+0.12\left(\frac{Z}{82}\right)^2\right]} \left[\frac{7}{9}\ln\left(\frac{2E}{m_ec^2}\right) - \frac{109}{54}\right] \left(m_ec^2 << E << 137m_ec^2Z^{-\frac{1}{3}}\right)
$$
  

$$
P_{par}(E) = \frac{4\alpha Z(Z+1)\frac{N}{A}r_e^2}{\left[1+0.12\left(\frac{Z}{82}\right)^2\right]} \left[\frac{7}{9}\ln\left(183Z^{-\frac{1}{3}}\right) - \frac{1}{54}\right] \left(E > 137m_ec^2Z^{-\frac{1}{3}}\right) \tag{2.53}
$$

#### 2.5.5 Probabilidade total para detecção de fótons

Para avaliar as possibilidades de detecção de fótons, não se calcula a perda de energia ao longo de uma direção de propagação, *dE/dx*, como se faz para partículas com massa e carga elétrica. Isto porque as interações de fótons implicam, em geral, sua absorção imediata pelo meio material. Nos casos do efeito fotoelétrico e da produção de pares, por exemplo, em cada interação o fóton é completamente eliminado do processo, perdendo abruptamente toda sua energia. No espalhamento elástico, não há perda de energia do fóton nas interações. Assim, apenas no espalhamento inelástico há perda de energia do fóton ao longo do percurso; mas este tipo de espalhamento não é o único provável.

Denominando como *I<sup>o</sup>* a intensidade — em número de partículas por unidade de área por unidade de tempo — de um feixe de fótons preparado em uma posição original, observa-se que, a uma distância *x* desta posição, a intensidade do feixe, *If*(*x*), se reduz a:

$$
I_f(x) = I_0 e^{-\mu x}
$$
 (2.54)

Em (2.54), µ é o coeficiente de absorção, um número que depende da composição do meio material e da faixa de energia dos fótons que compõem o feixe. Este coeficiente está relacionado, naturalmente, com a seção de choque para cada interação. Seu valor inclui a contribuição de cada uma das interações de fótons:

$$
\mu = \frac{N}{A}\sigma_{total} = \frac{N}{A} \left[ \sigma_0 + \sigma_{foot} + \sigma_{Compton} + \sigma_{par} \right]
$$
 (2.55)

É comum levar em conta a densidade do meio material na expressão (2.54). Para isto introduz-se a densidade , em gramas por centímetro cúbico:

$$
I_f(x) = I_0 e^{-\mu_m x_m}
$$
  

$$
\mu_m \equiv \frac{\mu}{\rho}; \quad x_m = \rho x \tag{2.56}
$$

A atenuação do feixe original é consequência das interações enumeradas nas seções anteriores. Na Figura 2.5 estão mostradas as probabilidades de interação, por unidade de espessura efetiva do meio (*xm*, em g/cm2), para os processos em que o fóton perde energia. As curvas foram obtidas a partir das expressões (2.51), (2.52) e (2.53), consideradas para o caso em que o meio é o gás argônio à pressão atmosférica.

## 2.6 Detecção de raios X com câmeras multifilares

Neste trabalho é usado um detector de raios X sensível à posição das partículas detectadas, para testar e validar os dispositivos desenvolvidos para aquisição de dados. O meio detector é um gás (argônio), cujas moléculas atuam como alvo para as interações com fótons de raios X produzidos por um isótopo radioativo, *Fe*55. A energia dos fótons emitidos por esta fonte se concentra em torno de 5.9KeV. De acordo com os dados apresentados na Figura 2.5, para esta faixa de energia a interação mais provável é o efeito fotoelétrico.

Em cada interação, o fóton de raios X é absorvido e um elétron é liberado de sua ligação ao núcleo, com energia cinética pouco inferior à energia do fóton. O elétron extraído também interage com as moléculas do gás, gerando outras ionizações.

Considerando que a energia média necessária para se produzir uma ionização no átomo de argônio é 26eV [1], concluímos que o elétron original tem energia cinética suficiente para produzir *≈* 5*.*9*KeV/*26*eV ≈* 200 ionizações. Isto representa uma carga elétrica de *≈* 3*.*2*x*10*−*17*C* disponibilizada para geração de um sinal elétrico.

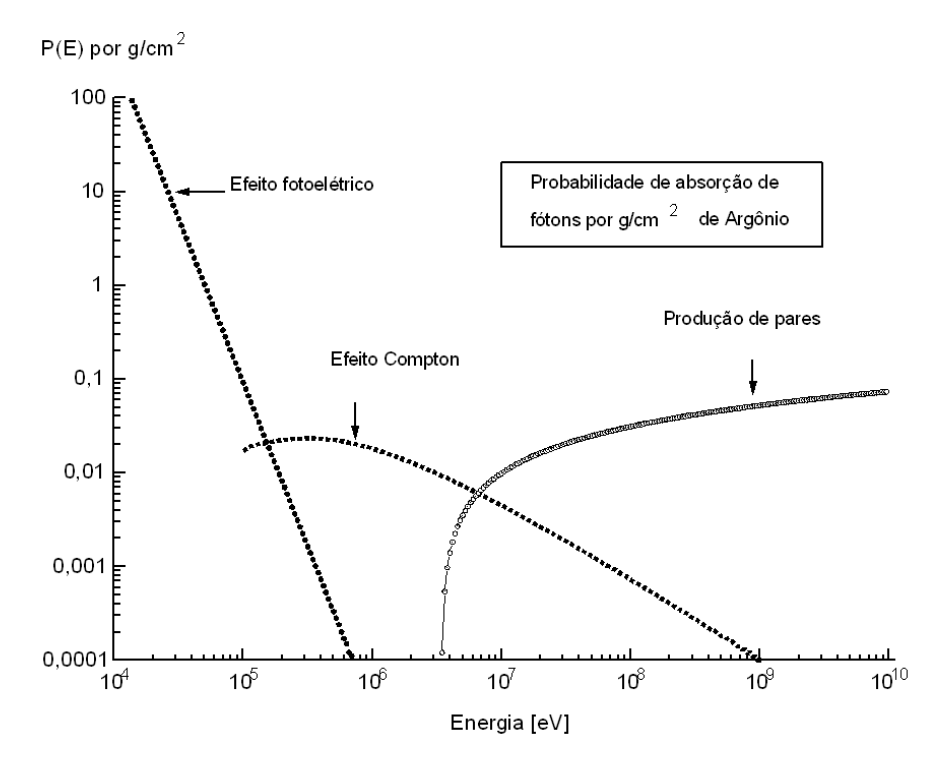

Figura 2.5 Probabilidade de absorção de fótons em função da energia.

#### 2.6.1 Avalanche de carga elétrica

A geometria do detector utilizado consiste em uma espessura de 8mm de gás, ocupando uma área ativa de aproximadamente 10*x*10*cm*<sup>2</sup> . O volume ativo assim definido é delimitado por eletrodos polarizados de maneira a coletar a carga elétrica liberada nas ionizações. Como a capacitância total determinada por dois eletrodos planos envolvendo este volume é da ordem de 10pF, a amplitude do sinal elétrico (variação de potencial) induzida pela detecção de um fóton de raios X é cerca de 3*.*2*x*10*−*17*C/*10*−*11*F* = 3*.*2*x*10*−*6*V*. Esta amplitude é comparável, senão inferior, ao nível de ruído eletrônico presente nos dispositivos eletrônicos de amplificação. Portanto, a detecção de uma única interação de fóton de raios X é impraticável sem a implementação de algum processo de amplificação prévia, introduzida no próprio meio detector. Para isto o detector inclui, entre os dois planos condutores que encerram o volume ativo de detecção, um plano de fios que cumpre o papel de possibilitar a observação dos sinais elétricos de ionização. O esquema final está esboçado na Figura 2.6.

No arranjo mostrado na Figura 2.6, o plano de fios é mantido sob alta tensão elétrica (cerca de 3KV), enquanto os planos catodos são mantidos ao potencial de terra. Com isto fica definido um campo elétrico no interior do volume de detecção, cuja intensidade é máxima ao redor dos fios. Devido à presença do campo elétrico, os elétrons liberados em cada ionização são atraídos para a superfície dos fios. À medida que se aproximam, experimentam um campo elétrico cada vez mais intenso, de modo que adquirem energia cinética do próprio campo e geram, por sucessivas colisões, mais elétrons para compor o sinal elétrico. O resultado final é uma avalanche de carga elétrica, pois as sucessivas colisões de elétrons com moléculas do

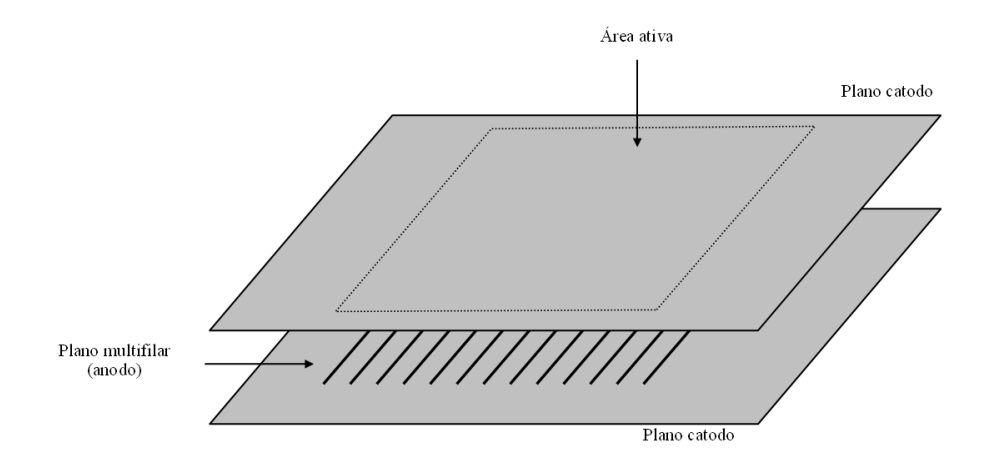

Figura 2.6 Configuração dos eletrodos em uma câmera multifilar.

gás geram mais elétrons, que também são acelerados pelo campo elétrico e produzem novas ionizações. O fator de amplificação do número original de elétrons produzidos pela interação com o fóton é tipicamente da ordem de  $10<sup>4</sup>$ . Portanto, com a introdução do plano de fios, a amplitude do sinal elétrico a observar pode atingir a faixa de milivolts. Sinais com amplitude nesta faixa podem ser amplificados e analisados por dispositivos eletrônicos convencionais.

#### 2.6.2 Identificação da posição do fóton em duas dimensões

A observação do sinal elétrico devido à detecção de um fóton de raios X, no arranjo mostrado na Figura 2.6, pode ser feita tanto no plano de fios (anodo) quanto nos planos condutores (catodo). A carga elétrica *-q* coletada no anodo induz uma distribuição de carga elétrica no catodo. Em consequência, se a capacitância do detector é *C*, observa-se uma variação total de tensão *-q/C* no anodo e *+q/C* no catodo.

A técnica adotada para identificar a posição de cada fóton consiste em subdividir um dos catodos em captadores individuais de carga elétrica. Os captadores são divididos em dois grupos ortogonais, um dos quais é associado à direção espacial *X* e o outro à direção Y. O conjunto de todos os captadores é denominado catodo *X-Y*. O outro plano catodo é feito em material transparente a raios X com energia na faixa de *KeV*, a fim de ser usado como janela para o detector. Na Figura 2.7 estão ilustrados estes e os demais elementos envolvidos na medida de posição de incidência do fóton.

Segundo o esquema mostrado na Figura 2.7, cada fóton detectado dá origem a um sinal elétrico que é amostrado e levado a se propagar em direções ortogonais. Uma linha de retardo recebe os sinais e os transfere a circuitos pré-amplificadores, de tal modo que o retardo introduzido ao sinal é diretamente associável à posição de incidência do fóton.

A medida de posição é, portanto, equivalente à medida do tempo de propagação dos sinais através das linhas de retardo vinculadas às direções X e Y.

Uma descrição detalhada sobre o detector e sobre a técnica utilizada para a medida de posição de fótons em duas dimensões é apresentada nas referências [11], [12], [13], [14].

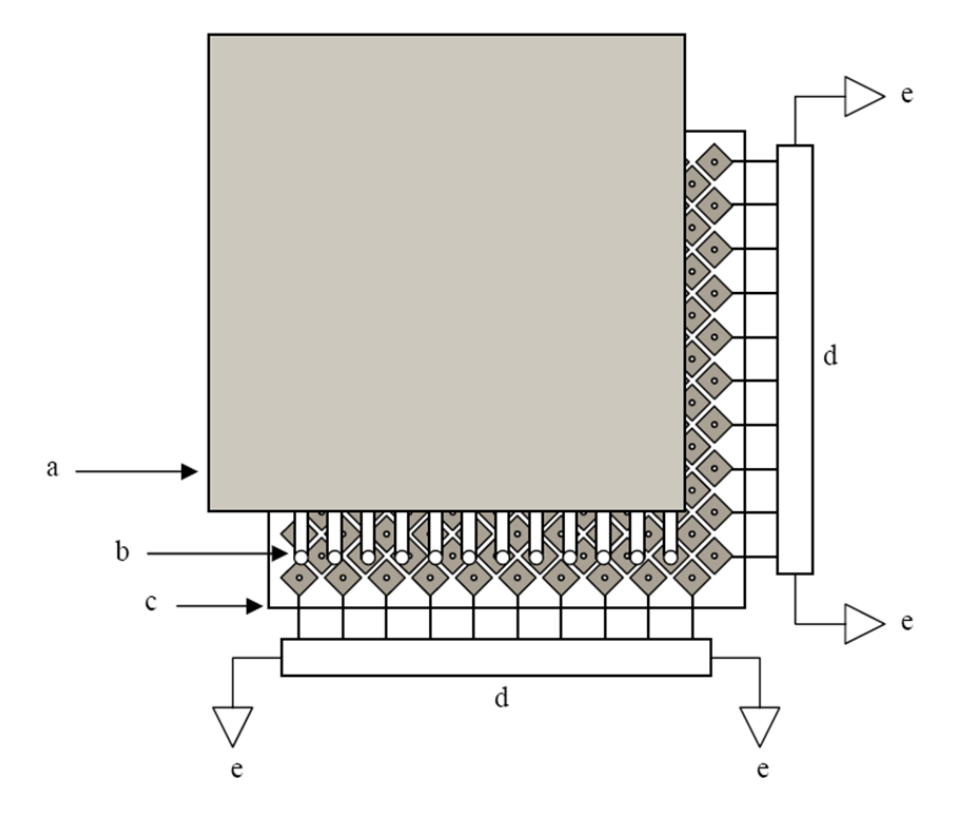

Figura 2.7 Elementos principais envolvidos na identificação de posição dos fótons: plano catodo janela (a) plano de fios (b), plano catodo X-Y (c), linhas de retardo (d), preamplificadores (e);

#### 2.6.3 Aquisição de imagens

Cada fóton detectado gera quatro sinais elétricos nas saídas dos pré-amplificadores, conforme mostrado na Figura 2.7. Para que seja obtida uma imagem correspondente ao fluxo de raios X na janela do detector, a posição de cada fóton é medida e registrada. O sistema de aquisição de dados deve ser capaz de processar os dados em tempo hábil, de modo que a informação registrada para um fóton não se confunda com a de algum outro fóton. Para isto é também utilizado o sinal capturado no plano de fios, em um sistema de coincidência que processa, dentro de um intervalo de tempo pré-determinado, quatro sinais de catodo para cada sinal de anodo. Assim as posições de fótons são registradas sem ambigüidade, e a imagem associada a eles é armazenada em memória digital. O algoritmo de processamento disponibiliza os dados para leitura em um computador, no qual é preparada a visualização da imagem. A implementação do algoritmo, incluindo *hardware* e *software*, é apresentada nos capítulos 4 e 5 respectivamente.

## CAPÍTULO 3

## Tratamento de imagens com análise de Fourier

#### 3.1 Representação de funções contínuas periódicas

Toda função contínua periódica é representável por um conjunto discreto de funções fundamentais. Este conjunto contém um número ilimitado de elementos, e é denominado como base de representação. As funções que descrevem oscilações harmônicas constituem uma destas bases. A contribuição de cada função da base na representação de uma função é dada por:

$$
F_n = \rho_n \cos(n\omega_0 t - \varphi_n) \tag{3.1}
$$

Para que as funções *F<sup>n</sup>* representem uma função periódica qualquer, de período *T*, o parâmetro  $\omega_0$  deve corresponder à frequência da função representada:

$$
\omega_0 = \frac{2\pi}{T} \tag{3.2}
$$

De acordo com (3.1), para cada componente harmônico fundamental devem ser identificados dois números reais: a amplitude  $(\rho_n)$  e a diferença de fase  $(\phi_n)$ . Estes números devem ser tais que a superposição de todas as contribuições represente perfeitamente uma função periódica, *f(t)*:

$$
f(t) = \sum_{n=0}^{\infty} F_n
$$
\n(3.3)

(3.4)

Um conjunto particular de valores *{*ρ*n,*φ*n}* determina uma função específica. Reciprocamente, para representar uma função particular é necessário especificar um conjunto de valores para amplitudes e fases de harmônicos.

Uma notação mais compacta para as funções componentes da base composta pelas oscilações harmônicas é possível, se utilizarmos as seguintes identidades envolvendo o número complexo *i* ( $i^2 = -1$ ):

$$
\begin{cases}\ne^{i(n\omega_0 t)} = \cos(n\omega_0 t) + i\sin(n\omega_0 t) = \\
e^{-i(n\omega_0 t)} = \cos(n\omega_0 t) - i\sin(n\omega_0 t)\n\end{cases}\n\rightarrow\n\begin{cases}\n\cos(n\omega_0 t) = \frac{e^{i(n\omega_0 t)} + e^{-i(n\omega_0 t)}}{2} \\
\sin(n\omega_0 t) = \frac{e^{i(n\omega_0 t)} - e^{-i(n\omega_0 t)}}{2i}\n\end{cases}
$$

Com (3.4), as funções *F<sup>n</sup>* podem ser escritas como:

$$
F_n = c_n e^{in\omega_0 t} + c_n^* e^{-in\omega_0 t}
$$
  

$$
c_n = \frac{\rho_n e^{-i\varphi_n}}{2}; \quad c_n^* = \frac{\rho_n e^{i\varphi_n}}{2}
$$
 (3.5)

A função *f*(*t*) é então representada, de acordo com (3.3) e (3.5), por:

$$
f(t) = \sum_{n=0}^{\infty} \left( c_n e^{in\omega_0 t} + c_n^* e^{-in\omega_0 t} \right)
$$
 (3.6)

Os dois termos do somatório em (3.6) podem ser agrupados em apenas um, desde que estendamos o índice n de  $-\infty$  a  $\infty$ , fazendo  $c_{-n} = c_n^*$ :

$$
f(t) = \sum_{n = -\infty}^{\infty} c_n e^{in\omega_0 t}
$$
 (3.7)

A partir de  $(3.7)$  podemos identificar facilmente os coeficientes  $c_n$ . Para isto tomamos a integração do produto de *f*(*t*) por uma exponencial complexa:

$$
\int_{T} f(t)e^{-im\omega_0 t}dt = \sum_{n=0}^{\infty} \left[ c_n \int_{T} e^{i(n-m)\omega_0 t}dt \right]
$$
\n(3.8)

Em (3.8), com exceção do termo do somatório para o qual n=m, todos os demais são nulos, pois contêm a integração de oscilações harmônicas sobre o período de oscilação T. O termo não-nulo fornece:

$$
c_n = \frac{1}{T} \int_T f(t) e^{-in\omega_0 t} dt
$$
\n(3.9)

Com (3.7) e (3.9) ficam associados os coeficientes  $c_n$  e a função  $f(t)$  que eles representam. As funções exponenciais complexas constituem, portanto, uma base de representação. Segundo a associação estabelecida com as oscilações harmônicas em (3.4) e (3.5), os coeficientes *c<sup>n</sup>* são números complexos que incluem a amplitude e a fase da contribuição de cada harmônico na representação de *f*(*t*).

## 3.2 Representação geral de funções contínuas

Para representar funções não-periódicas, podemos simplesmente considerar que o período *T* para estas funções é infinito. Neste caso, a frequência fundamental definida em (3.2) passa a atuar como um índice de integração infinitesimal:

$$
T \to \infty \Rightarrow \omega_0 = \frac{2\pi}{T} \to d\omega \tag{3.10}
$$

Os múltiplos da frequência fundamental, em decorrência de (3.10), se convertem em uma variável praticamente contínua, <sup>ω</sup>:

$$
T \to \infty \Rightarrow n\omega_0 = nd\omega \equiv \omega \tag{3.11}
$$

Os coeficientes  $c_n$  especificados em (3.9) podem ser expressos, de acordo com (3.10) e (3.11) por:

$$
c_n = \frac{d\omega}{2\pi} \int_T f(t)e^{-i\omega t}dt \equiv \frac{1}{2\pi} F(\omega)d\omega
$$
\n(3.12)

Em (3.12) foi definida uma função da variável <sup>ω</sup> associada aos coeficientes *cn*:

$$
F(\omega) = \int_{-\infty}^{\infty} f(t)e^{-i\omega t}dt
$$
\n(3.13)

Os limites de integração foram estendidos de *−*∞ a ∞, refletindo o fato de a função representada não ser periódica. A representação desta função é, de acordo com (3.7), (3.9), (3.12) e (3.13):

$$
f(t) = \sum_{n = -\infty}^{\infty} c_n e^{in\omega_0 t} = \sum_{n = -\infty}^{\infty} \left[ \frac{1}{2\pi} F(\omega) d\omega \right] e^{i\omega t} \approx \frac{1}{2\pi} \int_{-\infty}^{\infty} F(\omega) e^{i\omega t} d\omega \tag{3.14}
$$

Finalmente, no caso de funções contínuas não periódicas, tanto a função representada quanto os coeficientes de sua representação constituem um conjunto contínuo de elementos. A relação entre a função e sua representação é conhecida como Transformação de Fourier, sintetizada por:

$$
f(t) = \frac{1}{2\pi} \int_{-\infty}^{\infty} F(\omega) e^{i\omega t} d\omega
$$

$$
F(\omega) = \int_{-\infty}^{\infty} f(t) e^{-i\omega t} dt
$$
(3.15)

Em (3.15) notamos que a função representada, além de contínua, deve ser limitada no domínio da variável *t*. Caso contrário as integrais divergem e a função não pode ser representada.

## 3.3 Transformada de Fourier e Teorema da Convolução

Tomemos três funções da variável <sup>ω</sup> −*F*, *G* e *H* −, contínuas e limitadas, relacionadas por um produto simples:

$$
F = GH \tag{3.16}
$$

Tomando a transformada de Fourier definida em (3.15) para os dois lados da igualdade em (3.16), obtemos uma relação que envolve as respectivas funções no domínio da variável *t*:

$$
f(t) = \frac{1}{2\pi} \int_{-\infty}^{\infty} F(\omega) e^{i\omega t} d\omega = \frac{1}{2\pi} \int_{-\infty}^{\infty} G(\omega) H(\omega) e^{i\omega t} d\omega \tag{3.17}
$$

Substituindo em (3.17) a definição de transformada de Fourier para a função *H*(ω), obtemos:

$$
f(t) = \frac{1}{2\pi} \int_{-\infty}^{\infty} G(\omega) \left[ \int_{-\infty}^{\infty} h(\tau) e^{-i\omega \tau} d\tau \right] e^{i\omega t} d\omega \tag{3.18}
$$

Em (3.18) foi introduzida a variável de integração  $\tau$ , que atua no mesmo domínio da variável *t*. A ordem das integrações em *d*<sup>ω</sup> e em *dt* pode ser invertida, pois estas variáveis são independentes. Então podemos escrever:

$$
f(t) = \frac{1}{2\pi} \int_{-\infty}^{\infty} h(\tau) \left[ \int_{-\infty}^{\infty} G(\omega) e^{i\omega(t-\tau)} d\omega \right] d\tau
$$
 (3.19)

O termo entre colchetes na expressão (3.19) está relacionado à função *g*(*t*), pois, segundo a definição (3.15):

$$
g(t-\tau) = \frac{1}{2\pi} \int_{-\infty}^{\infty} G(\omega) e^{i\omega(t-\tau)} d\omega
$$
 (3.20)

Portanto, de (3.19) e (3.20) temos:

$$
f(t) = \int_{-\infty}^{\infty} g(t - \tau) h(\tau) d\tau
$$
\n(3.21)

A expressão (3.21) envolve apenas as funções no domínio da variável *t*. A operação (3.21), relacionando *f*, *g* e *h* é denominada como produto de convolução:

$$
f(t) = g * h = \int_{-\infty}^{\infty} g(t - \tau) h(\tau) d\tau
$$
\n(3.22)

Partindo do produto simples  $F = GH$ , chegamos ao produto de convolução. Esta operação expressa o Teorema da Convolução: se três funções estão associadas por um produto de convolução, suas transformadas de Fourier estão associadas por um produto simples. Reciprocamente, um produto simples de duas funções remete a um produto de convolução das respectivas transformadas de Fourier inversas:

$$
f(t) = g * h \Longleftrightarrow F = GH \tag{3.23}
$$

## 3.4 Deconvolução

A operação de convolução exprime uma situação recorrente em sistemas de medidas de grandezas físicas: o aparato de medida é imperfeito, por isto introduz deformações ou incertezas à informação observada.

Suponhamos, por exemplo, que se pretenda medir a intensidade da radiação emitida por uma fonte de raios X ao longo de uma direção *x*. Seja o *I*(*x*) a função que expressa o perfil desta intensidade. Qualquer detector utilizado para realizar a medição de *I*(*x*) terá resolução espacial limitada. Assim, mesmo que a fonte seja colimada de modo a atingir unicamente a posição *xo*, sem nenhuma dispersão espacial, a resposta do detector será um padrão *g*(*x*), que tipicamente assume a forma gaussiana:

#### 3.5 REPRESENTAÇÃO DE IMAGENS 29

$$
g(x) = \frac{1}{\sigma\sqrt{2\pi}}e^{-\frac{(x-x_0)^2}{2\sigma^2}}
$$
(3.24)

A expressão para  $g(x)$  em (3.24) exprime a probabilidade para que um fóton que atinge a posição *x<sup>o</sup>* seja observada pelo detector em uma posição *x*. O parâmetro <sup>σ</sup>, característico da largura de uma distribuição gaussiana, pode, portanto, ser usado como a própria definição de resolução espacial do detector.

A forma gaussiana para o padrão de resposta do detector é típica, mas não é necessariamente a única. A forma efetiva pode ser obtida experimentalmente, pela amostragem de um grande número de eventos, de modo que as flutuações estatísticas sejam desprezíveis.

Se para cada posição  $x = xo$  o detector apresenta resposta dada por (3.24), a resposta  $Id(x)$ do detector ao padrão *I*(*x*) é dada por um produto de convolução, como definido em (3.22):

$$
I_d(x) = \int_{-\infty}^{\infty} g(x - u)I(u)du
$$
\n(3.25)

A operação (3.25) corresponde precisamente a substituir o valor da intensidade *I* em cada ponto *x* por uma distribuição gaussiana centrada em *x*. Assim, a intensidade de radiação observada pelo detector é distinta da intensidade real.

O processo matemático de deconvolução permite, em princípio, a obtenção do padrão de intensidade real, *I*(*x*), a partir do padrão observado *Id*(*x*), desde que a função que define a resolução do detector seja conhecida. O método de deconvolução mais simples consiste no uso do Teorema da Convolução:

$$
I_d = g * I \longrightarrow I_d(\omega) = G(\omega)I(\omega)
$$
  

$$
\therefore I(\omega) = \frac{I_d(\omega)}{G(\omega)}
$$
(3.26)

Como as funções  $I_d(x)$  e  $g(x)$  são conhecidas, suas transformadas de Fourier podem ser calculadas, e o coeficiente entre elas determina a função *I*(ω), como mostrado em (3.26). A aplicação da transformada de Fourier inversa a *I*(ω) fornece *I*(*x*), completando o processo de deconvolução:

$$
I(x) = \int_{-\infty}^{\infty} I(\omega)e^{-i\omega x}d\omega
$$
 (3.27)

## 3.5 Representação de imagens

Imagens podem ser consideradas como funções de duas variáveis: *f*(*x,y*). Como tais, podem também ser representadas por um conjunto de funções fundamentais. O mesmo procedimento aplicado para o caso de funções de uma única variável é aplicável, e chegamos à operação de Transformação de Fourier em duas dimensões [15]:

$$
f(x,y) = \frac{1}{(2\pi)^2} \int_{-\infty}^{\infty} \int_{-\infty}^{\infty} F(\boldsymbol{\omega}_x, \boldsymbol{\omega}_y) e^{-i(\boldsymbol{\omega}_x x + \boldsymbol{\omega}_y y)} d\boldsymbol{\omega}_x d\boldsymbol{\omega}_y
$$

$$
F(\omega_x, \omega_y) = \int_{-\infty}^{\infty} \int_{-\infty}^{\infty} f(x, y) e^{i(\omega_x x + \omega_y y)} dx dy
$$
 (3.28)

Em (3.28)  $\omega_x$  e  $\omega_y$  são frequências de harmônicos associados respectivamente às coordenadas *x* e *y*. Está pressuposto que as funções são contínuas e limitadas, portanto integráveis.

As funções  $f(x, y)$  que representam imagens são reais. As funções  $F(\omega_x, \omega_y)$ , que correspondem à composição espectral de  $f(x, y)$ , são complexas. O valor de F em cada ponto, especificado pelo par  $(\omega_x, \omega_y)$ , é composto por uma parte real e uma parte imaginária:

$$
F(\omega_x, \omega_y) = F_{re}(\omega_x, \omega_y) + iF_{im}(\omega_x, \omega_y)
$$
\n(3.29)

Em (3.29), *Fre* e *Fim* são respectivamente as partes real e imaginária referentes a *F*, avaliada no ponto dado pelas coordenadas  $(\omega_x, \omega_y)$ .

Pela analogia com o caso unidimensional, notamos que o peso da contribuição de cada harmônico  $[\rho_n$ , em (3.5)] é dado pelo valor absoluto do coeficiente complexo:

$$
\rho_n = |c_n + c_n^*| \tag{3.30}
$$

Portanto, a composição espectral pode também ser representada como uma imagem, ou seja, com números reais:

$$
|F(\omega_x, \omega_y)| = \sqrt{(F_{re})^2 + (F_{im})^2} \equiv \rho(\omega_x, \omega_y)
$$
\n(3.31)

Com (3.31) e (3.5), podemos igualmente expressar  $F(\omega_x, \omega_y)$  como:

$$
F(\omega_x, \omega_y) = \rho(\omega_x, \omega_y) e^{i\varphi(\omega_x, \omega_y)}
$$
  

$$
\varphi = \tan^{-1}\left(\frac{F_{im}}{F_{re}}\right)
$$
 (3.32)

Em (3.32),  $\varphi(\omega_x, \omega_y)$  é a defasagem do harmônico cuja frequência no espaço bidimensional é dada pelo par (<sup>ω</sup>*x,*<sup>ω</sup>*y*), análogo ao termo <sup>φ</sup>*<sup>n</sup>* introduzido em (3.1) para o caso unidimensional e discreto.

## 3.6 Transformada de Fourier discreta

Em muitos casos de interesse prático, as funções a representar não são disponíveis para valores continuamente distribuídos. Em geral, tem-se uma amostragem de seus valores a intervalos regulares, de modo que a função contínua é substituída por um conjunto de valores amostrados. No caso unidimensional temos:

$$
f \longrightarrow \{f_0, f_1, f_2, \dots, f_{N-1}\}\tag{3.33}
$$

Pelo fato de a função ser conhecida apenas em um número finito de pontos, as integrais envolvidas na operação de transformação de Fourier são substituídas por somatórios:

$$
f_k = \frac{\omega_0}{2\pi} \sum_{n=-0}^{N-1} F_n e^{in\omega_0 k \Delta t}
$$

#### 3.6 TRANSFORMADA DE FOURIER DISCRETA 31

$$
F_k = \Delta t \sum_{n=-0}^{N-1} f_n e^{-ik\omega_0 n \Delta t}
$$
\n(3.34)

Em (3.34), ∆*t* é o intervalo entre amostragens ao longo da variável *t*: ∆*t* = *T/N*. O termo <sup>ω</sup>*<sup>o</sup>* é o mesmo definido em (3.2). Concluímos, pela semelhança entre (3.34) e (3.7), que a função representada pela transformada de Fourier discreta é necessariamente periódica: a função é conhecida em um intervalo *T*, e sua representação a reproduz como função periódica de período *T*. Concluímos também que a representação incluirá frequências limitadas ao valor máximo  $N\omega$ <sub>o</sub>. Logo, quanto maior a frequência  $\omega$ <sub>a</sub> usada na amostragem da função f, maior será o alcance da composição espectral. Surge naturalmente a questão: Qual é o valor da máxima frequência, <sup>ω</sup>*max*, necessária à representação de *f* ?

#### 3.6.1 Teorema da Amostragem

Para responder a questão sobre relação entre <sup>ω</sup>*<sup>a</sup>* e <sup>ω</sup>*max*, notamos que, a menos de fatores constantes, a transformada de Fourier discreta pode ser expressa como:

$$
F_k = \sum_{n=-0}^{N-1} f_n M_{nk}
$$
  

$$
M_{nk} = e^{-ink\omega_0 \Delta t} = e^{-ink\frac{2\pi}{T} \frac{T}{N}} = e^{-i\frac{2\pi}{N}nk}
$$
 (3.35)

Escrevendo (3.35) em forma matricial, estabelecemos claramente um sistema de N equações com N incógnitas:

$$
[F_k] = [M_{nk}][f_n] \tag{3.36}
$$

Entretanto, como a função *F* é complexa, necessitamos especificar 2 valores para cada ponto, de modo que, para atingir a frequência *Nω*<sub>0</sub> necessitamos um sistema com 2N equações e 2N incógnitas. O intervalo de tempo entre amostragens de *f* deve ser, portanto, ∆*t* = *T/*(2*N*).

Por hipótese, a composição espectral de *f* é limitada pelo valor máximo <sup>ω</sup>*max*. Para que <sup>ω</sup>*max* seja incluída na representação discreta, <sup>ω</sup>*<sup>a</sup>* deve ser tal que:

$$
\omega_a = \frac{2\pi}{\Delta t} = 2N\frac{2\pi}{T}
$$
  
\n
$$
\omega_{max} = N\omega_0 = N\frac{2\pi}{T}
$$
  
\n
$$
\implies \omega_a = 2\omega_{max}
$$
 (3.37)

O enunciado (3.37) é conhecido como Teorema da Amostragem, e pode ser resumido como: a frequência de amostragem necessária para representar uma função contínua com um número finito de valores é o dobro da máxima frequência contida na representação espectral desta função. Esta frequência de amostragem é chamada "frequência de Nyquist".

Os resultados estão apresentados para uma função de uma variável, mas, por extensão, são válidos para imagens. A usada para o cálculo da transformada de Fourier para uma imagem conhecida por amostragens discretas é:

$$
F_{mn} = \sum_{j=0}^{N-1} \sum_{i=0}^{M-1} f_{ij} M_{minj}
$$
  

$$
f_{ij} = \sum_{j=0}^{N-1} \sum_{i=0}^{M-1} F_{mn} M_{imjn}^*
$$
  

$$
M_{abcd} = e^{-i2\pi \left(\frac{ab}{M} + \frac{cd}{N}\right)}
$$
 (3.38)

## 3.7 Simulação de imagens observadas por um detector de raios X

Devido à natureza cospuscular da radiação, imagens observadas por um detector de raios X apresentam um caráter fundamentalmente estatístico. Supondo que a radiação incidente sobre a área ativa de um detector apresenta um comportamento estático, ou seja, que a imagem a observar corresponda a um padrão de intensidade descrito por uma função *h*(*x,y*) que não depende do tempo, a imagem efetivamente observada é o resultado de um processo de acumulação de eventos. Cada evento incide em uma posição (*x,y*), com probabilidade determinada por *h*(*x,y*). O detector, por sua vez, responde a um evento localizado na posição (*x,y*) com um padrão particular de resolução espacial, *g*(*x,y*). Logo, a imagem observada pelo detector, *f*(*x*, *y*), se apresenta como o produto de convolução,  $f = g * h$ , conforme exposto em §3.3 e §3.4.

O padrão *h*(*x,y*) pode ser considerado como uma distribuição de probabilidade contínua, enquanto que as imagens geradas são realizações deste padrão com um número finito de eventos. Na medida em que o número de eventos tende a infinito, a imagem normalizada tende à função *h*(*x,y*). Sob esta consideração, teremos:

$$
\int_{-\infty}^{\infty} \int_{-\infty}^{\infty} h(x, y) dx dy = 1
$$
\n(3.39)

Para simular, por exemplo, imagens geradas por uma fonte pontual de radiação localizada no espaço tridimensional em uma posição determinada pelas coordenadas (*x,y,z*) = (0*,*0*,*0), tomamos o arranjo geométrico ilustrado na Figura 3.1. O detector está fixo na posição (0*,*0*,D*), e tem área ativa de detecção *LxL*. Esta área é delimitada pelas posições (*−L/*2*,−L/*2*,D*), (*−L/*2*,L/*2*,D*), (*L/*2*,−L/*2*,D*), (*L/*2*,L/*2*,D*).

Um algoritmo elaborado como programa de computador em linguagem C++ gera coordenadas angulares  $\theta$  e  $\varphi$  aleatórias. A direção definida por estas coordenadas define a trajetória de um fóton emitida pela fonte. Caso esta trajetória intercepte a área ativa de detecção, o evento é registrado.

Para o caso em que  $D \gg L$ , a imagem  $f(x, y)$  gerada sobre o detector tende a uma frente de onda plana, com intensidade homogênea e isotrópica sobre a janela ativa de detecção. Na Figura 3.2 estão mostradas imagens referentes a realizações de alguns números de eventos, para o caso em que *D/L* = 50*/*8. O número de elementos de área da imagem (pixels) disponibilizados para armazenamento da informação é N=256x256.

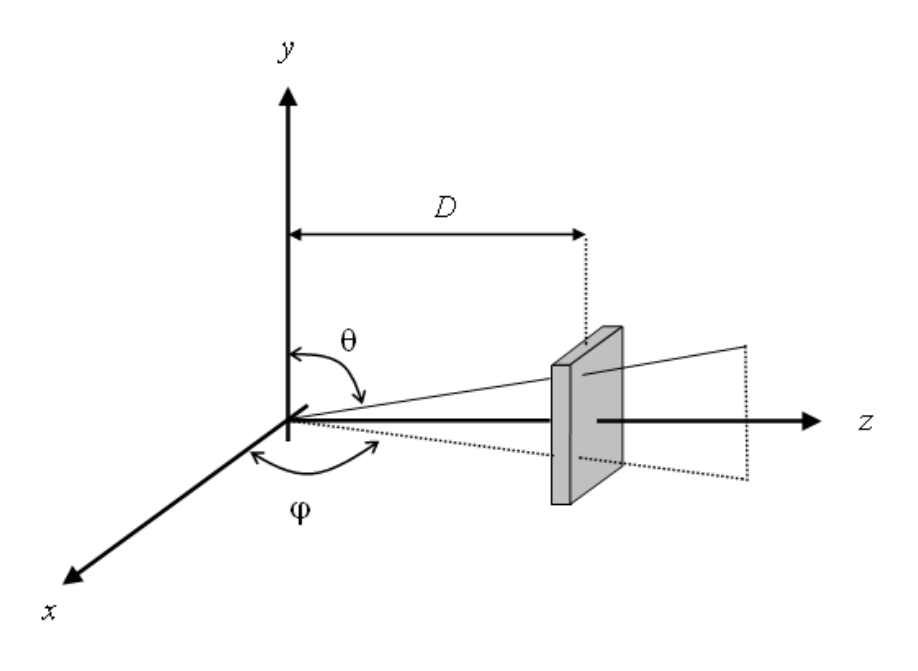

Figura 3.1 Detector.

Caso tenhamos D/L tendendo a zero (detector muito próximo à fonte, ou área da janela ativa muito grande), a imagem gerada sobre o detector tende a perder o caráter isotrópico, aproximando-se do padrão de uma frente de onda esférica. Na Figura 3.3 são mostradas imagens simuladas para o mesmo número de eventos  $(10^6)$ , com diferentes distâncias entre fonte e detector  $(L = 8, D = 10, 8, 6, 4)$ . O número de pixels é o mesmo das imagens mostradas na Figura 3.2:  $N = 256x256$ 

#### 3.7.1 Imagens com picos de intensidades localizados

O caso oposto ao ilustrado na Figura 3.1 ocorre quando a intensidade de radiação sobre o detector, em vez de se distribuir uniformemente sobre a janela de detecção, se concentra sobre um único ponto. Na prática, não é possível preparar um feixe de fótons que incida sobre um ponto, pois a própria fonte sempre tem alguma extensão, assim como qualquer colimador utilizado para limitar a largura do feixe. Além disto, devido à sua natureza ondulatória, os fótons se dispersam ao passar por um orifício de diâmetro comparável ao comprimento de onda. Porém, em princípio é possível preparar um feixe com largura muito inferior à resolução do detector. O perfil típico de um feixe de fótons centrado em um ponto (*xo,yo*) sobre a área ativa do detector tem forma gaussiana, similar ao apresentado em (3.24):

$$
h(x,y) = \frac{1}{\sqrt{2\pi\left(\sigma_x^2 + \sigma_x^2\right)}} e^{-\frac{\left[ (x-x_0)^2 + (y-y_0)^2 \right]}{2\left(\sigma_x^2 + \sigma_x^2\right)}}\tag{3.40}
$$

Conhecendo-se a resolução espacial σ<sub>*D*</sub> do detector, podemos escolher a largura do feixe descrito por (3.40) de tal modo que  $\sigma = \sigma_x = \sigma_y \ll \sigma_D$ , e assim, tomando (3.40) como

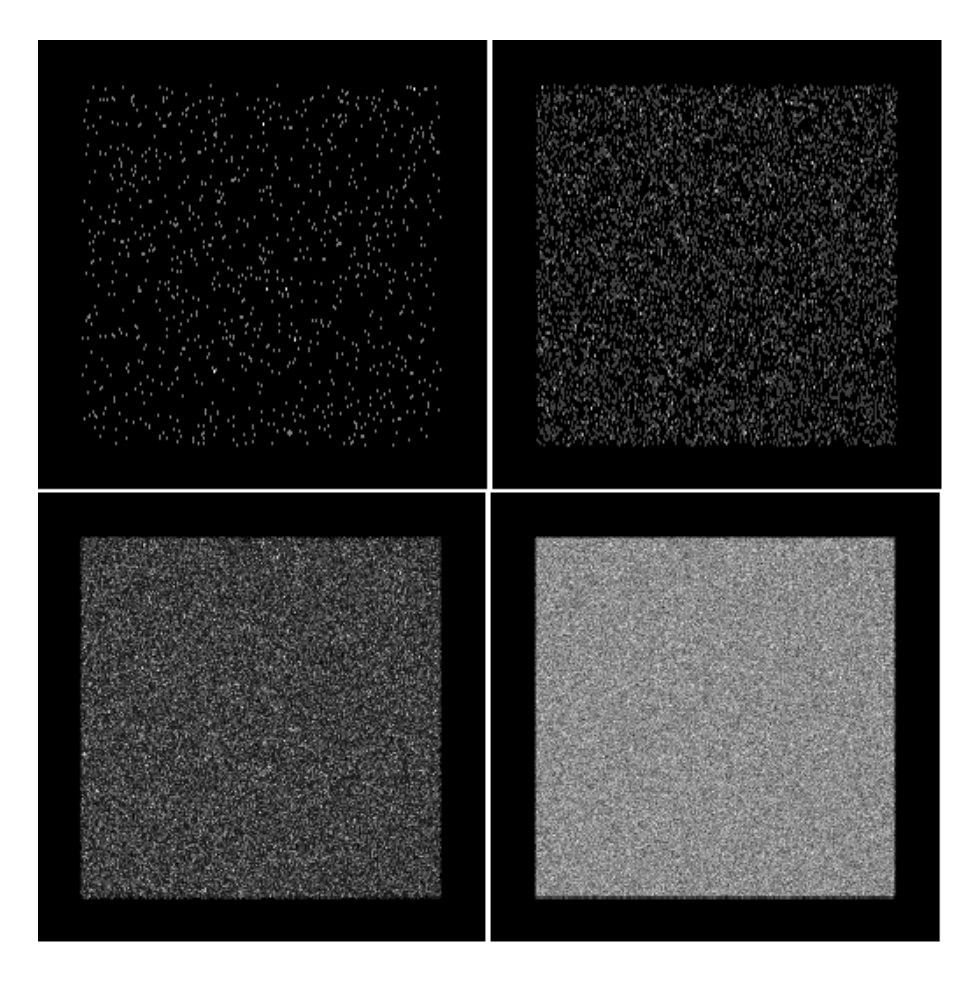

Figura 3.2 Simulação de imagens planas, isotrópicas e homogêneas, obtidas com: 10k e 100k eventos, acima; 1M e 100M eventos abaixo.

uma distribuição de probabilidades, gerar imagens correspondentes a um feixe localizado. Na Figura 3.4 estão mostradas imagens com 1000000 eventos de feixes com largura  $\sigma = 10, 1.0$  e 0.1 mm, centrados na posição (0,0), incidindo sobre uma janela ativa de 8*x*8*cm*<sup>2</sup> .

Como o número de pixels é 256*x*256, notamos que, para o feixe de largura 0.1mm a intensidade da imagem está praticamente toda concentrada em um único pixel, pois a área do pixel é (80*mm/*256)*x*(80*mm/*256) *≈* 0*.*3*x*0*.*3*mm*<sup>2</sup> . Este caso corresponde, na prática, a uma fonte pontual.

#### 3.7.2 Uso do pacote de *software FFTW*

As imagens ilustradas pelas Figuras 3.2, 3.3 e 3.4 se referem ao padrão de intensidade de fótons, *h*(*x,y*), que incide sobre a janela do detector. A imagem efetivamente registrada, como já foi assinalado, é um produto de convolução de *h*(*x,y*) com a resolução espacial do detector:  $f(x, y) = g(x, y) * h(x, y)$ . Segundo o Teorema da Convolução [§3.3], as operações de convolução e de deconvolução são simplificadas quando usamos as transformadas de Fourier envolvidas no cálculo. No domínio das transformadas, a relação entre as funções *f*, *g* e *h* é

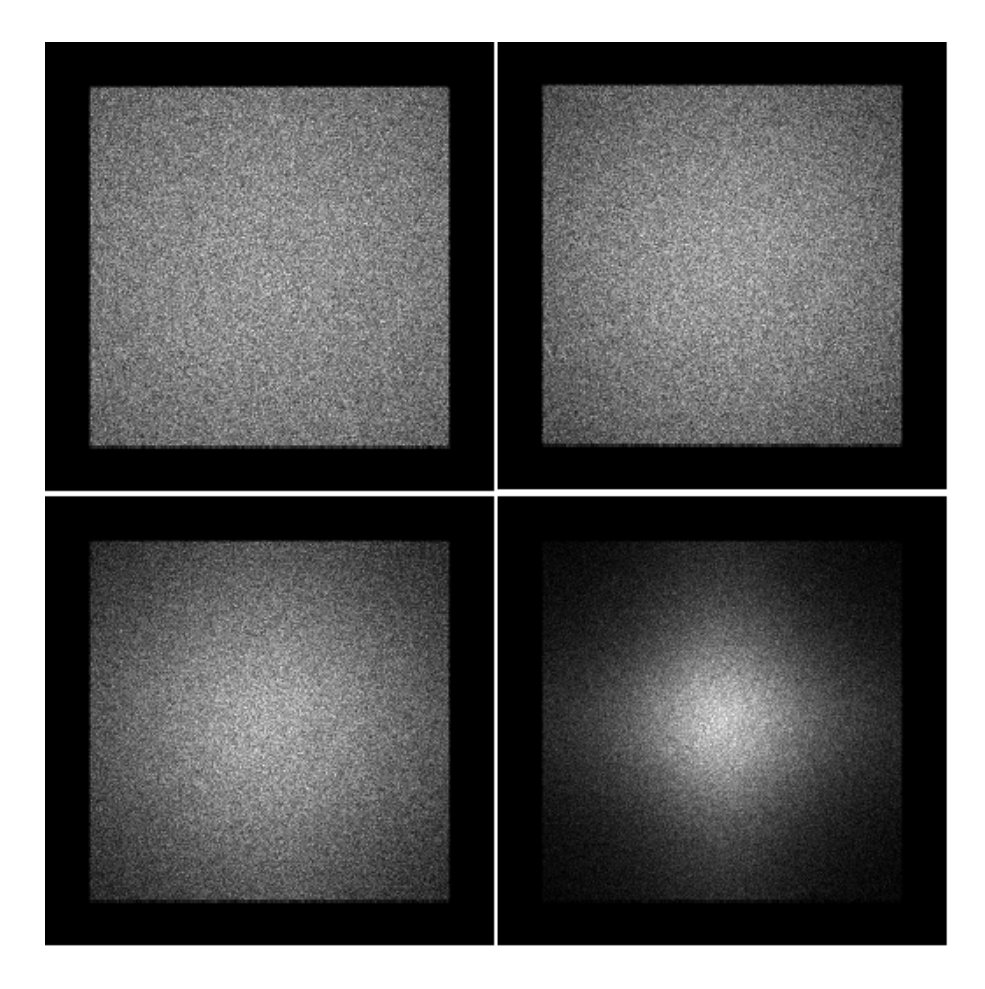

Figura 3.3 Simulação de imagem com distância fonte-detector, L, variável: 8 e 6, acima; 4 e 2 abaixo.

um produto simples:  $F(\omega_x, \omega_y) = G(\omega_x, \omega_y)H(\omega_x, \omega_y)$ . Existe um algoritmo conhecido como *FFT* (*Fast Fourier Transform*: transformada de Fourier rápida) que reduz significativamente o tempo de computação requerido para o cálculo das transformadas de Fourier, no caso em que as funções são conhecidas com um número finito de amostragens [15]. Este algoritmo é implementado em vários pacotes de *software*, livres ou comerciais.

O pacote *FFTW* (*Fastest Fourier Transform in the West*) é livre, disponível em uma página da Internet (http://www.fftw.org). Seu uso é bastante difundido, não apenas por ser livre, mas sobretudo por apresentar a particularidade de identificar, em cada máquina onde esteja instalado, a estratégia mais rápida possível para o cálculo das transformadas. O uso deste *software* requer apenas a instalação de uma biblioteca de funções no ambiente de compilação. No nosso caso, usamos compilador gcc ou g++, sob sistema operacional Linux.

As funções da biblioteca *FFTW* são incorporadas ao código como qualquer outra função da linguagem C++, como ilustrado na Figura 3.5 [16].

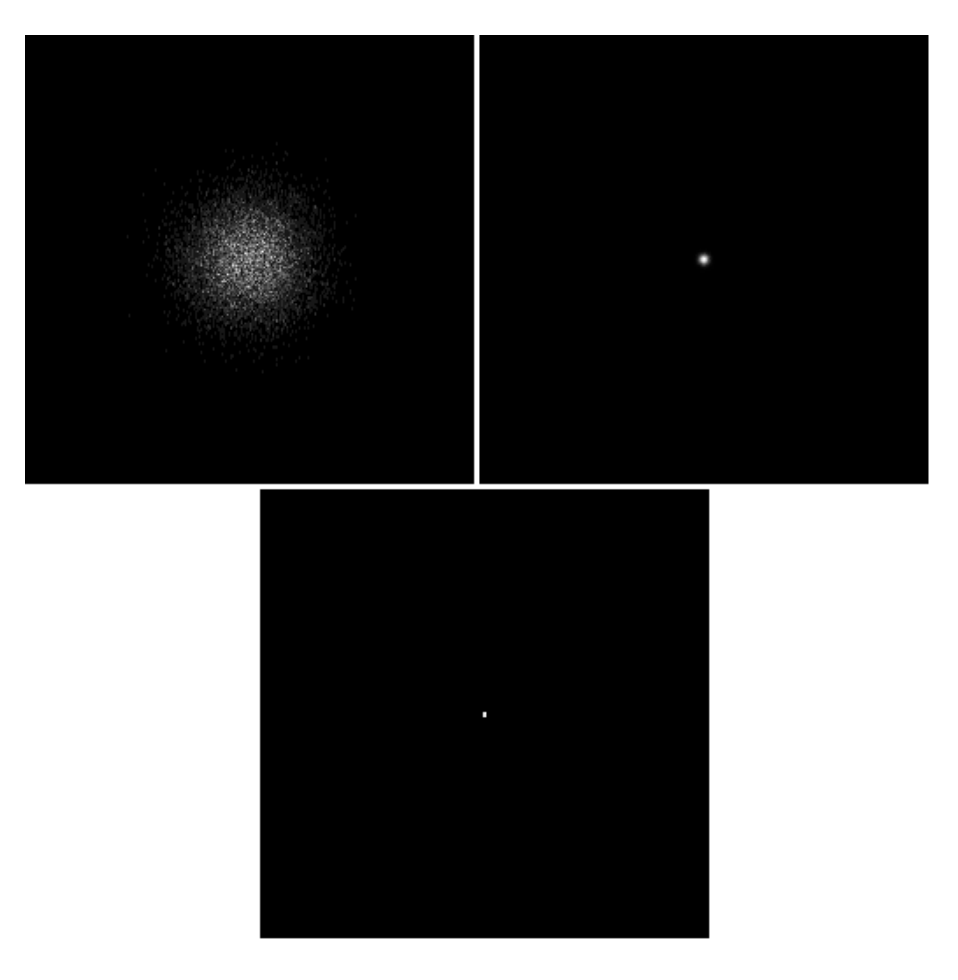

Figura 3.4 Perfil de feixe localizado, de forma gaussiana, com sigma=10mm, 1mm e 0.1mm.

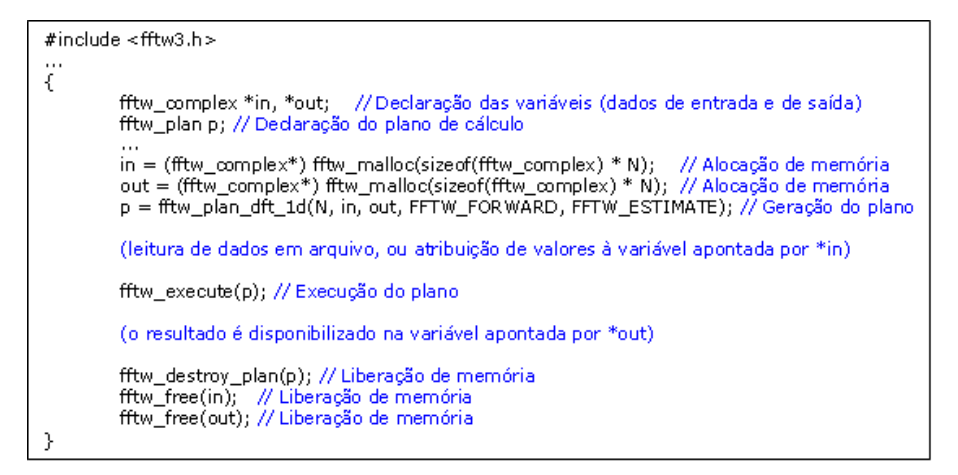

Figura 3.5 Estrutura básica de código em C++ para uso de *FFTW*.

#### 3.7.3 Obtenção da transformada de Fourier de imagens com *FFTW*

Na Figura 3.6 estão mostradas as transformadas de Fourier para as imagens da Figura 3.2. O cálculo foi feito com as funções do pacote *FFTW*, e as imagens das transformadas são obtidas de acordo com a expressão (3.31). Na Figura 3.6, a escala de cores (tons de cinza) é logarítmica, de modo a permitir uma visualização da intensidade da imagem sobre várias ordens de magnitude.

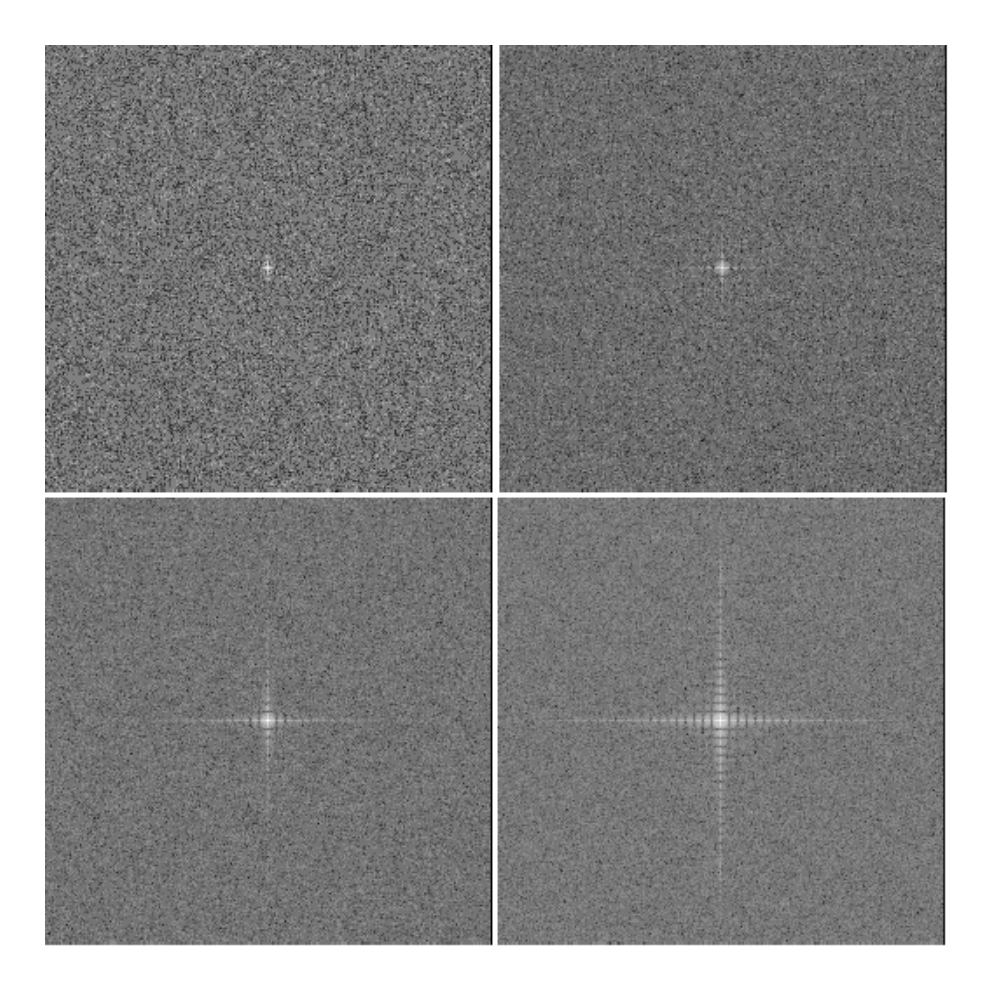

Figura 3.6 Imagens das transformadas de Fourier para as imagens da Figura 3.2, visualização em escala logarítmica.

Enquanto, na Figura 3.2, as imagens se apresentam homogêneas, sem detalhes estruturais, na Figura 3.6 as imagens para as respectivas transformadas de Fourier exibem uma estrutura anisotrópica. Os detalhes da estrutura se tornam mais claros nas imagens com maior número de eventos registrados.

No caso em que a imagem original é marcadamente anisotrópica, como ocorre quando o feixe é espacialmente localizado, a imagem da transformada de Fourier se mostra mais dispersa. Este efeito se nota na Figura 3.7, na qual são apresentadas as transformadas de Fourier para as imagens mostradas na Figura 3.4.

Observamos, portanto, uma relação de reciprocidade inversa entre as imagens originais e suas transformadas de Fourier: informação concentrada no domínio da imagem original remete a informação dispersa no domínio da transformada de Fourier, e vice-versa. Observamos também que, nos dois domínios, o nível de detalhamento da informação está diretamente associado

![](_page_59_Picture_1.jpeg)

Figura 3.7 Imagens das transformadas de Fourier para as imagens da Figura 3.4.

ao número de eventos envolvidos na realização da distribuição de probabilidades que define as imagens.

## 3.7.4 Introdução do efeito do plano de fios do detector

O padrão de intensidade de imagens que incide sobre a janela do detector é afetado pela distância entre os fios do plano anodo: um fóton cuja direção aponte para a superfície de um dos fios tem maior probabilidade de ser registrado do que outro cuja direção aponte para uma posição intermediária entre dois fios. O efeito não seria observado se a resolução espacial do detector fosse muito maior que a distância entre fios adjacentes. No caso presente, porém, a resolução do detector utilizado nas medidas é menor que esta distância. Como resultado, observa-se uma modulação da intensidade ao longo da direção ortogonal ao plano de fios.

A fim de levar em conta este efeito, introduzimos, um fator de modulação senoidal, *fmod*, na distribuição de probabilidade que define as imagens:

$$
f_{mod}(x) = \sin\left(n_f * \frac{2\pi}{L}x\right)
$$

$$
n_f = N \text{úmero de fios} \tag{3.41}
$$

Para cada evento aleatório gerado sobre a janela do detector, o algoritmo acrescenta um critério sobre a posição de incidência na direção x, de acordo com (3.41), de modo que o evento pode ser rejeitado quando sua direção coincide com a posição intermediária entre dois fios. Na Figura 3.8 está mostrada uma amostragem de  $10^7$  eventos de uma distribuição homogênea e isotrópica sobre uma janela de 8cm, com distância de 1mm entre fios. Estes são os parâmetros geométricos do detector utilizado. Para obter melhor visualização do efeito, a amostragem dos eventos foi realizada com um maior número de pixels: N=1024*×*1024.

![](_page_60_Figure_3.jpeg)

Figura 3.8 Efeito do plano de fios sobre uma imagem homogênea incidente sobre o detector, na imagem original (à esquerda) e em sua transformada de Fourier (à direita, em escala logarítmica).

Comparando as Figuras 3.8 e 3.6, vemos que o efeito de modulação do plano de fios aparece na imagem da transformada de Fourier ao longo de duas linhas em uma das direções. As duas linhas correspondem à mesma frequência. Uma delas aparece como frequência negativa, outra positiva. Lembramos, entretanto, que frequências negativas são introduzidas apenas para compactar a notação no formalismo da análise de Fourier [§3.1].

#### 3.7.5 Introdução do efeito de paralaxe

Além do efeito de modulação devido ao espaçamento entre fios do plano anodo, há um outro efeito no padrão de intensidade das imagens incidentes sobre o detector, também de natureza geométrica. Este é devido à espessura do meio de detecção, e está ilustrado na Figura 3.9: um fóton que incide sobre a superfície da janela pode ser absorvido no meio detector em uma posição qualquer de sua porção de trajetória que intercepta o volume de gás. Como consequência, a incerteza sobre a posição de incidência do fóton depende do ângulo entre a trajetória e o plano de fios.

Para uma fonte pontual localizada sobre a posição (0*,*0*,D*) −como mostrado na Figura 3.1  $-$ a incerteza, δ, sobre a posição de incidência de cada fóton detectado é estimada por:

![](_page_61_Figure_1.jpeg)

Figura 3.9 Ilustração do erro de paralaxe: devido à espessura *d* do detector, a posição de incidência de um fóton tem incerteza intrínseca delta.

$$
\delta = d \tan \varphi \tag{3.42}
$$

Por outro lado, se *p<sup>y</sup>* é a posição de incidência do fóton sobre o eixo y, podemos também escrever:

$$
\delta = d \frac{p_y}{D} \tag{3.43}
$$

De (3.43) concluímos que a incerteza na medida de posição aumenta com *py*, mas é desprezível para *D >> py*. Concluímos também que não haveria incerteza se a espessura do meio detector fosse nula. O erro introduzido na medida de posição devido a este efeito geométrico é conhecido como "erro de paralaxe". Para levar em conta o erro de paralaxe nas imagens simuladas, acrescentamos ao algoritmo mais uma etapa de processamento dos eventos gerados aleatoriamente: para um fóton incidente na posição *py*, soma-se um valor aleatório *dy* escolhido, também de forma aleatória, na faixa compreendida entre 0 e δ, segundo as expressões (3.42) e (3.43).

Na Figura 3.10 está mostrado um exemplo de imagem incluindo tanto o efeito de modulação devido ao plano de fios quanto o erro de paralaxe. Os dados foram gerados para uma fonte pontual localizada na origem. A distância entre fonte e detector é *D* = 5*cm*, e a espessura do volume de detecção é 0*.*4*mm*. O número de pixels é N=1024*×*1024.

![](_page_62_Picture_3.jpeg)

![](_page_62_Figure_4.jpeg)

#### 3.7.6 Convolução usando *FFTW*

À parte os processos intrínsecos à formação da imagem sobre a janela do detector, tais como o efeito de modulação do plano de fios e o erro de paralaxe acima descritos, há outros que atuam sobre a qualidade da imagem efetivamente registrada. Entre eles pode-se destacar, sobretudo, a relação sinal/ruído dos módulos de processamento eletrônico. No caso presente, a informação que corresponde à posição de um fóton é a diferença de tempo de propagação de sinais sobre uma linha de retardo. Flutuações de amplitude de sinal se traduzem em imprecisões na medida de intervalos de tempo, por um efeito conhecido como jitter. Embora os sinais de entrada do módulo de conversão tempo-digital sejam lógicos, o instante de disparo destes sinais é determinado por um circuito que avalia o momento em que um sinal analógico excede um limiar pré-ajustado. Como o ruído eletrônico se propaga junto com os sinais, há flutuações na medida deste momento de transição. Ademais, o próprio conversor tempo-digital tem resolução temporal finita, e isto implica que, mesmo que o ruído eletrônico fosse desprezível, a resolução espacial do detector seria mensurável. Há também a dispersão espacial da própria avalanche de carga elétrica [§2.6.1] que está na origem da formação do sinal elétrico observado para um fóton detectado. Embora a extensão desta dispersão seja limitada a algumas dezenas

de micrômetros, seu efeito se soma aos demais. Finalmente, a sobreposição de todas as contribuições para a incerteza na medida de posição de fótons se faz notar como uma limitação da resolução espacial, como mencionado em §3.4: o detector responde a um feixe de fótons de largura desprezível com um perfil tipicamente gaussiano. Por isto dizemos que a função de resposta do detector convolui a imagem original. Admitiremos que esta função de resposta (também chamada de Point Spread Function) é a mesma sobre toda a área de detecção. Esta hipótese, apesar de não corresponder exatamente ao que se observa, é suficiente para que se testem métodos simples para correção de imagens como é o caso do método aqui apresentado, envolvendo análise de Fourier. Na Figura 3.11 são mostradas imagens simuladas, obtidas pelo processo de convolução da imagem *h*(*x,y*) incidente sobre a superfície de detecção pela função de resposta *g*(*x,y*) do detector, cuja forma é gaussiana com dispersão . Supomos também que tem o mesmo valor nas direções x e y.

![](_page_63_Figure_2.jpeg)

![](_page_63_Figure_3.jpeg)

O processo de convolução, pelo método da análise de Fourier, envolve os seguintes passos:

• Disponibilização da imagem *h*(*x,y*) sobre o detector [para as imagens da Figura 3.11,  $h(x, y)$  é a imagem mostrada no lado esquerdo da Figura 3.10];

- Cálculo da transformada de Fourier *H*(*x,y*), para *h*(*x,y*);
- Estimativa da função *g*(*x,y*), por medições ou por modelização [para a Figura 3.11,  $g(x, y)$  é uma distribuição de probabilidade gaussiana de largura  $\sigma$ , como apresentada em (3.40)];
- Cálculo da transformada de Fourier *G*(*x,y*), para *g*(*x,y*);
- Cálculo da função  $F(x, y) = G(x, y)H(x, y);$
- Cálculo da transformada de Fourier inversa *f*(*x,y*), para *F*(*x,y*).

A função *f*(*x,y*) corresponde à imagem convoluída.

As principais operações do procedimento acima são implementadas a partir de funções da biblioteca do pacote *FFTW*. Para o cálculo do produto  $F = GH$ , leva-se em conta que estas funções são complexas. Portanto, para cada ponto sobre a área de detecção temos:

$$
G = a + ib
$$
  
\n
$$
H = c + id
$$
  
\n
$$
F = GH = (ac - bd) + i(ad + bc)
$$
\n(3.44)

Para a visualização de imagens resultantes de transformações de Fourier, tomamos a função definida em (3.30) e (3.31) e calculamos a intensidade em cada pixel.

Pelo resultado mostrado na Figura 3.11, notamos que a operação de convolução por uma gaussiana cuja largura é comparável ao espaçamento entre fios do plano anodo praticamente não altera o padrão original *h*(*x,y*). A imagem convoluída é significativamente alterada quando a resolução espacial  $(\sigma)$  do detector tem valor maior que a dimensão dos detalhes estruturais da imagem original. Aplicamos o mesmo procedimento a imagens com informação marcadamente anisotrópica: picos localizados em algumas posições sobre a área de detecção. Tomamos uma distribuição de probabilidades hipotética com 5 picos de perfil gaussiano, com largura <sup>σ</sup> = 1*mm* nas direções *x* e *y*. As imagens são realizações desta distribuição de probabilidade, com 10<sup>3</sup>,  $10^4$ ,  $10^5$  e  $10^6$  eventos, como mostradas na Figura 3.12.

Supondo que as imagens originais, mostradas na Figura 3.12, são registradas por um detector cuja função de resposta é também uma distribuição de probabilidade gaussiana, porém de largura 5mm, obtemos – por convolução – as imagens mostradas na Figura 3.13. A largura da gaussiana para a função de resposta do detector foi deliberadamente escolhida maior que a largura dos picos na imagem original, para que o efeito de convolução seja mais evidente: os picos observados pelo detector se sobrepõem, enquanto que na imagem original eles são nitidamente separados. Nas Figuras 3.11, 3.12 e 3.13, o número de pixels utilizado é N=1024*×*1024.

#### 3.7.7 Deconvolução usando *FFTW*

Os resultados mostrados nas Figuras 3.11 e 3.13 evidenciam a necessidade de se corrigir as imagens registradas pelo detector, caso se pretenda aferir qualitativa e quantitativamente a imagem que de fato se apresenta sobre a janela de detecção. Pelo método da análise de Fourier,

![](_page_65_Picture_1.jpeg)

Figura 3.12 Imagens de um padrão com 5 picos gaussianos, realizadas com 1K, 10K, 100K e 1M eventos.

dada a imagem registrada pelo detector e sua função de resposta, podemos obter a imagem original por um processo relativamente simples, similar ao processo de convolução:

- Obtenção da imagem *f*(*x,y*) registrada pelo detector;
- Estimativa da função *g*(*x,y*), por medições ou por modelização;
- Cálculo da transformada de Fourier  $F(x, y)$ , para  $f(x, y)$ ;
- Cálculo da transformada de Fourier *G*(*x,y*), para *g*(*x,y*);
- Cálculo da função  $H(x, y) = F(x, y) / G(x, y);$
- Cálculo da transformada de Fourier inversa *h*(*x,y*), para *F*(*x,y*).

Novamente, as operações principais do procedimento acima são implementadas com funções da biblioteca do pacote *FFTW*. Para o cálculo da imagem deconvoluída é necessário encontrar

![](_page_66_Figure_1.jpeg)

Figura 3.13 Convolução das imagens mostradas na Figura 3.11, por uma gaussiana com largura 5mm.

sua transformada de Fourier: *H* = *F/G*. Como as funções são complexas, para cada ponto são levados em conta as partes real e imaginária:

$$
F = a + ib \tag{3.45}
$$

$$
G = c + id \tag{3.46}
$$

$$
H = \frac{F}{G} = \frac{(ac + bd) + i(bc - ad)}{c^2 + b^2}
$$
 (3.47)

A função *h*(*x,y*), obtida como transformada de Fourier inversa de *F*(*x,y*), é uma imagem deconvoluída que corresponde, em princípio, à imagem original, sem distorções devidas à limitação da resolução espacial do detector. As imagens acima referidas são consideradas como realizações de distribuições de probabilidade. Sobre estas imagens incidem, portanto, flutuações estatísticas inerentes ao número de eventos que definem a realização da imagem. Por esta razão, espera-se obter uma imagem deconvoluída de melhor qualidade quando a imagem original é uma realização com grande número de eventos, de modo que as flutuações estatísticas são desprezíveis. Na Figura 3.14 estão mostradas as imagens obtidas por deconvolução de imagens originais anteriormente mostradas: imagem da Figura 3.11 (convoluída com <sup>σ</sup> = 10*mm*, deconvoluída supondo <sup>σ</sup> = 10*mm*), imagem da Figura 3.13 (realizada com 10<sup>6</sup> eventos, convoluída com <sup>σ</sup> = 5*mm*, deconvoluída supondo <sup>σ</sup> = 5*mm*).

![](_page_67_Figure_2.jpeg)

Figura 3.14 Deconvolução de imagens das Figuras 3.11 (esquerda) e 3.13 (direita).

Pelo resultado da Figura 3.14, observa-se que o processo de deconvolução por análise de Fourier recupera de maneira satisfatória, ao menos visualmente, a imagem original. Entretanto, cabe ressaltar que este exercício é idealizado: a função que opera a convolução é conhecida antecipadamente. Para os casos em que esta função não é conhecida com exatidão, ou cuja forma não é constante sobre toda a superfície ativa do detector, a imagem deconvoluída por análise de Fourier pode ser muito distinta da imagem original. Uma das razões para isto, embora não seja a única, é o fato de serem introduzidos arredondamentos de números pelo processador numérico do computador, o que leva a propagação de erros nas sucessivas operações de cálculo.

# CAPÍTULO 4 Circuito de Aquisição de Dados

## 4.1 Descrição do Circuito SPRO de aquisição de dados

Apresentamos neste capítulo a implementação do *firmware* na *FPGA* do circuito SPRO (*Standard Prototype*) de aquisição de dados. O *firmware* desenvolvido para esse trabalho foi o de um circuito de Configuração e Processamento do *TDC* (*Time to Digital Converter*), e também o circuito de controle e transmissão/recepção de dados da USB (*Universal Serial Bus*). Descrevemos o funcionamento do circuito eletrônico (Figura 4.1) com o qual foi possível a realização do trabalho.

![](_page_68_Figure_3.jpeg)

Figura 4.1 Imagem do Circuito SPRO.

O circuito SPRO apresentado na Figura 4.1 é um módulo de aquisição de dados analógicos e temporais, composto pelos seguintes componentes principais:

- circuito de entrada analógica e discriminador.
- circuito conversor analógico-digital (ADC).
- circuito distribuidor de *clock*.
- circuito de expansão com 10 pinos (configurados como pinos de entrada, saída ou bidirecional) de uso geral.
- circuito conversor DC-DC.
- dispositivo lógico programável do tipo *FPGA* (*Field Programmable Gate Array*).
- dispositivo de comunicação USB (*Universal Serial Bus*).
- circuito conversor tempo-digital (*TDC*).

Como pode ser visto no diagrama em blocos da Figura 4.2, a *FPGA* é o controlador central do circuito.

![](_page_69_Figure_6.jpeg)

Figura 4.2 Diagrama em blocos para o circuito SPRO.

O circuito SPRO tem as seguintes funcionalidades: Conversão Analógico/Digital, Conversão Tempo Digital, Comunicação USB e Porta de Expansão para uso geral.

No circuito de Entrada Analógica e Discriminador, é utilizado como estágio de *front-end* o amplificador operacional AD8138 com saída diferencial.

Este amplificador operacional tem uma banda passante de 320MHz e disponibiliza um sinal com a menor distorção harmônica em amplificação diferencial. Este conversor tem uma característica de realimentação única que fornece um ganho de saída balanceado e casamento de fase, suprimindo harmônicos de ordem par. O circuito de realimentação também minimiza qualquer erro de ganho que possa ser associado ao não casamento dos resistores externos de ajuste de ganho. Ainda no circuito de entrada analógica, é empregado o circuito comparador AD8561 como discriminador. Este comparador apresenta tempo de propagação de 7 *nS*, e pode operar com alimentação simétrica de ±5V ou simples de +5V. A função do comparador é a escolha do limiar de tensão do sinal analógico que é utilizado para a geração do pulso de disparo.

No circuito de conversão analógico/digital, é utilizado o conversor AD9230. Este é um conversor analógico/digital monolítico de 12 *bits*, otimizado para alto desempenho, baixo consumo, e fácil uso. O componente opera até uma taxa de conversão de 250 MSPS e é otimizado para sistemas de banda larga. Todas as funções necessárias, incluindo *track-and-hold* (T/H) e tensão de referência, são incluídas no componente para fornecer uma solução de conversão de sinal completa. O ADC requer uma tensão de alimentação de 1,8 V e um *clock* diferencial para alto desempenho de operação. Suas saídas são compatíveis com LVDS [17] e aceitam complemento de dois, formato binário ou código de Gray. A medida de amplitude é realizada através de um conversor analógico-digital com arquitetura multi-estágio *pipeline*, que digitaliza o sinal de entrada continuamente a uma taxa máxima de 125 milhões de amostras por segundo. Uma saída de *clock* é disponibilizada para sincronização da saída de dados.

O circuito distribuidor de *clock* fornece o *clock* de 40 MHz para a *FPGA* e para o *TDC*. E também, um *clock* de 125 MHz para o ADC.

O circuito de expansão disponibiliza 10 pinos da *FPGA* para uso geral. Como os pinos do circuito de expansão podem ser configurados como pinos de entrada, saída ou bidirecionais, os mesmos foram muito úteis durante o processo de desenvolvimento e testes do *firmware* da *FPGA*.

O circuito conversor *DC-DC* (*DC* - *Direct Current* - Corrente contínua) utiliza seis reguladores de tensão linear. Embora o uso de fontes chaveadas permitisse uma redução no espaço físico, e uma maior simplicidade do circuito, seu uso não é apropriado para a utilização do circuito tempo-digital. A oscilação inerente da fonte chaveada aumenta as potenciais fontes de ruído. Este ruído se manifesta na voltagem de saída como *spikes* na frequência de chaveamento. Para adequá-la ao circuito tempo-digital, seria necessária a inserção de filtros na saída da fonte, além da realização de um bom *layout* do circuito SPRO.

Além dos reguladores de tensão linear, a entrada da fonte principal recebe a alimentação de uma fonte *DC* baseada em transformador redutor da rede de 110/220 VAC (60Hz) (*AC* - *Alternate Current* - Corrente alternada) para 6 Volts *DC* filtrada por capacitores. Devido à filtragem simples da fonte (filtro *RC*), realizada por capacitores, um *ripple* de 120 Hz se apresenta em sua saída.

Enquanto o filtro *RC* ajuda a reduzir a tensão de *ripple*, ele introduz excessivas perdas resistivas quando a corrente de carga torna-se significativa. Para reduzir o *ripple* ainda mais, sem uma perda resistiva *DC*, é utilizado um filtro Π *LC* na saída de cada regulador de tensão linear. Neste filtro, os dois capacitores armazenam energia, a fim de manter a tensão de saída constante. Ao mesmo tempo, o indutor armazena energia em seu campo magnético, e retorna a energia quando necessário para manter uma corrente constante através dele mesmo. Isto fornece uma outra forma de suavizar a tensão de *ripple* de saída. Para o nível *DC*, a indutância tem apenas a resistência do fio que constrói a bobina, da ordem de poucos *ohms* de resistência. Enquanto isso, os capacitores operam como circuito aberto em DC, de maneira que não reduzem a tensão de saída *DC*. Entretanto, na frequência de 120 Hz, uma indutância de 10 H (Henry) tem uma reatância de:

$$
X_L = 2\pi f \cdot L = 7540 \Omega \tag{4.1}
$$

Ao mesmo tempo, um capacitor de 100 uF na mesma frequência de *ripple* tem uma reatância de:

$$
X_c = 1/2\pi.f.C = 13,26\Omega
$$
\n(4.2)

Assim, L e C formam um divisor de tensão que reduz drásticamente a componente de *ripple* para menos de 0,2% enquanto deixa a saída *DC* desejada praticamente a mesma.

A partir da tensão de entrada de 6 Volts *DC* são geradas as tensões de 5 Volts (*1 Amp Low-Dropout Regulator*: Reg104-5), 3,3 Volts (*1 Amp Low-Dropout Regulator*: Reg104-33) e 2,5 Volts (*1 Amp Low-Dropout Linear Regulator*: TPS72525).

A partir da tensão de 3,3 Volts é gerada a tensão de 1,8 Volts (*1 Amp Low-Dropout Linear Regulator*: TPS72518).

A partir da tensão de entrada de 2,5 Volts é gerada a tensão de 1,2 Volts (*3,0 Amp Low-Dropout Linear Regulator*: TPS74901).

A tensão de 5 Volts alimenta o circuito *USB* e o regulador linear da unidade de medida [Figura 4.7]. A tensão de 3,3 Volts alimenta o "circuito de entrada analógica e discriminador" a *eprom* de configuração da *FPGA* e o *I/O* (1 a 5) da *FPGA* e conforme mostrado na Figura 4.3. A tensão de 2,5 Volts alimenta o *I/O* (7 e 8) da *FPGA* [Figura 4.3]. A tensão de 1,8 Volts alimenta o circuito ADC. A tensão de 1,2 Volts alimenta os PLLs da *FPGA* [Figura 4.3].

![](_page_71_Figure_5.jpeg)

Figura 4.3 Tensões de Alimentação da *FPGA*.

Os reguladores de tensão linear são divididos em circuitos de alimentação do circuito *ADC*, *USB*, I/O da *FPGA*, I/O do *TDC* e Alimentação do núcleo da *FPGA*.

No circuito conversor tempo-digital (*TDC*) é empregada a pastilha *TDC-GPX*, fabricada pela empresa ACAM. O *TDC-GPX* é um conversor tempo-digital, ideal para medidas de tempo em aplicações médicas e físicas. Apresenta uma arquitetura multifuncional projetada para aquisições de alta resolução de par de pulsos com uma alta taxa (contínua de 40 MHz) de medidas.

Suas principais Características Técnicas são:

- Disparo na borda de subida e/ou de descida.
- Resolução típica de 81 *ps*.
- taxa de dados, do barramento de dados de 28 *bits*, por pastilha de 40 MHz, taxa de pico de 200 MHz.
- Resolução de par de pulsos de 5,5 ns (intervalo mínimo).
- entradas LVTTL/LVECL (*Low Voltage Transistor-Transistor Logic/Low Voltage emittercoupled logic*).
- Sensibilidade na borda de subida e/ou de descida.
- Opção de re-disparo do sinal *Start*.
- Barramento de dados paralelo assíncrono de 28 *bits* (opcional de 2x 16 *bits*) com seleção da pastilha, pino de leitura e escrita.

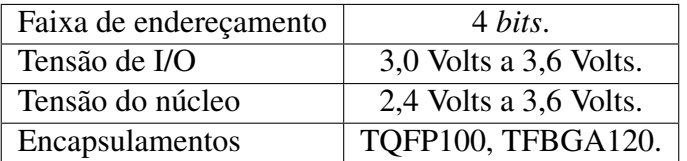

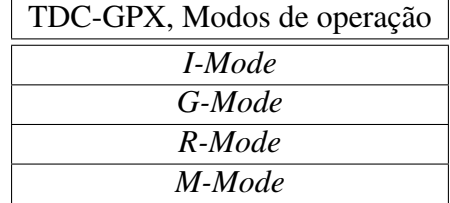

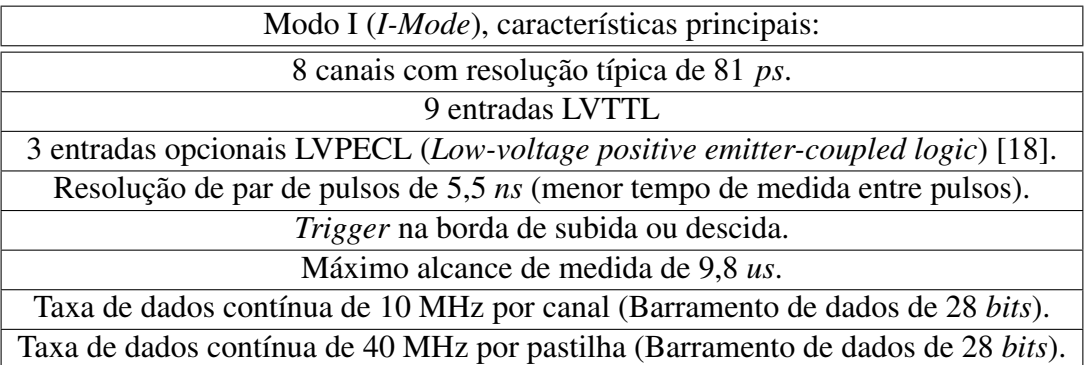

Na presente aplicação configuramos o *TDC-GPX* no modo *I-Mode*. Os modos R, G e M não podem ser utilizados nessa aplicação, principalmente, por disponibilizarem somente dois canais de *Stop*. Detectores 2D utilizam no mínimo quatro canais de *stop*.

No modo I, 8 canais com resolução de *≈* 81 *ps*, *clock* de 40 MHz e 9 entradas LVTTL, das quais 1 entrada para o sinal *start* e 8 entradas para sinais *stop*. Nesse modo é possível a medição de intervalos de tempo entre pulsos de *start* e *stop* de 5,5 *ns* até 9,8 µ*s*. O intervalo mínimo entre o pulso de *start* e qualquer pulso de *stop* é de 5,5 *ns*. A taxa de aquisição de dados pode chegar a 10 MHz por Canal e o padrão lógico é TTL/LVTTL.

O circuito SPRO apresenta os seguintes canais para medidas e controle:

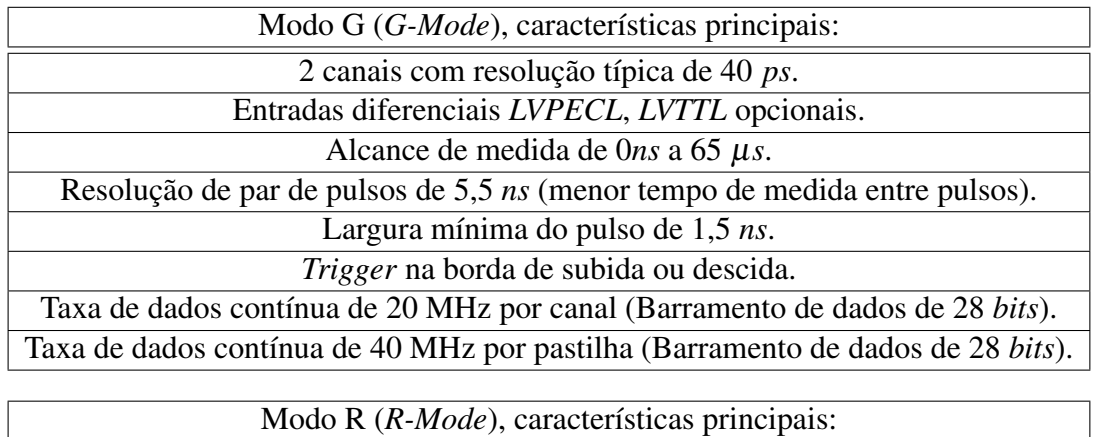

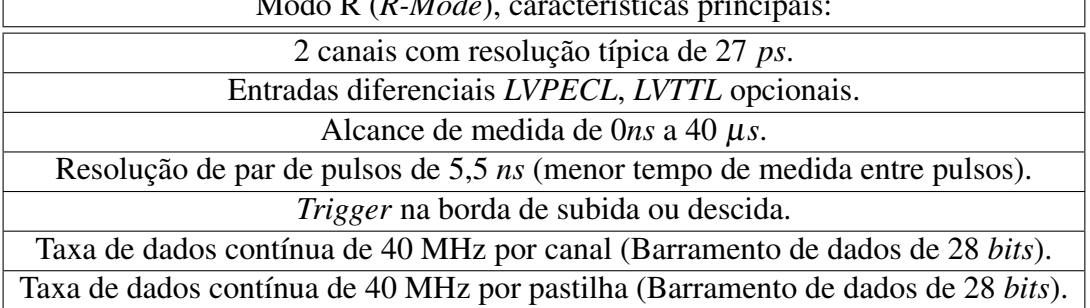

- 1 canal de entrada para sinais analógicos (medida de amplitude);
- 8 canais de entrada para sinais digitais (medida de tempo entre pulsos);
- 10 canais de entrada/saída para sinais digitais (uso configurável).

Para comunicação com a USB é empregado o circuito FT245BM, fabricado pela empresa FTDI. Sua taxa de transferência de dados pode chegar a 1 M Byte por segundo, se forem utilizados os *Drivers* D2XX. O circuito tem o protocolo USB embutido, operando no padrão USB 1.1 (*full speed*). Com uma *FIFO* de transmissão de 384 *Bytes* e de recepção de 128 *Bytes*, é possível atingir uma taxa de transmissão de dados satisfatória para nossa aplicação.

Nesta aplicação, utilizamos o circuito SPRO somente para a aquisição de dados temporais e comunicação com o microcomputador através da interface USB. O circuito de expansão de *I/O* foi utilizado durante o desenvolvimento do firmware da *FPGA*. O circuito conversor analógicodigital (*ADC*) não fez parte do escopo desse trabalho. No entanto, uma mínima configuração de *hardware* foi elaborada com a atenção de manter a compatibilidade funcional do circuito SPRO

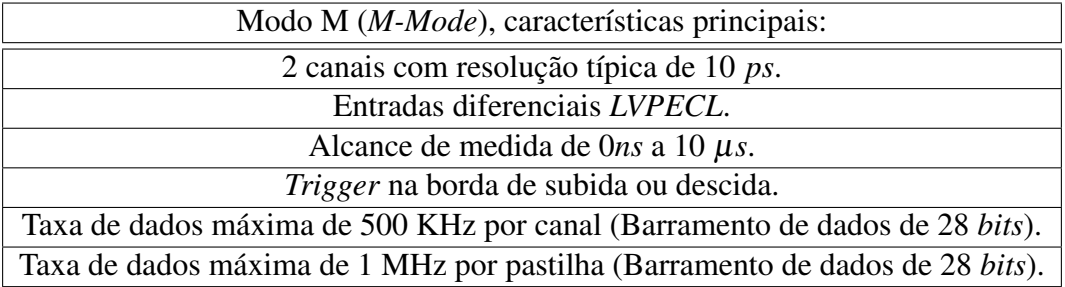

através da conexão entre a interface da *FPGA* e todos os circuitos ligados à mesma, garantindo que os pinos da *FPGA* conectados aos pinos de entrada dos circuitos seja pino de saída e os pinos de saída dos circuitos sejam ligados à pinos de entrada da *FPGA*. Como linguagem de descrição de *hardware* para a implementação desses circuitos, utilizamos a linguagem VHDL.

#### 4.1.1 Resolução do TDC-GPX

As medidas de tempo realizadas pelo TDC-GPX são baseadas nos atrasos/retardos de propagação internos. Esses atrasos/retardos dependem da voltagem e da temperatura da pastilha.

Além disso, variam dentro do lote de produção. O modo de ajuste da resolução usa a dependência da voltagem para compensação por variação de temperatura ou produção, e configura os circuitos da pastilha para uma resolução programada e corrigida. Extraído do *datasheet* do componente TDC-GPX, apresentamos na Figura 4.4 a dependência de todas as temporizações da voltagem do núcleo referentes às temporizações em 3,3V. A resolução em 3,3V pode variar por fatores de 0,93 @ 3,6V a 1,4 @ 2,3V.

Na mesma Figura 4.4 é mostrada a dependência das temporizações na temperatura em referência à temperatura de junção de 25<sup>0</sup> C. Se a temperatura aumenta de 25<sup>0</sup> C a 70<sup>0</sup> C, a resolução intrínsica reduz por um fator de 1,077. No modo de ajuste de resolução, isto é compensado pelo aumento da voltagem do núcleo de 3,3V a 3,6V. Se não existe o ajuste da resolução, ocorre uma suave variação da resolução intrínsica de pastilha a pastilha, essa distribuição sobre os lotes de produção pode ser representada por uma gaussiana, conforme mostrado na Figura 4.5.

Admitindo:

- Variação da temperatura de operação:  $0^0$  C a 40<sup>0</sup> C;
- Taxa de aquisição de Dados: 1 MHz;
- Temperatura de Junção Máxima:  $57^0$  C.

e utilizando um lote de pastilhas com uma distribuição de resolução igual ao mostrado na Figura 4.6, vemos que as pastilhas mais lentas (de pior resolução) terão 92ps*∗*1*,*043 = 97ps de resolução @ 3,3V Vddc. Aumentando a voltagem do núcleo para 3,6V, aumenta a resolução de até 90,2 *ps*. Configurando o modo de ajuste de resolução para uma resolução de 95 *ps* garante-se que os PLLs (*Phase Locked Loop*) de todas as pastilhas sejam travados em uma mesma resolução em toda a variação da temperatura de operação.

Embora o TDC-GPX seja um circuito completamente digital, algumas aspectos analógicos afetam o circuito. Isso se deve ao fato de que o *TDC* é baseado em medidas analógicas internas (tempo de propagação das portas internas) que sofrem grande influência da temperatura, da voltagem da fonte de tensão e do processo de fabricação. Devido a esta dependência, a resolução normalmente não é conhecida e deve ser calculada pelas medidas de calibração.

Ao ser utilizado o modo de ajuste de resolução para o TDC-GPX isto não se aplica, pois o TDC-GPX é ajustado precisamente (*Quartzo*) pelo PLL. O PLL regula a voltagem do núcleo da pastilha de forma que a resolução seja configurada exatamente pelo valor programado em seu registro.

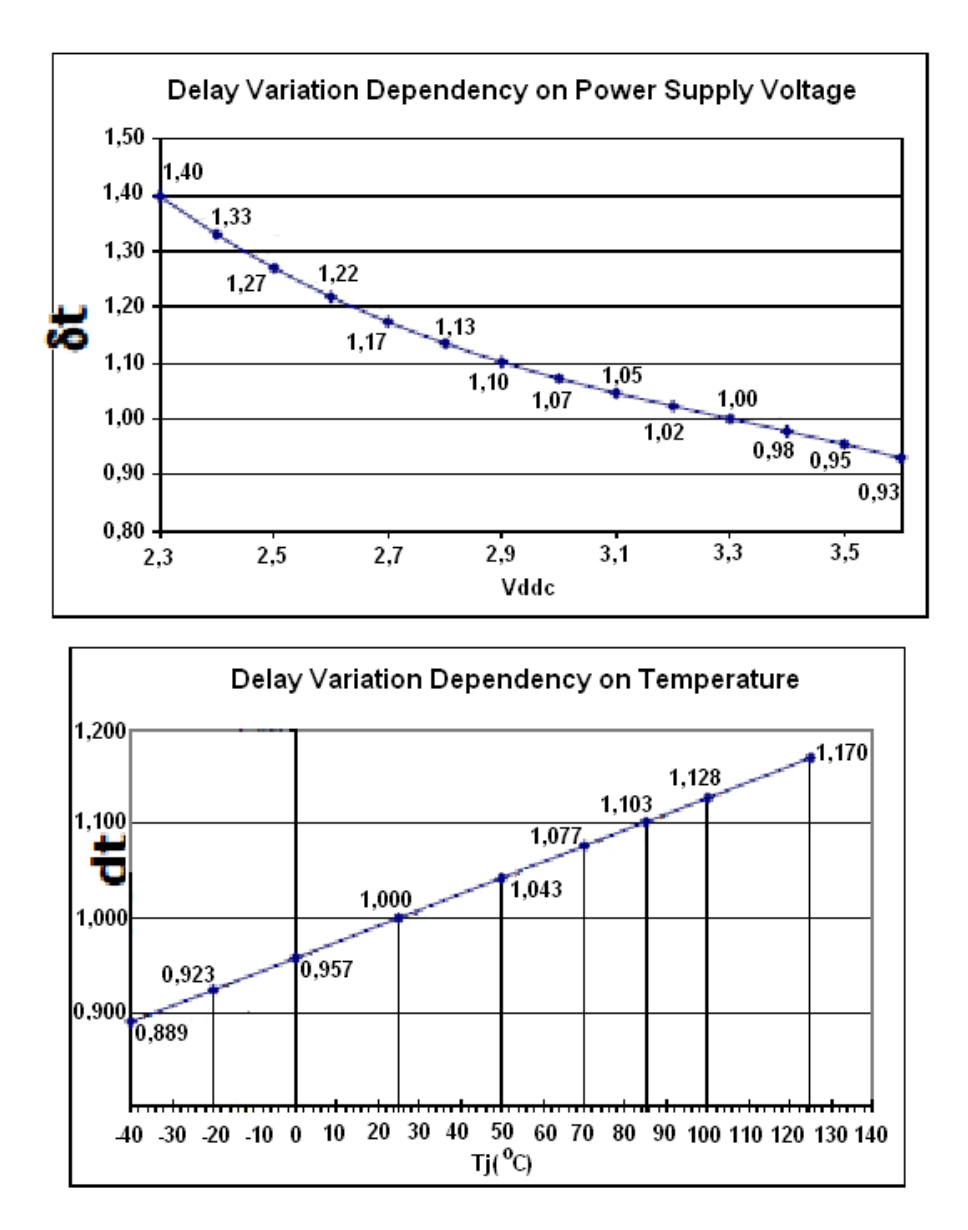

Figura 4.4 Dependencia da variação do *delay* na voltagem da fonte. [19]

Como mostrado na Figura 4.7, as alimentações da unidade de medida, Vddc-o e Vddc-h, são fornecidas por um regulador de tensão linear.

Através do pino *phase* do TDC-GPX é possível utilizar a variação da fonte de tensão linear como controle de fase do PLL interno ao TDC-GPX.

O tamanho do *BIN* (no modo I) é calculado como:

$$
BIN = \frac{T_{ref} * 2^{refclkdiv}}{216 * hsdiv}
$$
\n
$$
(4.3)
$$

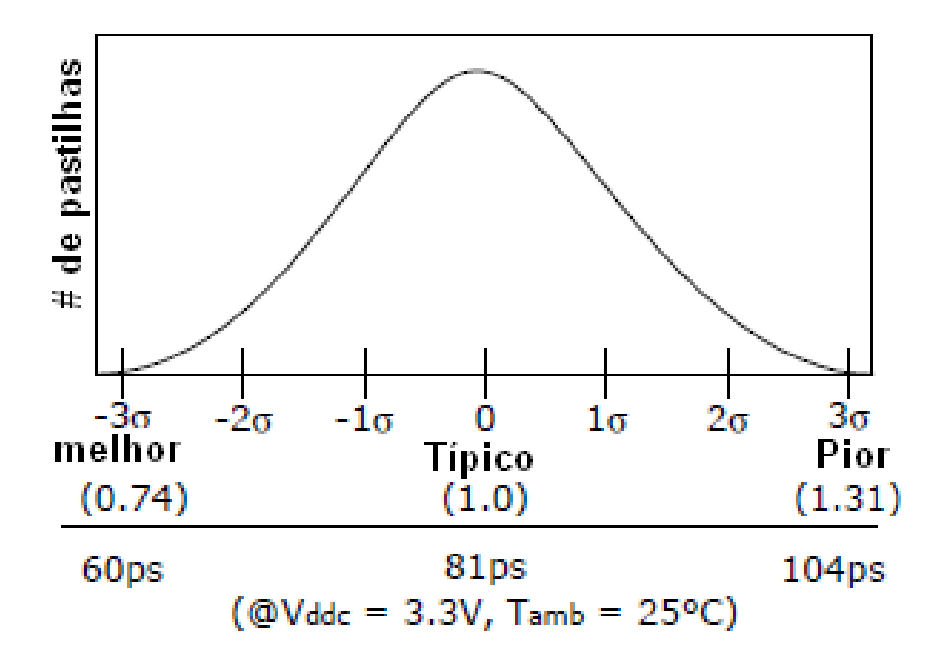

Figura 4.5 Distribuição da resolução intrínsica de vários lotes de pastilhas. (Gaussiana) [19]

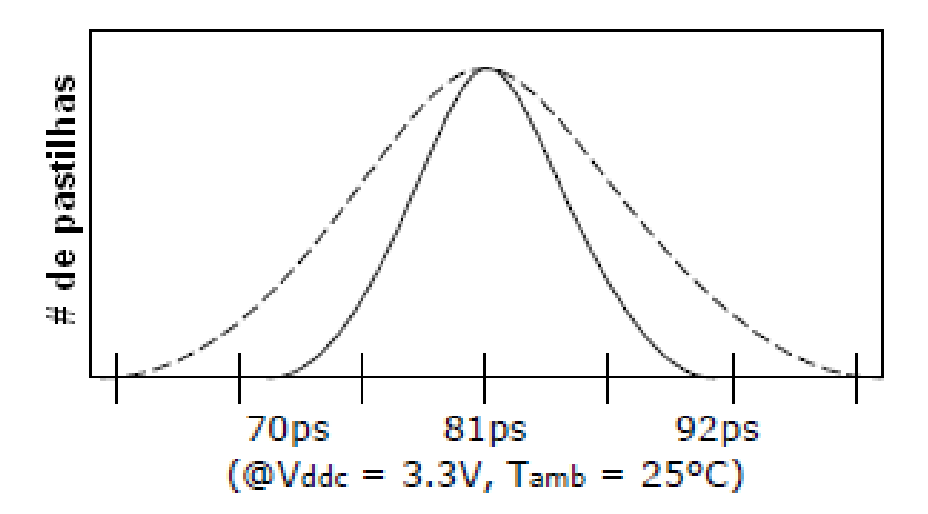

Figura 4.6 Distribuição da resolução intrínsica dentro de um simples lote de pastilhas. (Gaussiana) [19]

#### 4.1.2 Funcionamento do circuito do *TDC*

Uma entrada de *Start* e até oito entradas de *Stop* são utilizadas para realizar medidas temporais, como ilustrado na Figura 4.8.

O TDC-GPX tem duas *FIFOs*. Uma para as entradas de *stop1* a *stop4* e outra para as entradas de *stop5* a *stop8*.

O circuito de entrada do TDC-GPX pode ser visto na Figura 4.9. Todas as entradas são do tipo *LVTTL* (*Low Voltage TTL*). Através dos registros de configuração é possível configurar

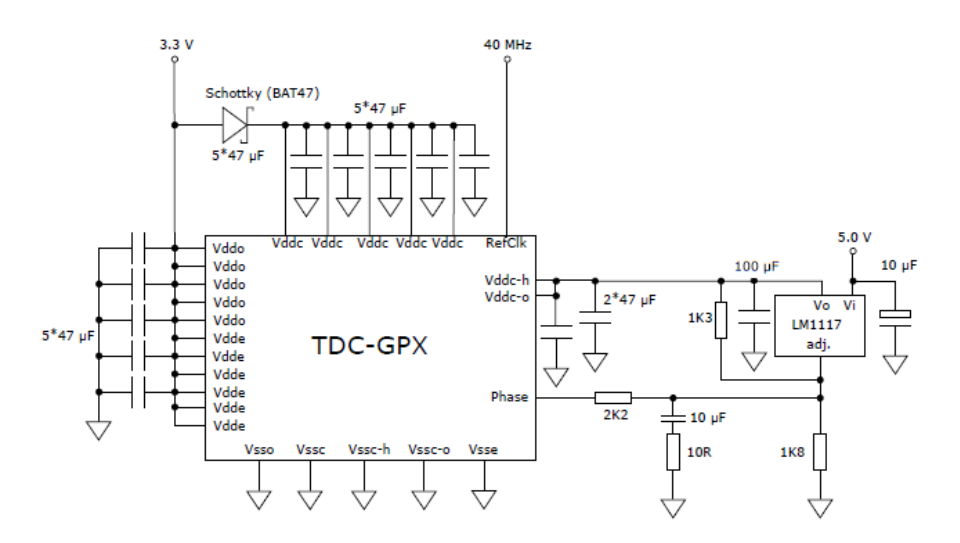

Figura 4.7 Fonte de Tensão da unidade de medida.

cada entrada separadamente como entrada diferencial ou não diferencial. Também é possível configurar cada entrada separadamente para ser sensível à borda de subida ou de descida (Registro 0).

O barramento de dados do TDC-GPX pode ser configurado para operar com a largura de dados de 28 *bits* ou 16 *bits* em dois acessos (Figura 4.10). O multiplexador de dados operando com a largura de dados de 28 *bits* atinge uma capacidade de transferência de dados na taxa de até 40 MHz. Taxas menores podem ser obtidas quando se configura o barramento de dados com a largura de 16 *bits*. Nesse caso, o acesso à palavra de dados de 28 *bits* se faz em dois acessos de 16 bits (Registro 14 escrito com valor 0x0000010).

Cada interface *FIFO* tem um *flag* de *FIFO* vazia, (*EF*), e um *flag* de nível de carga (*LF*). Todos os *flags* são ativos em nível alto. Em taxas baixas de aquisição de dados é recomendado verificar o sinal (*EF*) para saber quando há dados disponíveis para leitura. Não é permitido fazer a leitura de uma interface *FIFO* vazia. O sinal (*EF*) vai para o nível baixo quando a interface *FIFO* está vazia.

# 4.2 Configuração do *Firmware* para operação do Detector 2D

O *firmware* apresentado foi elaborado com o objetivo de ser utilizado em um Sistema 2D de detecção de raios X. Na aplicação de detector 2D são necessários apenas um sinal de *start* e quatro sinais de *stop*. Os sinais *stop1* e *stop2* são utilizados para o eixo *X* e *stop3* e *stop4* para o eixo *Y* (ver Figura 4.11).

O circuito do *TDC* é configurado para operar no modo I. Nesse modo, são disponibilizados oito canais com resolução típica de 81 *ps*. Além dos sinais de controle, barramento de dados e andereços, um total de nove entradas *LVTTL* são utilizadas para as 8 entradas *stop* e uma entrada *start*. Uma taxa máxima e contínua de 40MHz é possível para as contagens dos intervalos *stopX*- *start* (entradas *stop* de 1 a 8) quando o *TDC* opera com a largura do barramento

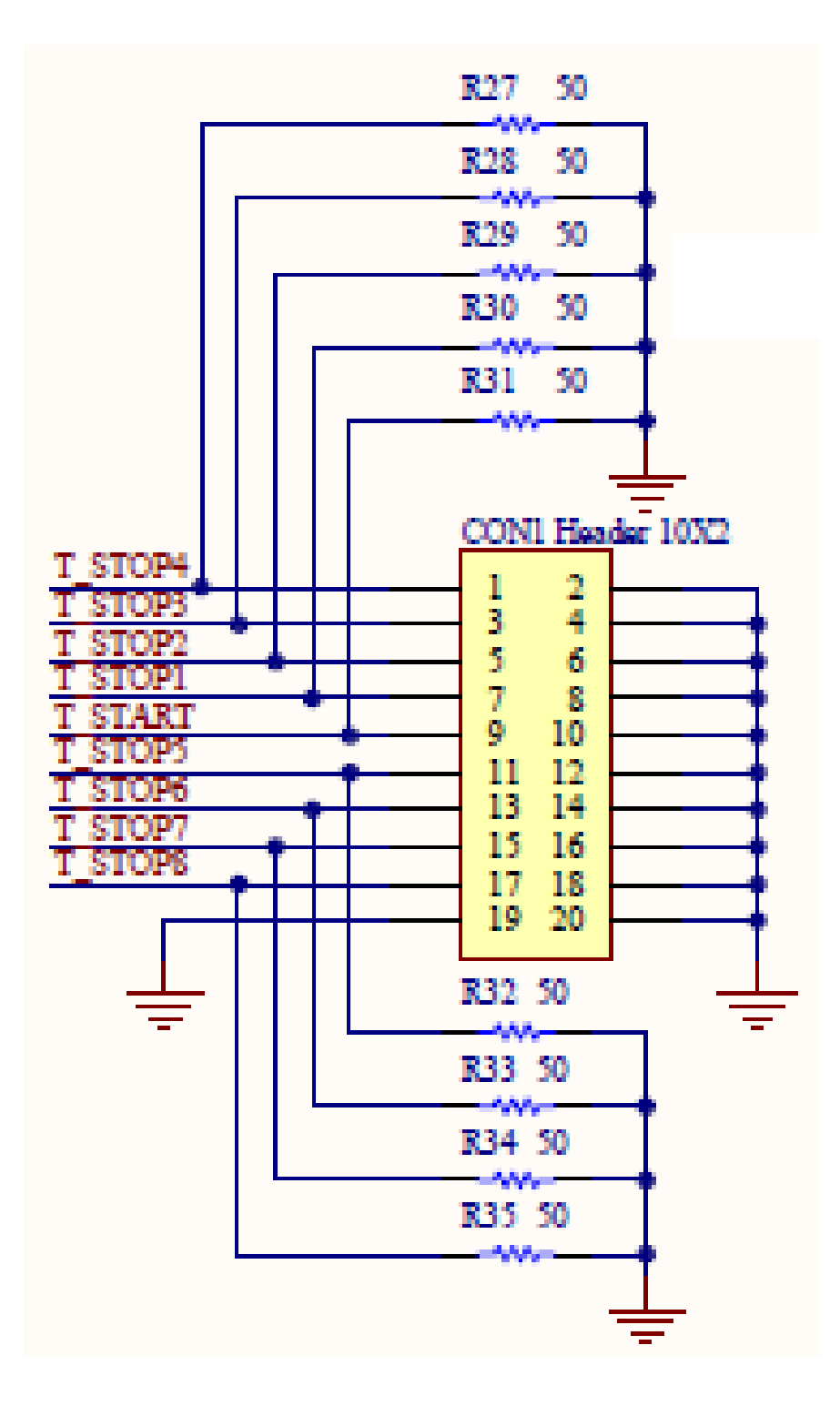

Figura 4.8 Pinos de entrada do TDC-GPX.

de dados de 28 *bits*.

Algumas medidas foram adotadas com o objetivo de minimizar a influência de ruídos no sis-

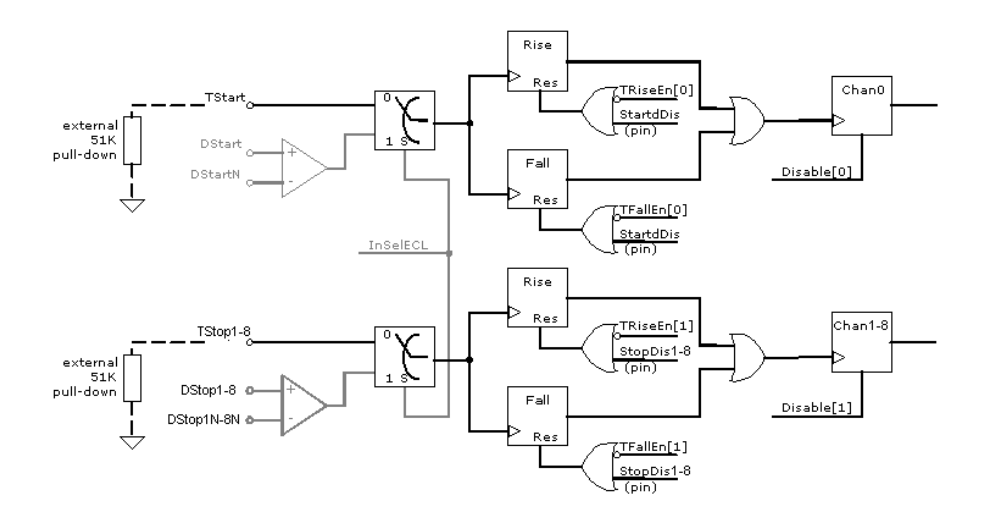

Figura 4.9 Interface de entrada do TDC-GPX.

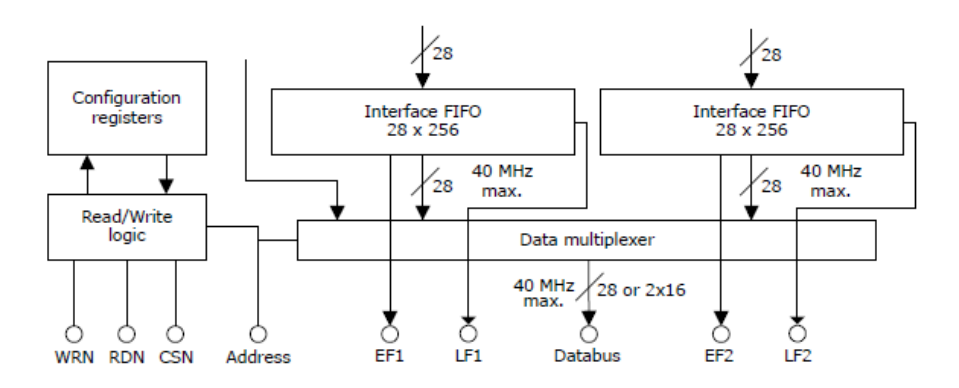

Figura 4.10 Barramento de Dados do TDC-GPX.

tema. Como as redes capacitivas dos eixos *X* e *Y* do detector 2D tem um tempo de atraso (tamanho da rede) bem definido, temos:

- Todo intervalo *stop*-*start* deve ter um valor menor que o retardo da Rede X ou Y;
- A soma dos intervalos (*stopX1*-*start*) + (*stopX2*-*start*) devem ter um valor em torno do valor de retardo da rede X;
- A soma dos intervalos (*stopY1*-*start*) + (*stopY2*-*start*) devem ter um valor em torno do valor de retardo da rede Y;
- O módulo da diferença dos intervalos *|*(*stopX2 − start*) *−* (*stopX1 − start*)*|* deve ter um valor inferior a metade do valor de retardo da rede X;
- O módulo da diferença dos intervalos *|*(*stopY2 − start*) *−* (*stopY1 − start*)*|* deve ter um valor inferior a metade do valor de retardo da rede Y.

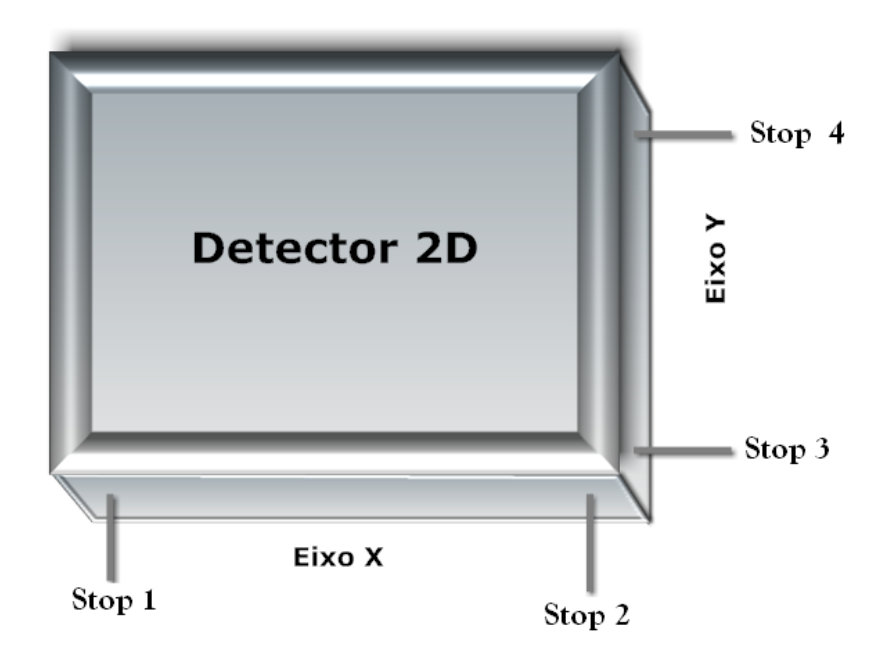

Figura 4.11 Detector 2D.

Valores medidos que não obedeçem às regras anteriores, são considerados como ruído e, por isto, descartados do processo de aquisição de dados.

Para programação do TDC-GPX é necessário que alguns registros sejam previamente carregados.

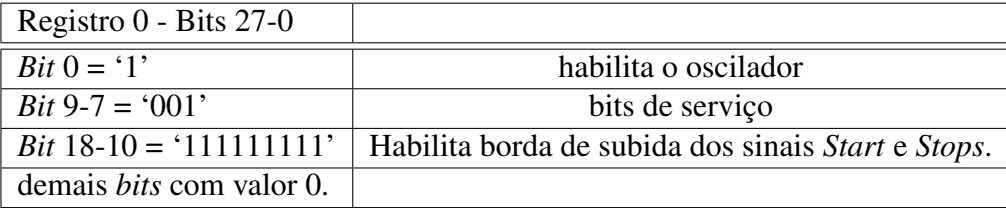

O Registro 0 habilita o oscilador para a aquisição dos dados e define se as medidas de tempos entre os pulsos de stop e start são feitas em relação à borda de subida ou de descida do pulso.

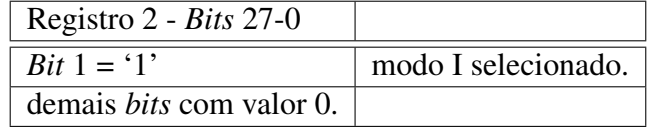

Como o detector 2D gera um sinal de *start* através do pulso de *anodo* e, quatro sinais de *stops* fornecidos pelas redes capacitivas dos eixos X e Y, são necessários cinco canais de aquisição temporal. Sendo assim, o único modo de operação do TDC-GPX que tem canais suficientes é o modo I (oito canais de aquisição). Nos demais modos (*R, G e M*) o TDC-GPX disponibiliza apenas dois canais de aquisição [19].

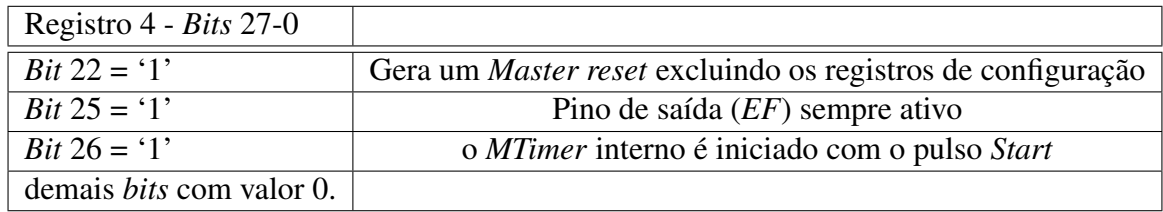

Após a programação dos registros é aplicado um *Master reset* (*bit 22*) iniciando a pastilha no modo programado. O *Bit* 25 pode ser configurado para deixar o pino (*EF*) (*Empty Fifo*) sempre ativo (em nível '1' ou '0' dependendo se a *FIFO* está vazia ou não), ou flutuando em estado de alta impedância.

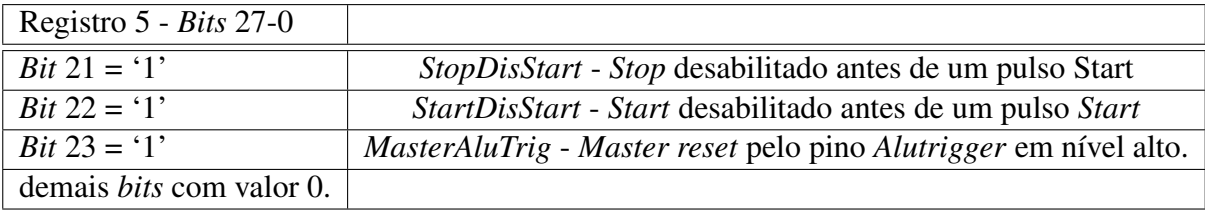

Os sinais de *Start* e *Stop* somente são habilitados após a chegada de um pulso *start*. O *Master reset* gerado por *hardware* é habilitado e então, através do pino *Alutrigger* é possível fazer o *reset* da pastilha.

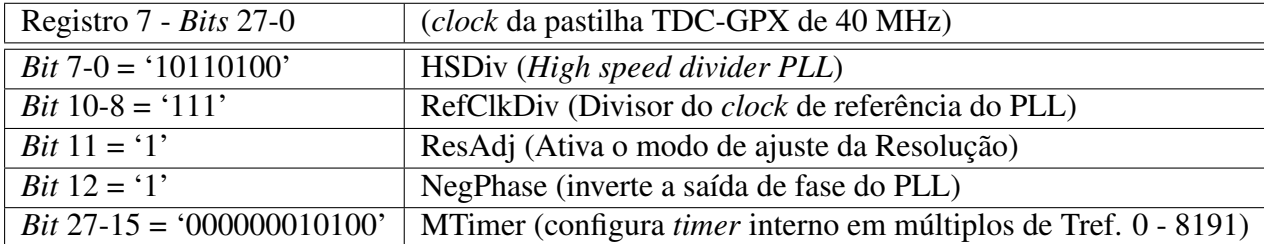

Conforme os valores programados nos registros, teremos a resolução do *TDC* calculada da seguinte forma:

- T-ref = 25ns (Clock de 40MHz, período T-ref);
- refclkdiv = 7 ('111') (*bits* 10-8 do Registro 7);
- HSDiv = 180 ('10110100') (*Bit 7-0* do Registro 7).

Teremos:

$$
BIN = \frac{T_{ref} * 2^{refclkdiv}}{216 * HSDiv}
$$

$$
BIN = \frac{25 * 2^7}{216 * 180} = 82,3045ns
$$
(4.4)

*re f clkdiv*

#### 4.2.1 Linguagem VHDL

A Linguagem VHDL foi desenvolvida como um padrão de linguagem de programação para descrever a estrutura e o funcionamento de circuitos integrados digitais. A utilização da linguagem VHDL possibilita o desenvolvimento metodológico de sistemas complexos. É preciso encontrar métodos para tratar essa complexidade, de modo que seja possível, com algum grau de confiança, o projeto de componentes e sistemas que atendam esses requerimentos. O mais importante modo de alcançar esse objetivo é adotar uma metodologia sistemática de projeto. Através de um documento de requerimentos para o sistema, é possível projetar uma estrutura abstrata que atenda a esses requerimentos. Podemos então decompor essa estrutura em uma conjunto de componentes que interajam entre si para executar a mesma função. Cada um desses componentes pode ser decomposto até que possamos obter um nível onde componentes primitivos executem uma função requerida. O resultado deste processo é um sistema composto hierarquicamente, construído com elementos primitivos. A vantagem desta metodologia é que cada subsistema pode ser projetado independentemente dos outros. O termo *modelo* é utilizado para explicar o entendimento de um sistema. Um sistema pode ter diferentes *modelos* que o representem, desde que informações diferentes sejam relevantes em contextos diferentes. Um determinado *modelo* pode representar a função do sistema enquanto outro pode representar o modo no qual o sistema é composto de subsistemas. Um *modelo* pode expressar requerimentos de um sistema de uma maneira completa, documentar a funcionalidade de um sistema, testar um projeto para verificar sua execução correta, sintetizar uma implementação em uma tecnologia (ex. *ASIC*, *FPGA*, ou *PLD*).

Com a linguagem *VHDL* é possível desmembrar um grande sistema em subsistemas interconectados. Na realidade, o *VHDL* pode ser usado para descrever vários tipos de sistemas: uma rede de computadores, um circuito integrado, ou simplesmente uma simples porta lógica. O *VHDL* abrange todos os níveis de descrição discreta e, portanto, é uma linguagem de muitos níveis. Inclui facilidades para descrever a estrutura lógica e funcional de sistemas digitais em um número de níveis de abstração, desde o nível de sistema até o nível de porta lógica.

#### 4.2.1.1 *Modelando* o VHDL

Todo sistema necessita uma interface com o mundo externo. Em VHDL esta interface é a entidade (*entity*).

A primeira etapa no desenvolvimento de um sistema digital utilizando *VHDL* é a definição da *entidade* e de seus pinos de entrada e saída, que funcionam como interface entre a *FPGA* e os demais circuitos interconectados à ela. A Figura 4.12 mostra como exemplo a *entidade* pertencente a *FPGA* do circuito SPRO de aquisição de dados.

Todos os pinos utilizados pela *FPGA* devem estar declarados dentro da interface denominada *entity*. Para se atingir a funcionalidade desejada, os dados de entrada devem ser transformados antes de serem passados às saídas. A parte interna do sistema responsável pelas transformações dos dados é chamada de *architecture body* de uma entidade. Após a declaração da entidade, passamos então à definição da *architecture body* da entidade. Dentro da *architecture body* são declarados os sinais, componentes, constantes e processos utilizados no *firmware*. Uma *entidade* pode ser formada por mais de uma *architecture body*. Os sinais são utilizados

#### 62 CAPÍTULO 4 CIRCUITO DE AQUISIÇÃO DE DADOS

```
entity andra is
     port
Ξ
     \mathfrak{c}\equiv-- \text{Clock} --signal clk40M in std logic.
Ξ
        -- USB interface --
        signal ioUSBData : inout Std_Logic_Vector(7 downto 0); -- USB Data Bus
        \leftarrow ADC interface \leftarrow-- TDC interface --
                      ---------
        signal iotdc data : inout std logic vector (27 downto 0);
        signal lotdc_data : inout std_logic_vector(27 downto<br>signal otdc_stopdis : out std_logic_vector(1 to 4);<br>signal tdc_start_dis : out std_logic;
        ë
                        ______________
         -- CLOCK SPI interface --
        signal spi_csb
                           \qquad \qquad \mbox{buffer} \qquad \mbox{std\_logic}.Ė
                       <u> 2000 - 2000 - 2000 - 2000 - 2</u>
        -- Trigger System --
        ۳
        -- Generic I/O Bus (CONNECTOR 3) --
        signal din : out signed(9 downto 2);<br>signal start_in : in std_logic;
        signal start_in : in std_logic; -- din(1)<br>signal evento_start : out std_logic -- din(0)
 \frac{1}{2}end anora:
```
Figura 4.12 Configuração dos pinos de entrada e saída na *FPGA*.

para transmitir dados interna ou externamente ao sistema. Os sinais dentro da *architecture body* servem como canais de comunicação entre os diversos processos (*process statement*). Processo (*process statement*) é o modo formal de se fazer uma lista sequencial de operações. *process statement* são conjuntos de ações a serem executads em sequência. Os tipos de ações que podem ser executados incluem execuções condicionais, expressões numéricas, atribuição de valores a variáveis, execuções repetidas. Ao contrário de linguagens de programação, nas linguagens de descrição de *hardware*, como *VHDL* ou *Verilog*, os processos não terminam. Após a execução

do último comando, *process* é executado novamente desde o primeiro comando. Outra importante característica de uma linguagem de descrição de *hardware* é a atribuição de valores aos sinais, de funcionamento similar à atribuição de uma variável, exceto pelo fato de que o valor atribuído ao sinal somente é atualizado em algum momento futuro (tempo dependente do *clock* utilizado pelo processo).

Para o circuito *TDC*, 3 processos foram criados:

- Processo "*Configuração e Controle do TDC-GPX*";
- Processo "*Chegada de todos os Stops*";
- Processo "*empacotamento dos dados na FIFO*".

No Processo "*Configuração e Controle do TDC-GPX*", uma máquina de estados foi criada para sequencialmente programar os registros do TDC-GPX. Após a escrita de todos os registros do TDC-GPX, o processo entra em um *loop* à espera dos sinais de *Start* e *Stop*.

• Processo "*Configuração e Controle do TDC-GPX*":

process (clk-0, tdc-run, start-in, rTDCDone, r-fifo)

begin

[ver Figura 4.12]

end process;

Sinais de entrada: clk-0, tdc-run, start-in, rTDCDone, r-fifo.

Sinais de saída: ioTDCBuWen (sinaliza a chegada de *stop* após a chegada de *start*).

• Processo "*Chegada de todos os Stops*":

process(clk-0, rTDCDoneAck, ioTDCBuWen, reset, r-fifo, resetar) begin [ver Figura 4.15] end process;

Sinais de entrada: clk-0, rTDCDoneAck, ioTDCBuWen, reset, r-fifo, resetar.

Sinais de saída:

rTDCDataOk(4), rTDCDone, rTimeSumX, rTimeSumY, rTimeSubX, rTimeSubY.

Os sinais *clk-0, rTDCDoneAck, ioTDCBuWen, reset, r-fifo e resetar* são os sinais da lista de sensibilidade. Os sinais da lista de sensibilidade ativam o processo (*process*) quando algum dos sinais presentes na lista recebem um evento (troca de valor).

Os sinais da lista de sensibilidade têm as seguintes características:

A representação da máquina de estados é apresentada na Figura 4.13

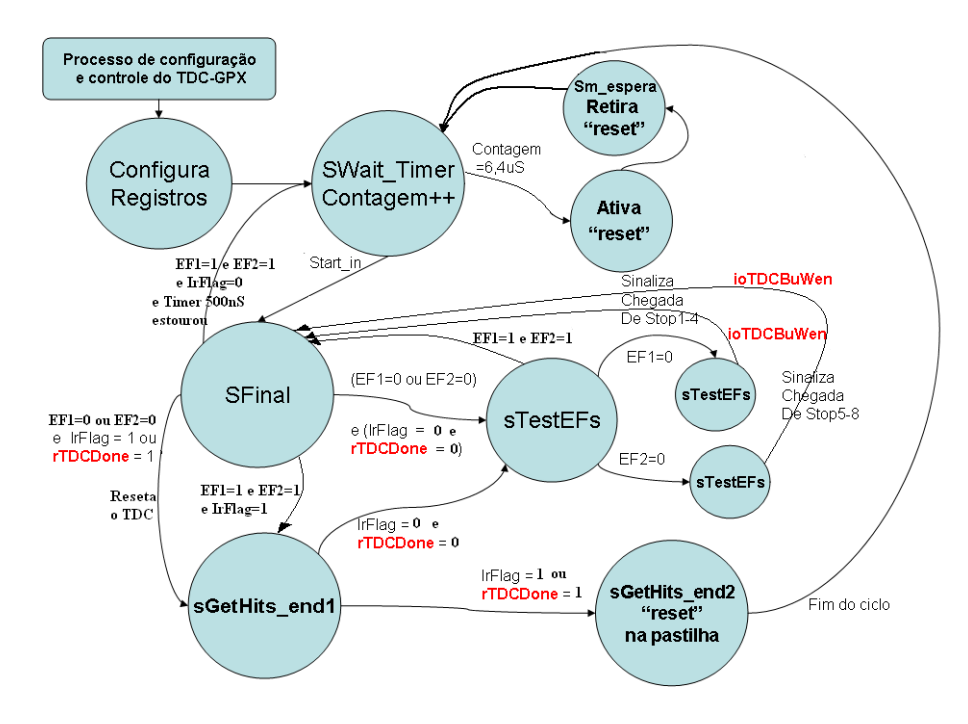

Figura 4.13 Máquina de estados do processo *Configuração e Controle do TDC-GPX*.

Todos os processos se comunicam através de canais de comunicação (sinais) como mostrado na Figura 4.14.

O Processo "*Chegada de todos os Stops*" também é uma máquina de estados com a função de registrar a chegada dos *stops* e calcular a soma e a subtração dos tempos de chegada dos *stops*. Durante o ciclo de *start*-*stop* é possível que haja a rejeição de dados caso falte um ou mais sinais de *stop*, como mostrado na Figura 4.15.

O Processo "*empacotamento dos dados na FIFO*" é outra máquina de estados que tem o objetivo inicial de verificar se a soma dos intervalos (*stopX1*-*start*) + (*stopX2*-*start*) está compreendida entre um valor mínimo e máximo do atraso da rede X e, a soma dos intervalos (*stopY1*-*start*) + (*stopY2*-*start*) está compreendida entre um valor mínimo e máximo do atraso da rede Y. Os valores mínimo e máximo são parâmetros configurados por *software*. Valores de soma dos intervalos fora dos limites mínimo e máximo informam a ocorrência de ruído no sistema (raios cósmicos, interferência elétrica, etc..). Dessa forma, o processo descarta esses dados e recomeça o ciclo à espera de um novo evento na lista de sensibilidade (Figura 4.16).

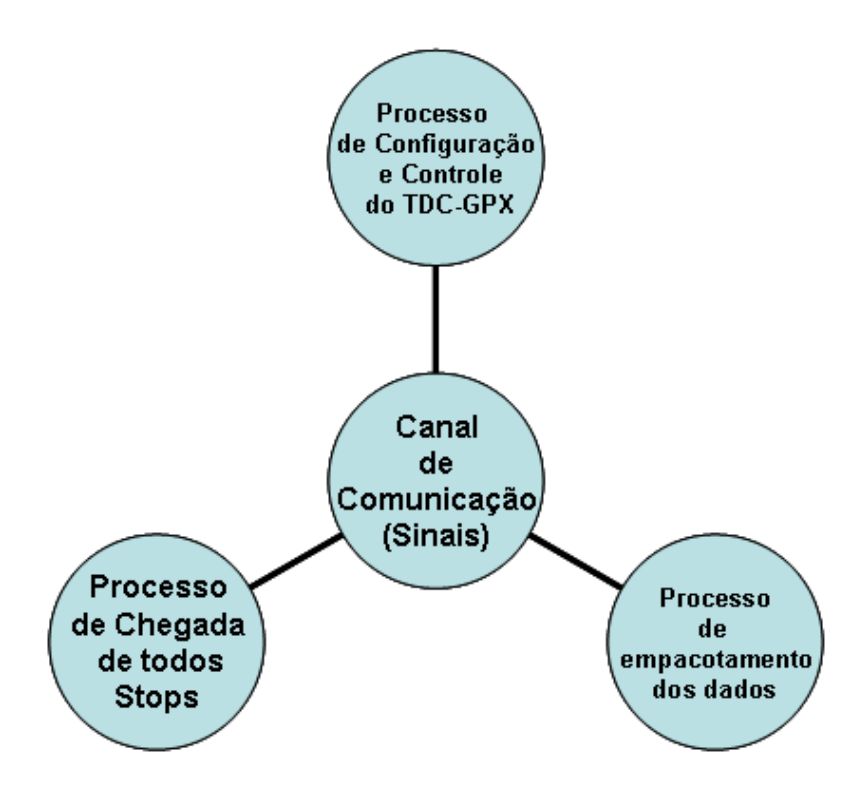

Figura 4.14 Processos do circuito TDC.

Se o circuito SPRO estiver no modo calibração, as informações de dados montados no pacote são:

> *rTimeSumX <*= *rT DCDataX*1+*rT DCDataX*2; *rTimeSumY <*= *rT DCDataY*1+*rT DCDataY*2;

rTimeSumX e rTimeSumY são os valores dos tempos (*stopX1*-*start*) + (*stopX2*-*start*) e (*stopY1*-*start*) + (*stopY2*-*start*) repectivamente.

rTimeSumX e rTimeSumY referem-se ao tempo de atraso (tamanho da rede). No modo aquisição, as informações de dados montados no pacote são:

> *rTimeSubX <*= *rT DCDataX*2*−rT DCDataX*1; *rTimeSubY <*= *rT DCDataY*2*−rT DCDataY*1;

rTimeSubX e rTimeSubY são os valores dos intervalos de tempo (*stopX1*-*start*) - (*stopX2 start*) e (*stopY1*-*start*) - (*stopY2*-*start*) repectivamente.

rTimeSubX e rTimeSubY referem-se ao posicionamento X e Y do fóton detectado.

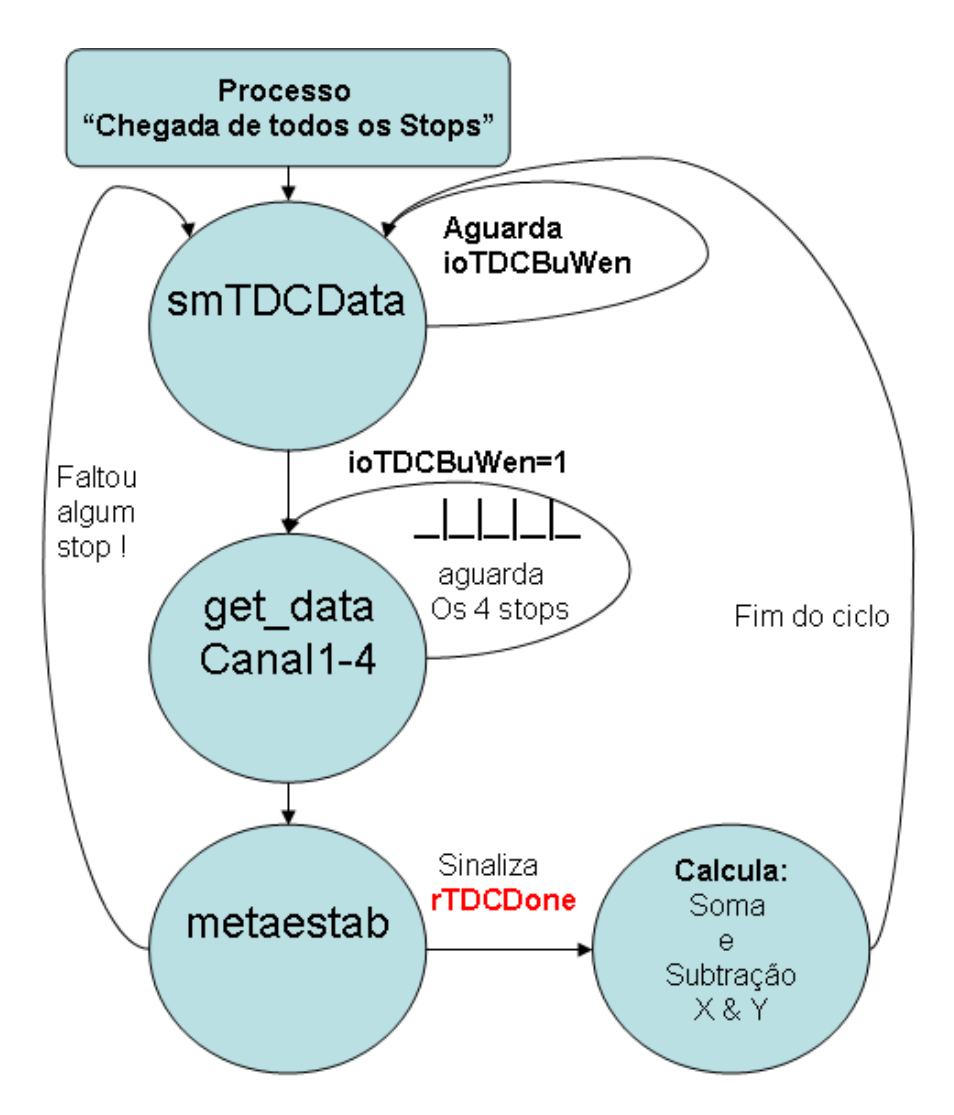

Figura 4.15 Máquina de estados do processo *Chegada de todos os Stops*.

Os dados carregados na *FIFO* são escritos na USB para a leitura realizada por intermédio de um computador. O processo *escrita na USB* (Figura 4.17) executa a transferência de dados da *FIFO* para o computador.

Comandos enviados pelo computador são lidos da USB através do processo *carrega Registro* (Figura 4.18).

Através do processo *carrega Registro* comandos ou parâmetros são passados à *FPGA*. Os comandos implementados são:

- *Run* Ativa/desativa a aquisição de dados;
- *Gerador* Ativa/desativa o Gerador de sinais de teste;
- *Calibration* Ativa/desativa a calibração.

Os parâmetros implementados são:

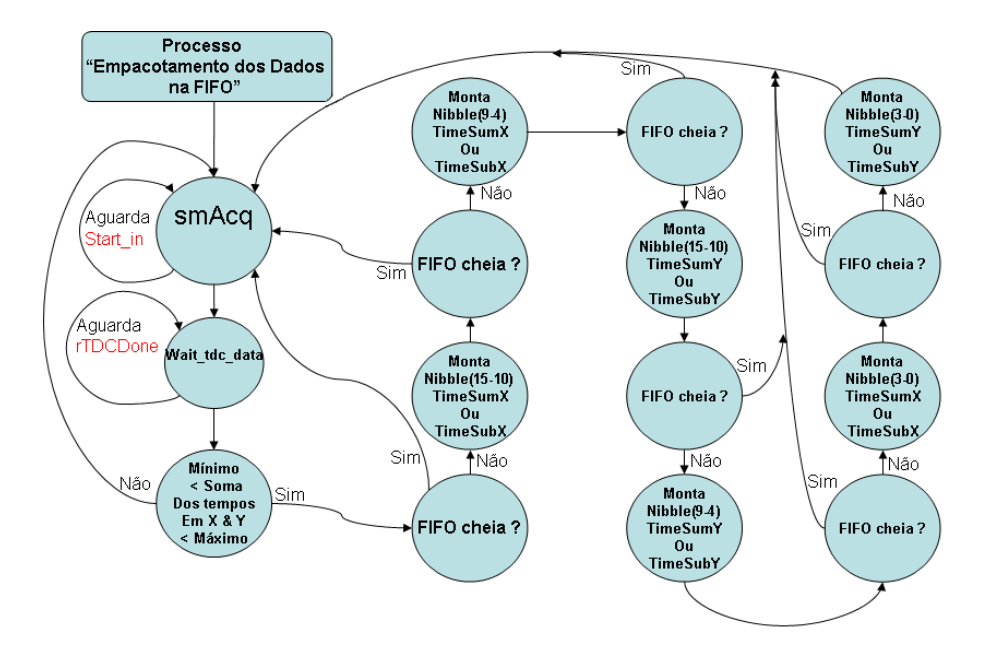

Figura 4.16 Máquina de estados do *Processo empacotamento dos dados na FIFO*.

- *rAcqWindowLeftX* Limite inferior da janela no eixo X;
- *rAcqWindowLeftY* Limite inferior da janela no eixo Y;
- *rAcqWindowRightX* Limite superior da janela no eixo X;
- *rAcqWindowRightY* Limite superior da janela no eixo Y;

Os parâmetros têm 13 *bits*. É necessário o envio de dois *bytes* pelo PC.

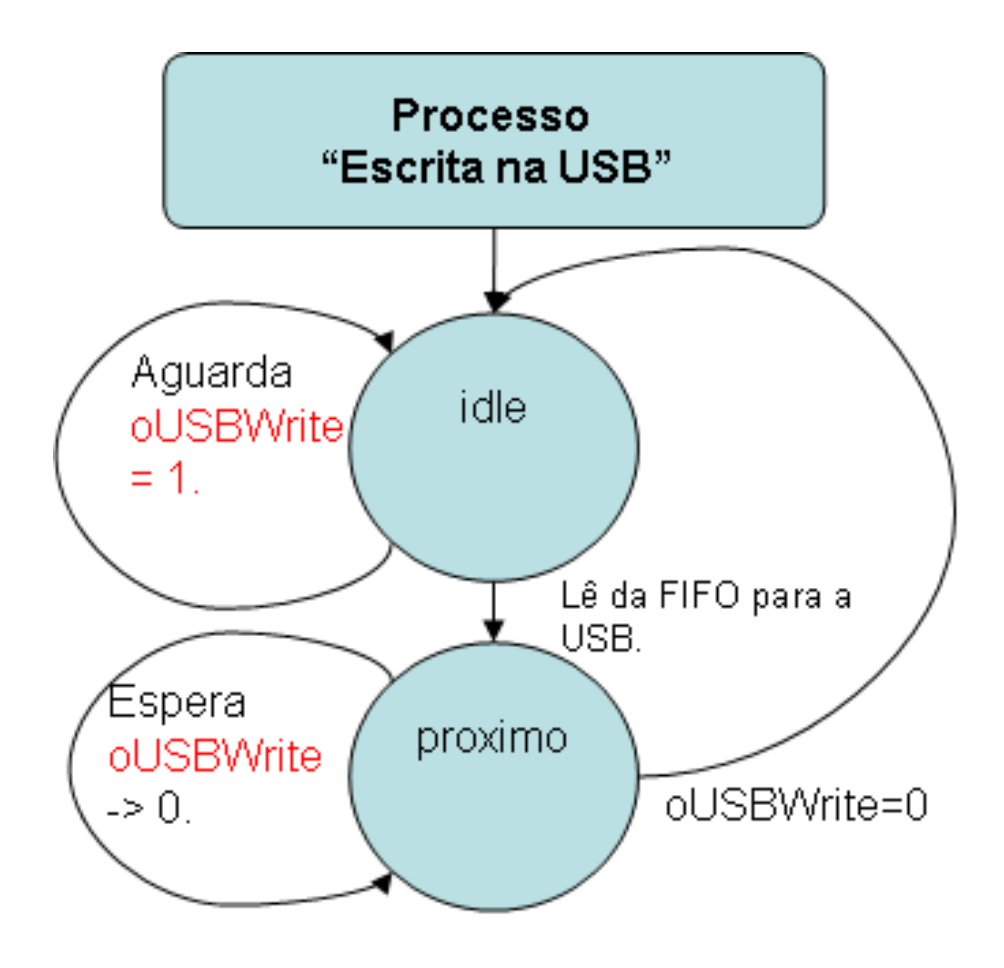

Figura 4.17 Processo *Escreve na USB*.

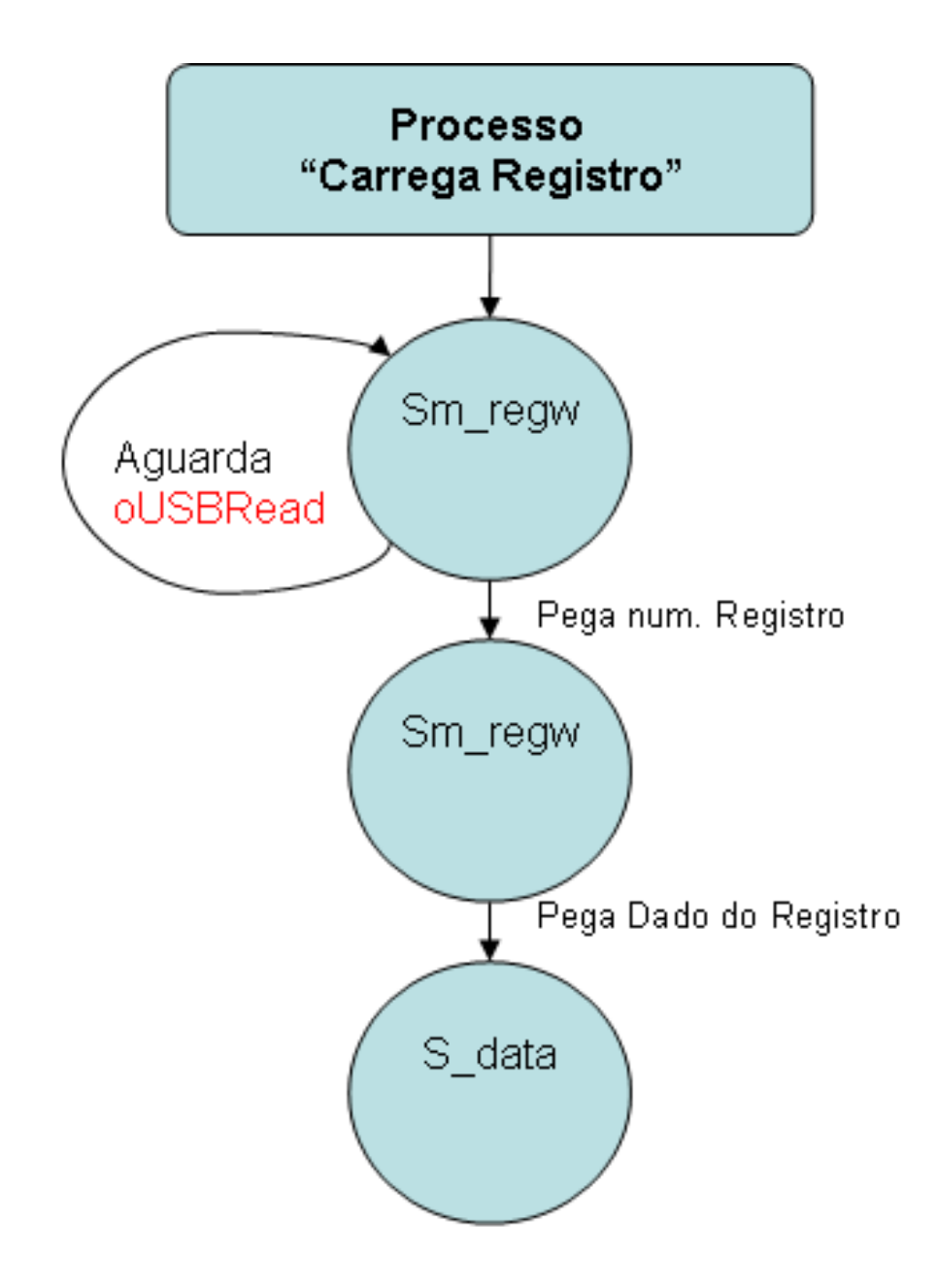

Figura 4.18 Processo *Carrega Registro*.

# 4.3 Caracterização do Circuito de Aquisição de Dados

Dois geradores de funções *Tektronix AFG3102 Dual Channel* (Figura 4.19) foram utilizados para a caracterização do *TDC*. O esquema da Figura 4.20 mostra as conexões necessárias para a sincronização dos geradores.

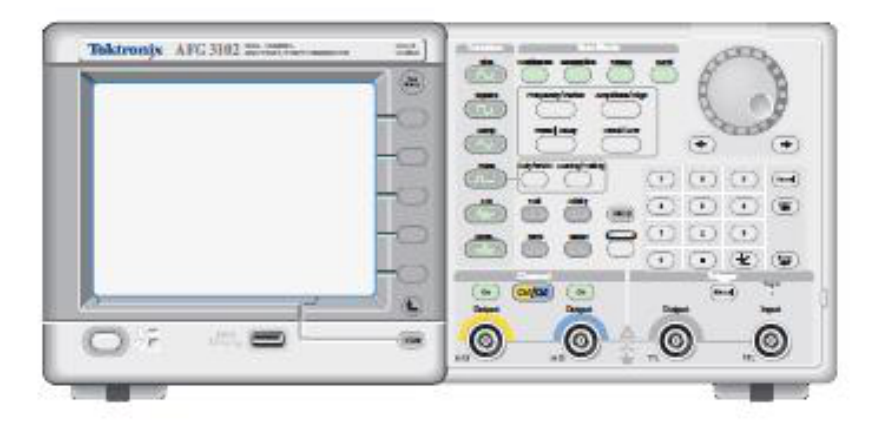

Figura 4.19 Gerador de Funções.

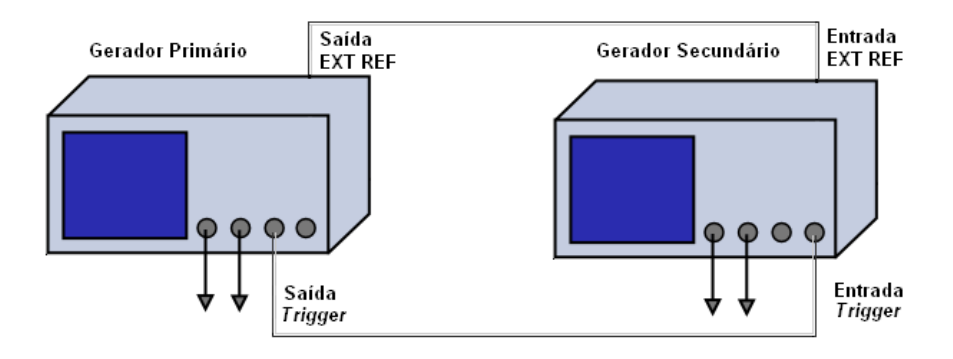

Figura 4.20 Sincronização dos Geradores.

#### 4.3.1 Arranjo para Caracterização do Circuito de Aquisição de Dados

O arranjo para a Caracterização do *TDC*, conforme ilustrado pela Figura 4.21, mostra, para o gerador 1, a saída 1 conectada à entrada *start* do circuito SPRO de aquisição de dados e a saída 2 conectada às entradas *stop1* e *stop2*.

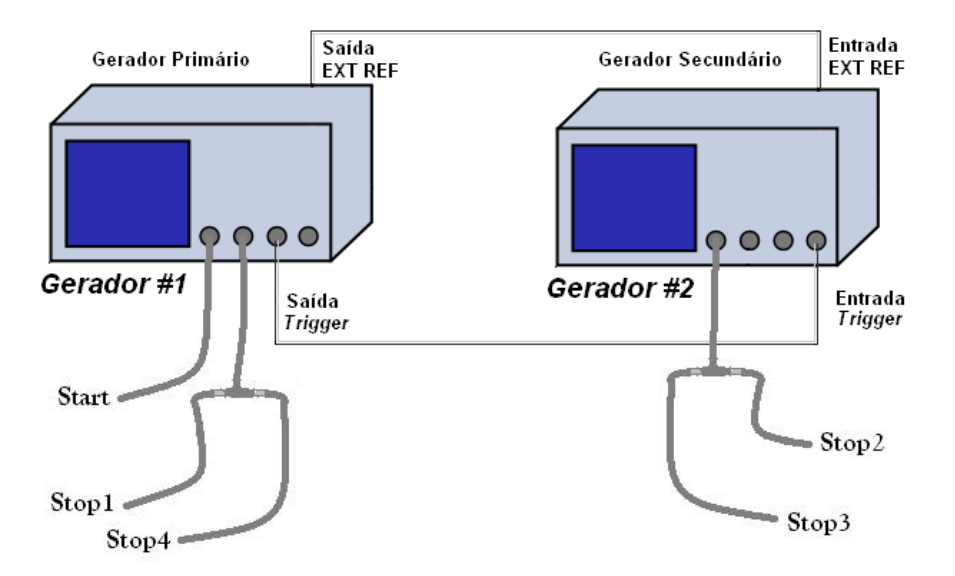

Figura 4.21 Geradores configurados.

No gerador 2 a saída 1 é conectada às entradas *stop3* e *stop4* do circuito SPRO de aquisição de dados. Ambos geradores tiveram suas saídas 1 e 2 configuradas da seguinte forma:

- Gerador 1
	- Saída 1 : Sinal *start*
		- \* Largura de Pulso: 100 *ns*;
		- $\ast$  Delay = 0.
	- Saída 2 : Sinais *stop1* e *stop2*
		- \* Largura de Pulso: 100 *ns*;
		- \* Retardo configurável conforme Delay 1 na Tabela 4.1.
- Gerador 2
	- Saída 1 : Sinais *stop3* e *stop4*
		- \* Largura de Pulso: 100 *ns*;
		- \* Retardo configurável conforme Delay 2 na Tabela 4.1.

#### 4.3.2 Padrão de Testes para a Caracterização do *TDC*

A Tabela 4.1 ilustra os 34 pontos escolhidos para a caracterização do *TDC*. Embora nesse experimento não se faça uso de um detector a gás 2D, sua operação foi realizada com parâmetros próximos dos valores reais utilizados nesse tipo de equipamento. Dessa forma, o mesmo *firmware* da *FPGA*, desenvolvido em *VHDL* para a aquisição 2D, foi utilizado sem nenhuma alteração de configuração. Sendo assim, a soma dos intervalos de tempo (*start* - *stop1*) + (*start* - *stop4*) e (*start* - *stop2*) + (*start* - *stop3*) com valor constante de 440 *ns* foi considerada por ter um valor próximo ao retardo total da rede interna do detector a gás 2D utilizado nos experimentos.

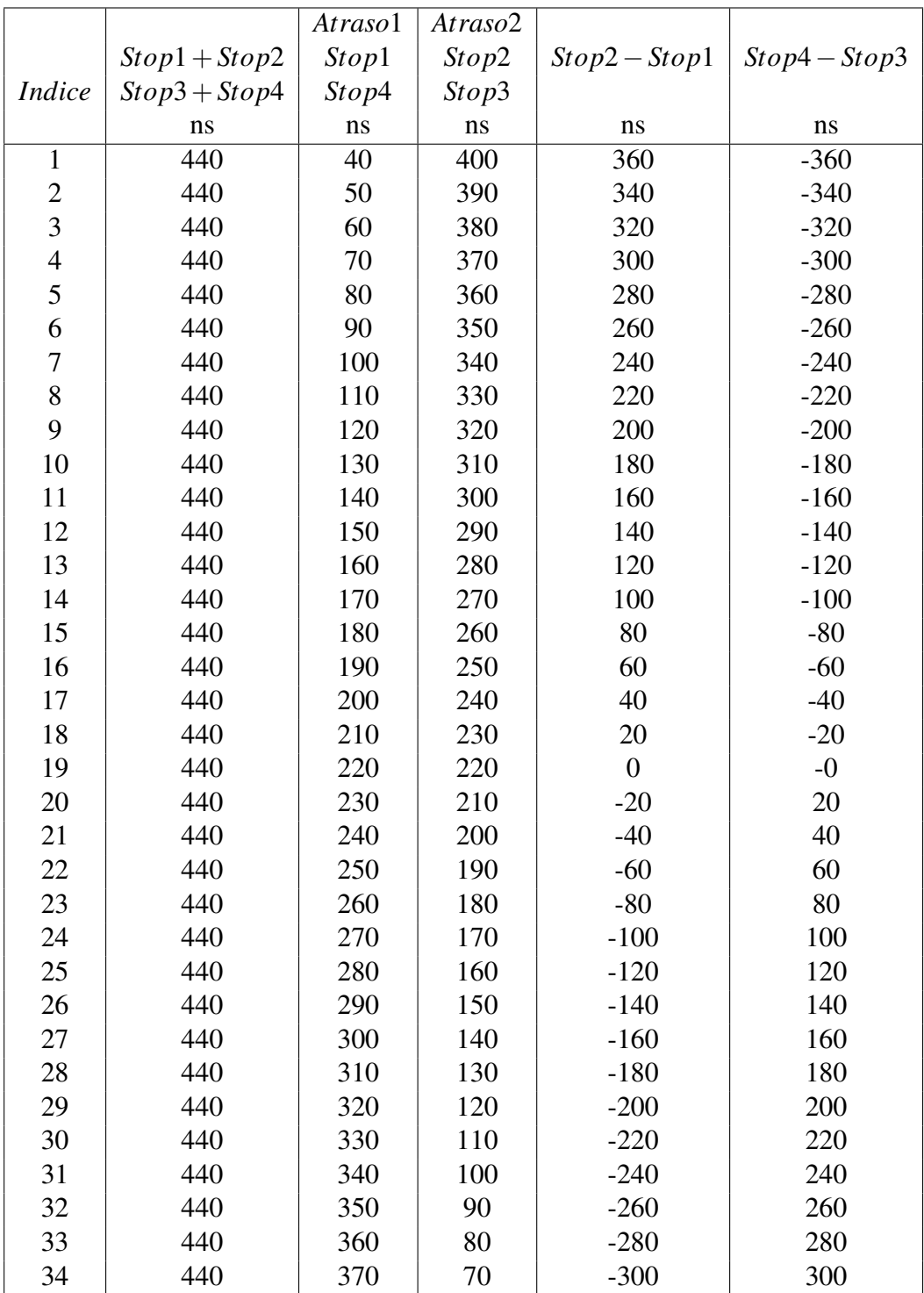

Tabela 4.1 Tabela dos valores de teste

#### 4.3.3 Linearidade

Para avaliar a linearidade, pulsos de 100*ns* de largura são gerados e aplicados às entradas de *start* e *stop* do *TDC*. Apesar de o *TDC* disponibilizar uma entrada de *start* e até 8 entradas de *stop*, apenas 4 entradas, designadas *stop1*, *stop2*, *stop3* e *stop4*, foram utilizadas. As entradas *stop1* e *stop4* receberam o pulso 1 enquanto as entradas *stop2* e *stop3* receberam o pulso 2 atrasado em relação ao pulso 1, conforme mostrado na Figura 4.22.

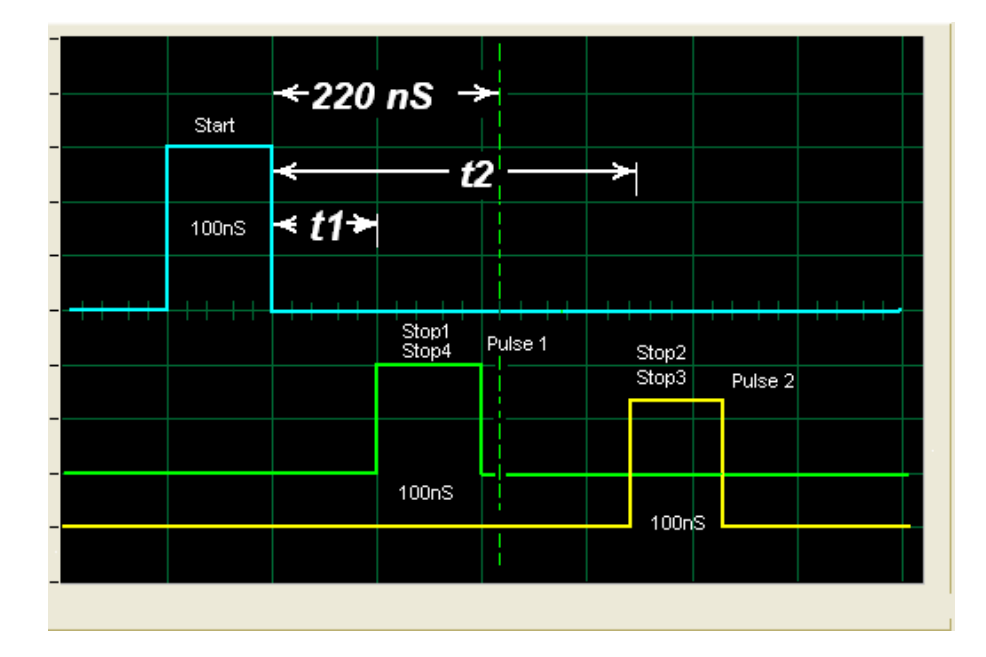

Figura 4.22 Pulsos gerados.

Conforme pode ser visto na Tabela 4.1, foram injetados 34 pares de *Start-Stop*. A cada sequência foram adicionados 10*ns* a *stop1* e *stop4* e subtraídos 10*ns* de *stop2* e *stop3*. Dessa forma, foi estabelecido um padrão possível de ser visualizado pelos programas de aquisição de dados utilizados no laboratório. Mantendo-se a soma (*start* - *stop1*) + (*start*-*stop4*) e (*start stop2*) + (*start* - *stop3*) em um valor constante de 440*ns*, bem próximo aos valores da redes de atrasos/retardos utilizados nos detectores a gás sensíveis à posição.

Utilizando-se 4 *stops*, as sequências de *start-stop* podem ser visualizadas como se fossem obtidas por um detector bidimensional. Com *stop2* - *stop1* para as coordenadas do eixo *X* e *stop4* - *stop3* para as coordenadas do eixo *Y*, conforme mostrado na Figura 4.21.

A visualização bidimensional da tabela apresentada na Tabela 4.1 é mostrada na Figura 4.23. Os seguintes parâmetros de teste foram adotados:

- Resolução do *TDC* = 82,3045*ps*;
- Quantidade de Canais = 4096;
- Intervalo entre as sequências *start-stop* = 10*ns*;
- Quantidade de Sequências = 34;

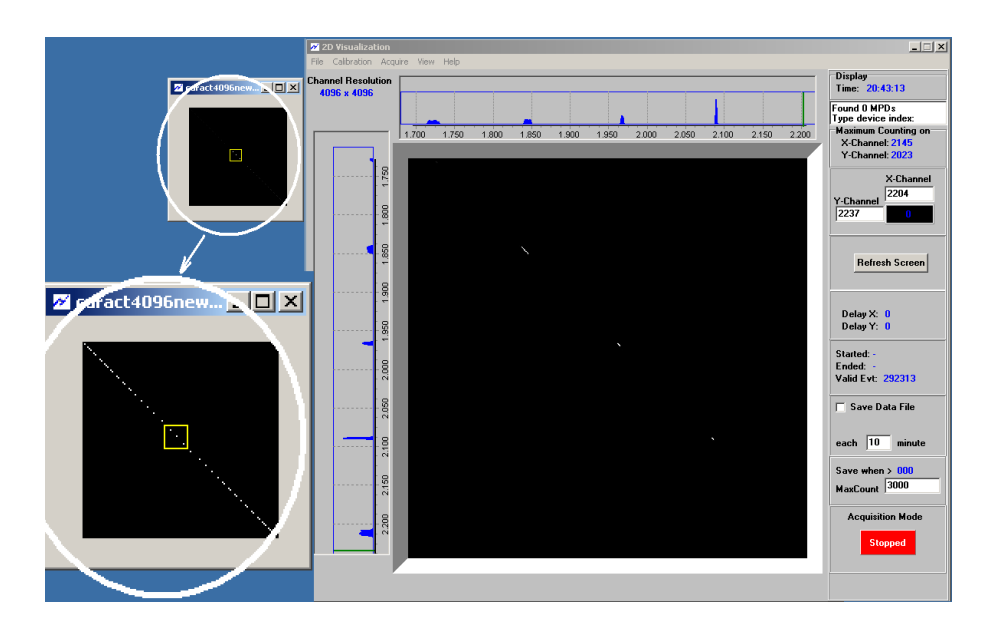

Figura 4.23 Visualização em 2D.

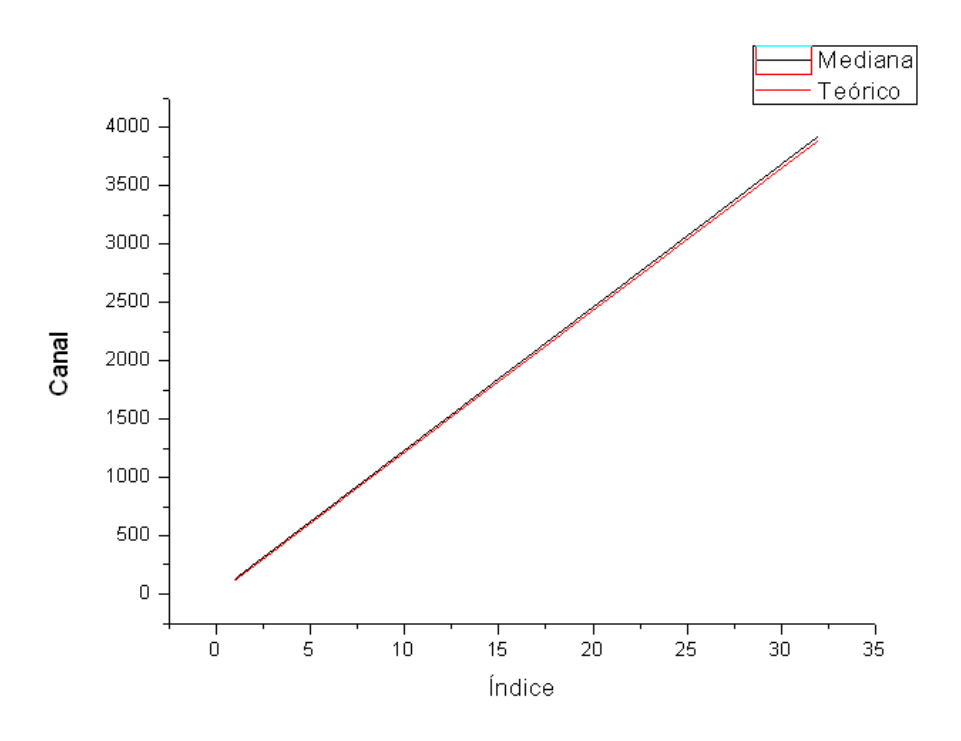

Figura 4.24 Linearidade do *TDC*

A resolução do *TDC* e a quantidade máxima de canais são limitadas pelas características da pastilha *TDC-GPX*. Parâmetros como o intervalo de 10 *ns* entre cada ponto de teste, foram arbitrariamente escolhidos de forma a obter um número suficiente de pontos para a curva de caracterização da pastilha. Com estes parâmetros podemos calcular a quantidade de canais por intervalo de 10 *ns ≈* 121,5 canais conforme mostrado na (Figura 4.26).

#### 76 CAPÍTULO 4 CIRCUITO DE AQUISIÇÃO DE DADOS

$$
\frac{Intervalo}{resolution} = \frac{10ns}{0,0823045ns} = 121,5canais
$$
\n(4.5)

#### 4.3.4 Resultados Obtidos

Os resultados obtidos são plotados na Figura 4.24 e mostrados em tabela na Tabela 4.2. Os erros apresentados são inferiores a 1,5% e se devem especificamente aos acúmulos dos erros dos geradores e imprecisão do *TDC-GPX*. Observa-se nos dados medidos e visualmente na janela de aquisição do detector, uma dispersão dos valores medidos crescente do centro da janela de aquisição em direção às bordas. A explicação para tal fenômeno é devida ao algorítmo do detector enviar as coordenadas de localização do evento através das diferenças entre os sinais (*stop2*-*start*) - (*stop1*-*start*) para a abscissa *X* e (*stop4*-*start*) - (*stop3*-*start*) para a ordenada *Y*. Por isso, as coordenadas (0*,*0) da imagem são posicionadas exatamente no centro da tela. As coordenadas (0*,*0) são formadas por pulsos de *stop* atrasados igualmente, a menos de um *jitter*, em relação ao pulso de *start*. Para facilitar o entendimento, denominamos *t1* como o tempo de atraso dos pulsos *stop1* e *stop4* em relação ao pulso de *start* e *t2* como o tempo de atraso dos pulsos *stop2* e *stop3* em relação ao pulso de *start*. De acordo com o mostrado na tabela de valores de teste da Tabela 4.1, a soma de *stop1* e *stop2* e de *stop3* e *stop4* é constante e igual a 440*ns*. Dessa forma, na visualização da Figura 4.22, os pulsos *stop1* e *stop4* estarão sempre opostos aos pulsos *stop2* e *stop3* em relação a metade da soma dos tempos de atraso (*start stop1*) + (*start*-*stop4*) e (*start* - *stop2*) + (*start* - *stop3*) (220 *ns*). Exceto no caso de terem o mesmo atraso, quando ambos os pulsos estão atrasados de 220*ns* do pulso de *start*. Esse ponto é o da coordenada (0,0) da área do detector.

O Histograma dos dados adquiridos pode ser visto na Figura 4.25.

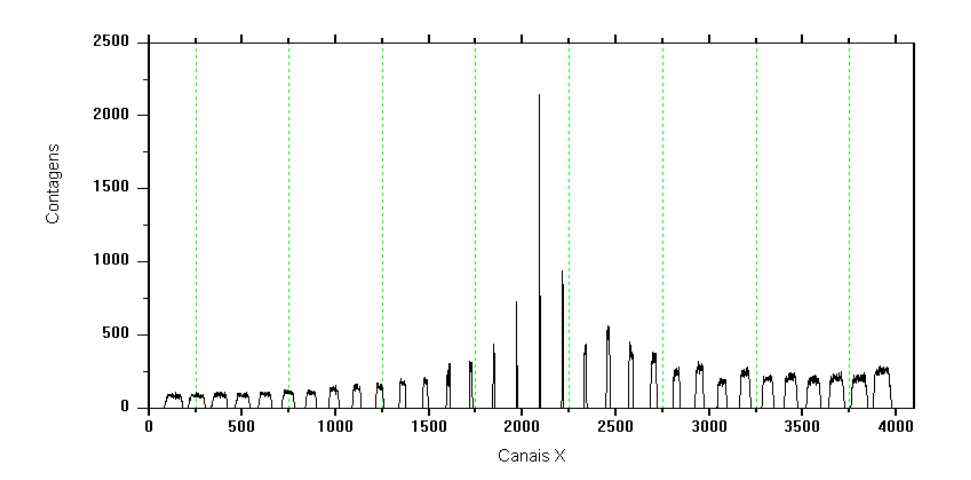

Figura 4.25 Histograma dos dados adquiridos.

Na medida em que a diferença entre os pulsos de *stop1* e *stop2* e de *stop3* e *stop4* aumenta, maior o valor absoluto do *jitter* do pulso de *stop* mais afastado do pulso de *start* e inversamente, menor o valor absoluto do *jitter* do pulso *stop* mais próximo do pulso de *start* conforme mostrado nas Figuras 4.22 (*t2*-*t1*) e 4.25 (largura dos pulsos de contagens). Assim, quando mais afastado do centro da tela, maior a diferença de (*start* - *stop1*) - (*start*-*stop4*) e (*start stop2*) - (*start* - *stop3*).

| <b>Indice</b>  | Mediana    | Teorico    | Reta    | <b>INL</b> |
|----------------|------------|------------|---------|------------|
|                | Num.Canais | Num.Canais |         | $\%$       |
| $\mathbf{1}$   | 133        | 121,5      | 133     | 0,00       |
| $\overline{c}$ | 255,5      | 243        | 255,32  | 0,00       |
| 3              | 378        | 364,5      | 377,65  | 0,01       |
| $\overline{4}$ | 500,5      | 486        | 499,97  | 0,01       |
| 5              | 622,5      | 607,5      | 622,29  | 0,01       |
| 6              | 744,5      | 729        | 744,61  | 0,00       |
| 7              | 867        | 850,5      | 866,94  | 0,00       |
| 8              | 990        | 972        | 989,26  | 0,02       |
| 9              | 1111,5     | 1093,5     | 1111,58 | 0,00       |
| 10             | 1234,5     | 1215       | 1233,90 | 0,02       |
| 11             | 1356,5     | 1336,5     | 1356,23 | 0,01       |
| 12             | 1478,5     | 1458       | 1478,55 | 0,00       |
| 13             | 1601       | 1579,5     | 1600,87 | 0,00       |
| 14             | 1724       | 1701       | 1723,19 | 0,02       |
| 15             | 1846       | 1822,5     | 1845,52 | 0,01       |
| 16             | 1969       | 1944       | 1967,84 | 0,03       |
| 17             | 2090,5     | 2065,5     | 2090,16 | 0,01       |
| 18             | 2214       | 2187       | 2212,48 | 0,04       |
| 19             | 2335,5     | 2308,5     | 2334,81 | 0,02       |
| 20             | 2458,5     | 2430       | 2457,13 | 0,04       |
| 21             | 2580       | 2551,5     | 2579,45 | 0,01       |
| 22             | 2702       | 2673       | 2701,77 | 0,01       |
| 23             | 2823,5     | 2794,5     | 2824,10 | 0,02       |
| 24             | 2946,5     | 2916       | 2946,42 | 0,00       |
| 25             | 3069       | 3037,7     | 3068,74 | 0,01       |
| 26             | 3191       | 3159       | 3191,06 | 0,00       |
| 27             | 3314       | 3280,5     | 3313,39 | 0,02       |
| 28             | 3436       | 3402       | 3435,71 | 0,01       |
| 29             | 3558,5     | 3523,5     | 3558,03 | 0,01       |
| 30             | 3681       | 3645       | 3680,35 | 0,02       |
| 31             | 3803       | 3766,5     | 3802,68 | 0,01       |
| 32             | 3925       | 3888       | 3925    | 0,00       |

Tabela 4.2 Tabela de linearidade

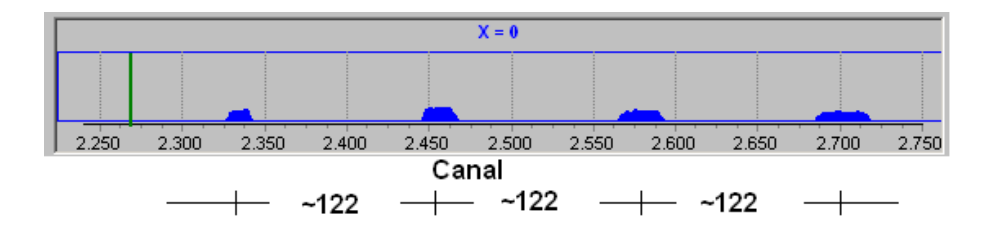

Figura 4.26 Geradores configurados.

A não linearidade integral (*INL*) é definida como o máximo desvio da medida em relação ao ajuste linear, dividido pelo alcance total. Conforme pode ser visto na Figura 4.27.

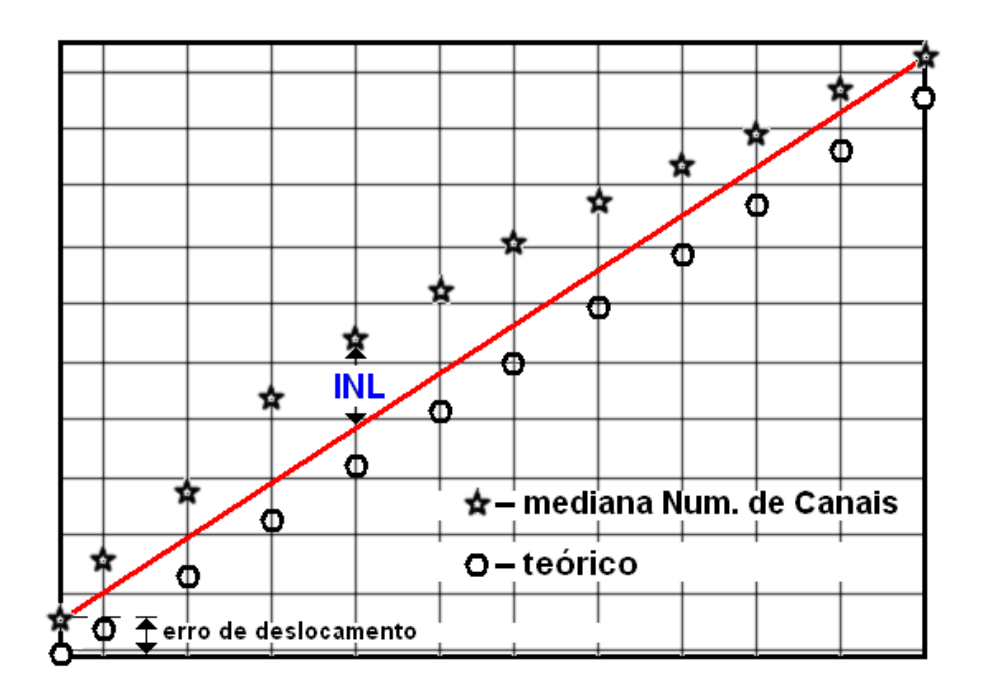

Figura 4.27 Não Linearidade Integral.

Os resultados medidos do *INL* são resumidos na Tabela 4.3

| $INL-X$  | $INL-Y$  |  |
|----------|----------|--|
| $0,04\%$ | $0,04\%$ |  |

Tabela 4.3 Tabela do *INL*

# CAPÍTULO 5

# Programa de Aquisição de Dados e Tratamento Matemático.

## 5.1 Programa de Aquisição de dados

Um programa de aquisição de dados, desenvolvido em *Pascal*, apresenta diversas ações sobre o circuito SPRO, tais como configuração de parâmetros e aquisição dos dados, utilizando como porta de comunicação a interface *USB*.

O programa de aquisição de dados realiza a comunicação serial através da *interface USB*, conforme apresentado na Figura 4.2.

Como funcionalidades, podemos destacar 2 modos principais de operação do Programa de Aquisição de Dados:

- Modo Aquisição;
- Modo Calibração.

#### 5.1.1 Modo Aquisição de dados

O modo Aquisição realiza a aquisição dos dados contendo informações das coordenadas (*x,y*) de incidência de fótons no detector. Cada fóton contabilizado apresenta como informação básica as coordenadas (x,y) de incidência no detector. As coordenadas são fornecidas pelo circuito SPRO através da diferença entre os instantes de chegada de pulso de *stop* de ambos os lados da rede [§4.2].

Resoluções de 512*×*512, 1024*×*1024, 2048*×*2048 e 4096*×*4096 podem ser selecionadas através do menu (Figura 5.1). Dessa forma, as informações das coordenadas (*x,y*) têm seus valores de coordenadas limitados à resolução selecionada.

Conforme pode ser visto na Figura 5.1 são apresentadas duas janelas. Uma janela principal e uma janela secundária. Na janela principal, podem ser visualizados os histogramas dos canais *X* (régua horizontal) e *Y* (régua vertical), uma parte da imagem (Área de 512 x 512 pontos) ampliando a pequena imagem selecionada pelo quadrado deslizante da janela secundária e várias subdivisões contendo diversos parâmetros como −*checkbox*, *textbox* e *botões* −e uma janela secundária contendo a imagem completa (nas possíveis resoluções de 512*×*512, 1024*×*1024, 2048*×*2048 e 4096*×*4096) em tamanho reduzido.

Com o objetivo de facilitar a descrição das funcionalidades do programa, apresentamos, na Figura 5.1, as janelas principal e secundária do programa com indicadores numéricos, circundados, os quais descrevem as funcionalidades dos elementos apontados.

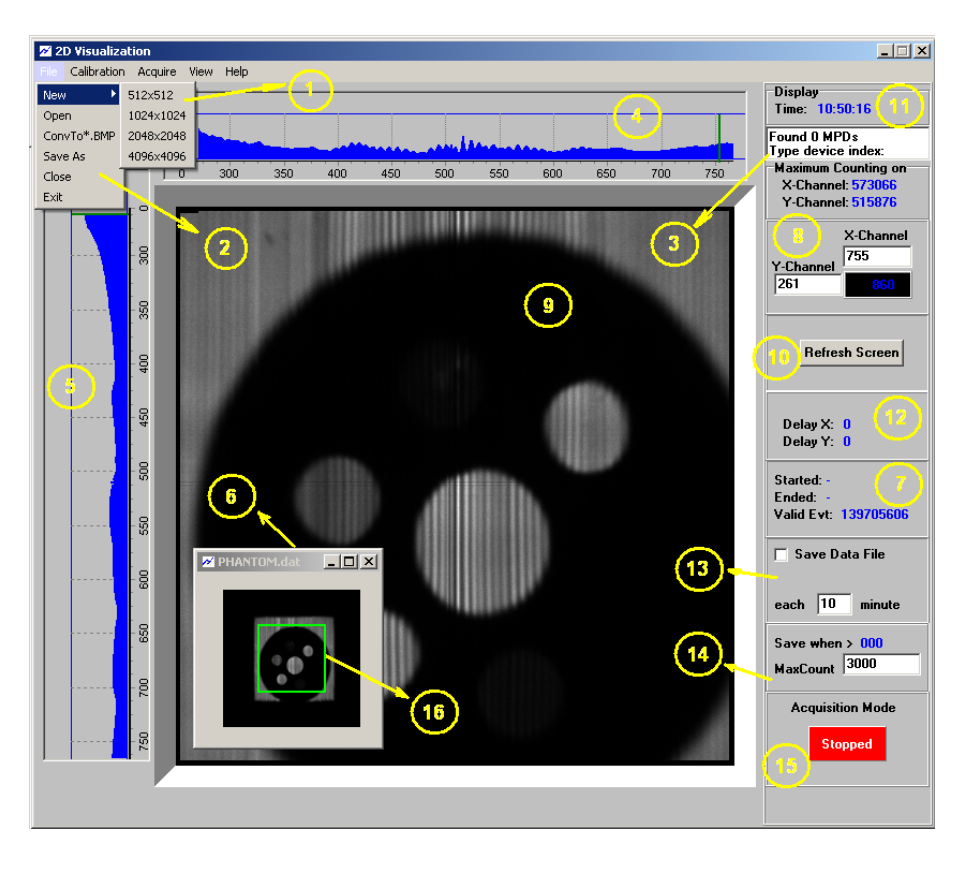

Figura 5.1 Tela principal do software de aquisição.

O índice ( 9 ) apresenta a imagem selecionada (512x512 pontos) pelo quadrado deslizante, apontado pelo índice ( 16) , sobre a imagem completa da janela secundária . A janela de visualização principal é uma retícula quadrada de 512x512 *pixels* que apresenta a imagem selecionada pelo quadrado deslizante sobre a imagem da janela secundária. O deslizamento do quadrado se faz com o uso do botão esquerdo do *mouse* pressionado no interior do quadrado.

Na visualização de imagens de 512x512 pontos a retícula quadrada apresenta o mesmo tamanho da imagem. Dessa forma, a imagem é integralmente exibida na tela principal e o quadrado deslizante é fixo, ocupando toda a tela principal.

Nas resoluções de 1024*×*1024, 2048*×*2048 e 4096*×*4096 a retícula quadrada corresponde à 1 4 , 1 16 e 1 64 do tamanho da imagem na janela secundária respectivamente.

Pela escolha da aba *File*, apontada pelo índice ( 2 ) e em seguida a aba *New* apontada pelo índice ( 1 ) é possível selecionar as resoluções em que serão gravadas as imagens dos dados adquiridos pelo circuito SPRO.

A opção *Open* apontada pelo índice ( 2 ) permite a visualização de imagens que tenham sido previamente armazenadas em disco. Imagens recentemente capturadas pelo circuito SPRO de aquisição de dados ou armazenadas em disco, podem ser convertidas para o formato *Bitmap* através da opção ConvTo \*.BMP apontada pelo índice ( 2 ) .

O programa de aquisição de dados pode funcionar sem a conexão física ao circuito SPRO. Nesse caso, a informação descrita na *textbox* apontada pelo índice ( 3 ) mostra a mensagem

*Found 0 MPDs Type Device Index:*. Quando o circuito SPRO está conectado ao *PC* pelo cabo *USB*, a informação apresentada na *textbox* apontada pelo índice ( 3 ) mostra a mensagem (*Found 1 MPDs Type Device Index:0*). Essa informação indica que o circuito SPRO foi reconhecido pelo programa e está apto a realizar as aquisições de dados.

Na região apontada pelo índice ( 11) é possível acompanhar o horário atual da aquisição de dados, enquanto na região apontada pelo índice ( 7 ) , é possível visualizar o início da aquisição de dados nos campos (*Started*) enquanto o campo (*Valid Evt*) mostra a quantidade de eventos ocorridos em tempo real e o campo (*Ended*) informa o tempo final da aquisição. Ao decidir o encerramento da captura o campo (*Ended*) registra a hora da última aquisição realizada e o campo (*Valid Evt*) é congelado no último valor registrado antes do encerramento da aquisição de dados feita pelo circuito SPRO.

Na janela apontada pelo índice (8) é possível ver o valor de contagem de eventos na coordenada (*X-Channel*,*Y-Channel*) cujo valor mostrado na *textbox* (*X-Channel*) e *textbox* (*Y-Channel*) apresentam a posição do cursor conforme o deslocamento do *mouse* sobre a tela principal enquanto é mostrado a contagem de partículas nessa coordenada.

A aba (*Save As*) é necessária para a criação do arquivo na qual serão realizadas as gravações dos dados adquiridos do circuito SPRO. O nome do arquivo é mostrado na janela apontada pelo índice ( 13) e a escolha de gravação periódica ou somente ao término da aquisição, é selecionada pelo *checkbox* (*Save Data File*) também indicado pelo índice ( 13) , sendo a periodicidade escolhida pela temporização entrada na *textbox* (*each ... minute*) conforme apresentada na janela apontada pelo índice ( 13) . Essa forma permite a atualização do arquivo toda vez em que o período de gravação é alcançado.

Outra forma de realizar a gravação de dados é feita pela contagem máxima. Ou seja, ao ser atingido uma contagem maior que o índice (*MaxCount*) previamente selecionado na *textbox* da janela apontada pelo índice ( 14) uma gravação de dados é automaticamente realizada. Ao ser atingida a contagem máxima, imediatamente é encerrada a aquisição de dados.

Com o uso de gravação por período de tempo, diversos arquivos são criados e gravados. Na periodicidade de gravação um novo arquivo é criado e gravado quando se atinge o período programado. A geração do arquivo a ser gravado é formada pelo nome do arquivo escolhido na aba (*Save As*) e acrescido, automaticamente, de um sufixo ao nome do arquivo formado por uma contagem sequencial (nomeArquivo1, nomeArquivo2,....,etc..). Essa forma possibilita em caso de alguma falha no sistema, seja por falta de energia ou corrupção na gravação do atual arquivo, que os arquivos anteriormente gravados possam ser utilizados normalmente. Além disso, a cada novo período de gravação o novo arquivo gravado apresenta contagens maiores que o arquivo gravado no período anterior devido ao acúmulo de contagens do *buffer* de memória.

Na opção de gravação por contagem máxima atingida, apenas um arquivo é gravado quando se atinge a contagem máxima.

Devido à alta taxa de contagem de aquisição de dados, não é possível realizar a atualização da tela a cada contagem de fóton pois isto poderia ocasionar o travamento do programa de aquisição de dados e consequentemente, o travamento do sistema operacional. Isto tornaria impossível utilizar qualquer aplicativo durante a aquisição de dados. O botão (*Refresh Screen*) apontado pelo índice ( 10) permite que a imagem seja reapresentada na tela. Assim, manualmente, o usuário pode visualizar a imagem atualizada na tela. Além dessa opção manual, um

#### 82 CAPÍTULO 5 PROGRAMA DE AQUISIÇÃO DE DADOS E TRATAMENTO MATEMÁTICO.

temporizador é programado para atualizar a tela automáticamente a cada 10 segundos.

Na janela (*Acquisition Mode*) apontada pelo índice ( 15) é feita a sinalização em verde (*Running*) ou vermelho (*Stopped*) indicando se o circuito SPRO está ativo, enviando os dados capturados ou se encontra no estado inativo.

A janela (*Maximum Counting*) apresenta a máxima contagem no Canal *X* e *Y*, *X-Channel* e *Y-Channel* respectivamente, indicando o maior número de contagens ocorrida em um canal (*X* ou *Y*).

A área a ser visualizada pode ser facilmente selecionada pela retícula quadrada cujo deslizamento se faz com o uso do *mouse*, mantendo-se pressionado o botão esquerdo do mesmo, enquanto se desliza a retícula quadrada sobre a região da imagem que se deseja visualizar.

As janelas apontadas pelos índices ( 4 ) e ( 5 ) são as janelas dos histogramas *X* e *Y* respectivamente. Os histogramas *X* e *Y* são atualizados automaticamente conforme a atualização da tela principal realizada pela aquisição de dados do circuito SPRO ou modificação da imagem na tela principal devido a movimentação da retícula quadrada da janela secundária de visualização.

A janela principal e a janela secundária são atualizadas periodicamente conforme a aquisição dos dados enviados pelo circuito SPRO ao mesmo tempo em que é atualizado o contador de eventos válidos (Valid Evt:) apontado pelo índice (7).

#### 5.1.2 Modo Calibração de dados

A aba (*Calibration*) mostrada na Figura 5.2 permite que o Circuito SPRO opere no modo de Calibração. O modo (*Activate*) somente é ativado quando o circuito SPRO está conectado ao computador pela entrada USB.

Através da opção (*Activate*) o programa envia o comando de calibração para o circuito SPRO. Imediatamente, o circuito SPRO passa a enviar informações sobre o tamanho da rede. A informação do tamanho da rede é composta das somas dos intervalos (*stopX1*-*start*) + (*stopX2 start*) para o eixo *X* e as somas dos intervalos (*stopY1*-*start*) + (*stopY2*-*start*) para o eixo *Y* [§4.2].

Após a calibração do circuito SPRO, apenas as informações que obedecem aos critérios de calibração previamente adotados são processadas e enviadas pela *USB*.

Parâmetros, como a janela de aquisição de dados (Figura 5.3), podem ser extraídos pela função de calibração do programa e após análise criteriosa e ajuste pelo usuário, reenviadas ao circuito SPRO através da *USB*. Tais parâmetros têm a função de operar como um filtro. Uma cópia dos parâmetros gerados é armazenada em um arquivo de configuração, podendo ser utilizada em uma futura calibração do circuito SPRO, a qualquer momento, sem que haja a necessidade de uma nova análise. Havendo a manutenção do sistema de detecção de raios X, com a troca parcial de alguns componentes integrantes do sistema ou até mesmo a substituição parcial ou completa do detector, uma nova calibração deverá ser realizada.

Histogramas para os canais X e Y são gerados e podem ser visualizados com a opção (*See Analisys*). Independentemente de o programa estar no modo Calibração ou Aquisição, histogramas para os canais X e Y são apresentados com as informações de *média* e *desvio* padrão (índices (3) e (7)). A Figura 5.3 apresenta os histogramas para os canais X e Y gerados durante a calibração.

No modo Calibração, o circuito SPRO envia constantemente os valores de soma dos canais

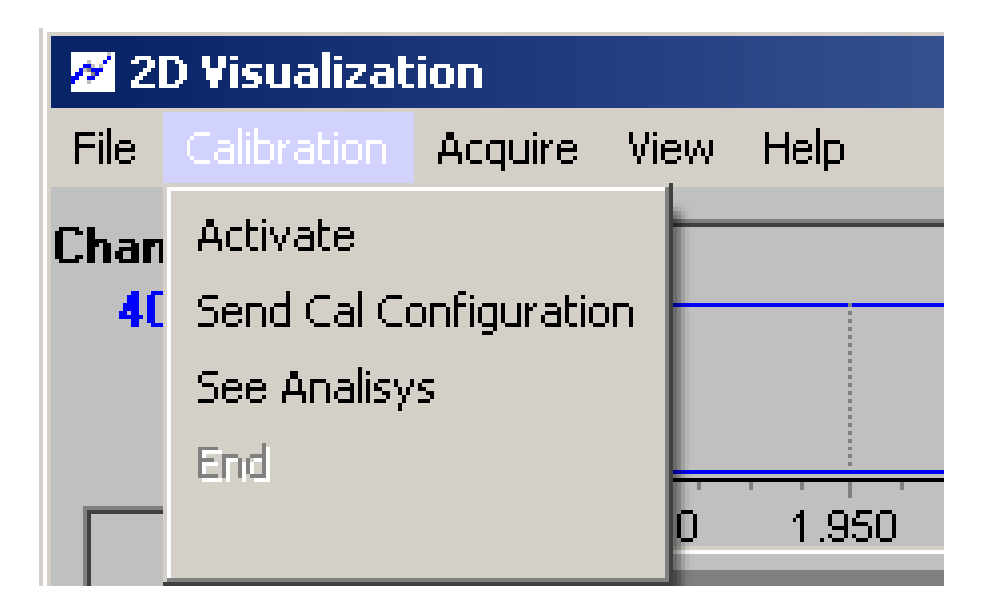

Figura 5.2 Opção de Calibração.

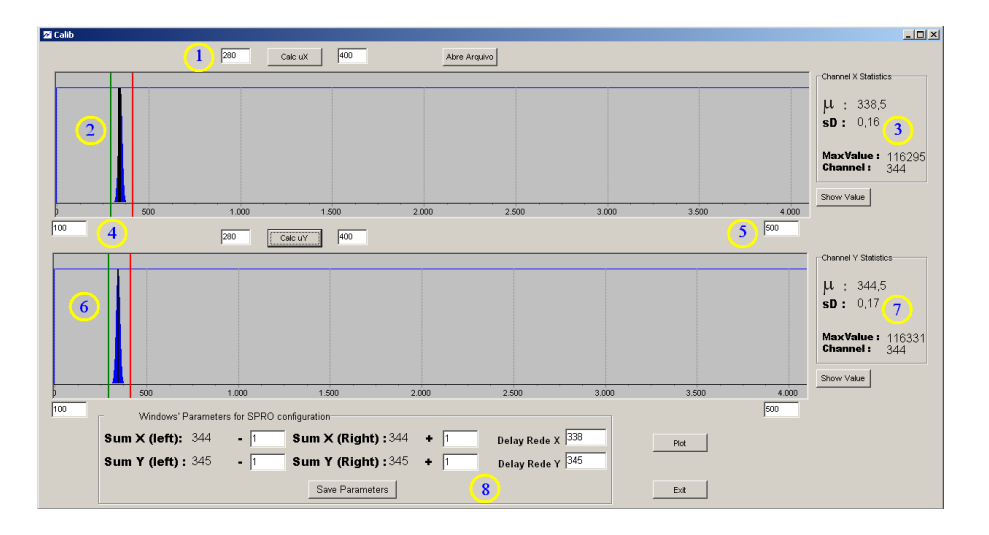

Figura 5.3 Tela de análise.

X e Y. Em um sistema ideal, os valores de soma teriam um valor único tanto para o canal X quanto para o canal Y, e o resultado seria um ponto na tela de imagens e na tela de análises existiriam duas linhas verticais com os valores de atraso da rede para os canais X e Y. Em um sistema real, uma distribuição gaussiana em torno de um valor central é apresentada para ambos os canais. Na tela de imagens é visualizada um círculo com tons de cinza [Figura 5.8].

Na Figura 5.3 em ( 1 ) são selecionados o canal inicial e final para o cálculo do valor médio e desvio padrão. Em  $(2)$  e  $(6)$  são visualizados os histogramas para os canais X e Y respectivamente. Em (3) e (7) são apresentados os resultados calculados dos valores médios e desvio padrão para os canais X e Y respectivamente. Em (4) é configurado o canal inicial e em (5) o canal final do histograma. Os valores dos canais iniciais e finais de ambos canais X e Y podem

ser modificados nos *textbox* correspondentes. Em (8) o usuário pode definir o limite inferior e o limite superior da janela de captura dos dados. Com isso, valores capturados cujo tempo de soma esteja fora dessa faixa podem ser descartados como se fossem ruído no sistema.

A aba *Send Cal Configuration* permite o envio dos limites inferior e superior da janela de captura de dados ao circuito SPRO. Ao final da calibração, o usuário seleciona *End* para retornar ao modo Aquisição de dados.

A aba *Acquire*, Figura 5.4, tem as opções de *Start/Stop* para o início ou parada da aquisição de dados no modo Aquisição ou Calibração. *Clear*, tem a função de limpar a tela de imagens e a opção *Reset Hardware* tem a função de inicializar o circuito SPRO.

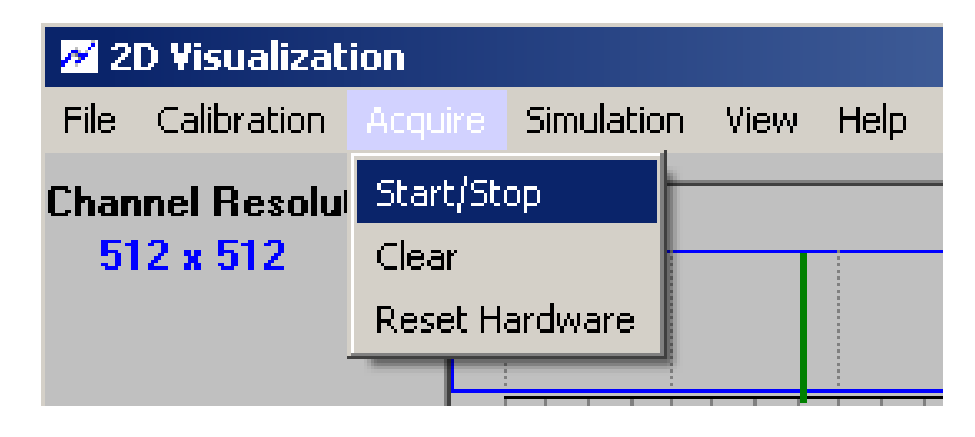

Figura 5.4 Aba Acquire.

A aba *Simulation*, Figura 5.5, tem a opção *Activate* para configurar o programa no modo de simulação. O modo de simulação ativa o emissor de raios X virtual. A ativação da aquisição de dados simulados de raios X é iniciada através da opção *Start/Stop* da aba *Acquire*.

A opção *Load Object* carrega um objeto virtual.

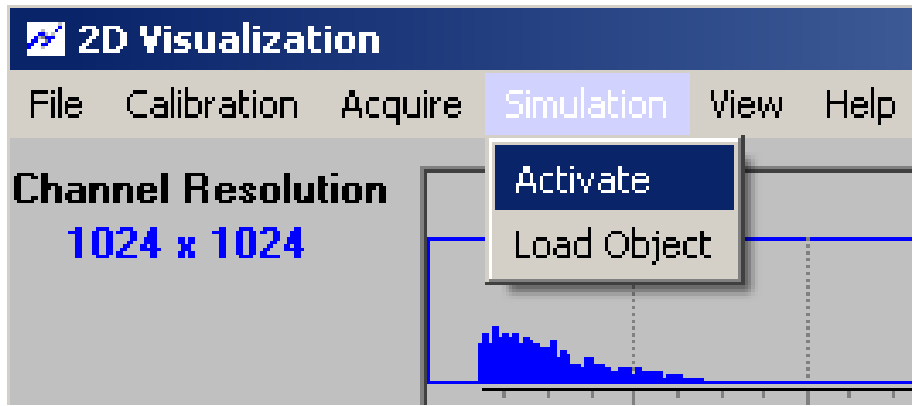

Figura 5.5 Aba Simulation.

### 5.2 Programa de Tratamento Matemático.

O Programa de Tratamento Matemático, desenvolvido em C++, ambiente QT, apresenta duas funcionalidades básicas: gerar imagens de simulação e realizar tratamento matemático em imagens. As imagens de simulação ocorrem através da geração de imagens de homogeneidade e geração de imagens gaussianas com sigmas. O tratamento matemático, por sua vez, ocorre através do processamento matemático das imagens simuladas ou imagens reais adquiridas, previamente, pelo sistema de detecção de dados de raios X.

O Programa faz uso de um pacote de *software* livre, no qual é disponibilizada uma biblioteca de rotinas em C++ para cálculo da Transformada de Fourier Rápida (FFT-*Fast Fourier Transform*) e sua *inversa*.

Conforme pode ser visto na Figura 5.6 o programa apresenta uma tela principal onde é possível realizar todas as operações necessárias para o tratamento de uma imagem ou simulação.

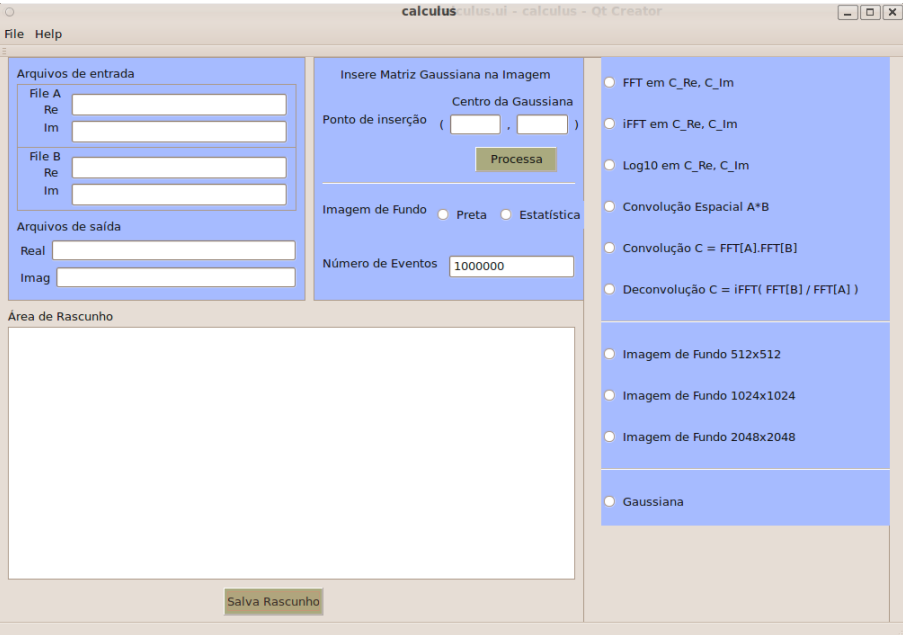

Figura 5.6 Programa de tratamento Matemático.

Imagens nos tamanhos de 512*×*512, 1024*×*1024, 2048*×*2048 ou 4096*×*4096 podem ser processadas matemáticamente ou geradas para simulação. É possível configurar a biblioteca *FFTW* para diferentes arranjos de matrizes. No entanto, transformadas cujo tamanho das matrizes seja potência de 2 são extremamente mais rápidas no processamento [20].

Como foi visto na seção §5.1, os formatos disponíveis no Programa Aquisição de Dados são 512*×*512, 1024*×*1024, 2048*×*2048 e 4096*×*4096, o que determina as possíveis resoluções que o programa matemático poderá processar.

Todas as operações de leitura são executadas com o armazenamento dos dados dos arquivos em *buffers* de matrizes bidimensionais. O arquivo de entrada *A* é reservado para as operações de carregamento dos dados dos arquivos de dados de uma imagem a ser processada. As imagens que serão processadas devem ter as dimensões de 512*×*512, 1024*×*1024, 2048*×*2048 ou 4096*×*4096. O arquivo de entrada *B* é reservado para as operações de carregamento dos dados de arquivos de filtragem. Um matriz do tipo *float* de 4096x4096 é reservada para os arquivos de entrada *B*.

Outra característica importante é que os tipos numéricos dos arquivos de imagens e arquivos de filtro são do tipo *float*. Embora os arquivos adquiridos pelo circuito SPRO sejam do tipo inteiros (contagem de eventos), ao realizarmos as operações matemáticas, trabalhamos com estes arquivos no formato *float*. Após o processamento final, os dados gerados são gravados no formato tipo *float*. Porém, o *software* de visualização de imagens converte os dados para o formato inteiro, a fim de serem visualizados graficamente.

O Programa possui as seguintes funcionalidades:

- Cálculo da FFT de uma imagem;
- Cálculo da inversa da FFT de uma imagem;
- Convolução, no domínio espacial, de uma imagem com o filtro;
- Geração de imagens, simuladas, de homogeneidade;
- Geração de gaussianas;
- Convolução;
- Deconvolução;
- Aplicação de logarítmo a uma imagem *FFT* para melhor visualização.

## 5.3 Imagens Adquiridas

Na Figura 5.7 apresentamos o detector para localização bidimensional utilizado neste trabalho.

Na Figura 5.8 é mostrado o histograma dos dados de calibração com o uso de duas redes com diferentes tempos de retardo.

A rede de retardo cujo histograma mostrado para o eixo *X* foi construída com indutores comerciais *SMD* (*Surface Mount Device*) enquanto a rede de retardo com o histograma mostrado para o eixo *Y* foi construída com indutores fabricados em nosso laboratório. Além da diferença de construção, as redes apresentam tamanhos diferentes, pois a rede de retardo mostrada no eixo *X* tem mais elementos *LC* (indutores e capacitores) que a rede do eixo *Y*. A calibração ideal seria mostrada através de apenas uma barra centrada no canal correspondente ao atraso da rede. No entanto, devido a fatores como a temperatura, a tolerância dos valores dos capacitores e indutores da rede, ruído, imprecisão dos discriminadores e toda a eletrônica associada ao evento de aquisição de dados, ao invés de uma simples barra, visualizamos uma distribuição gaussiana em torno de um valor médio de atraso da rede.
#### 5.3 IMAGENS ADQUIRIDAS 87

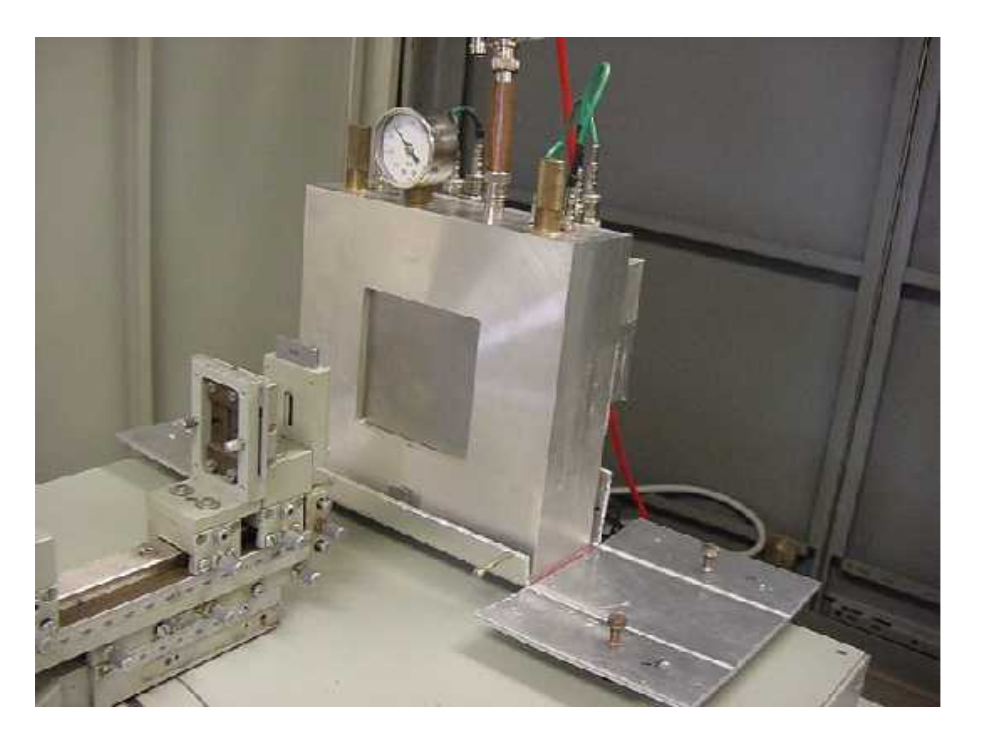

Figura 5.7 Detector bidimensional.

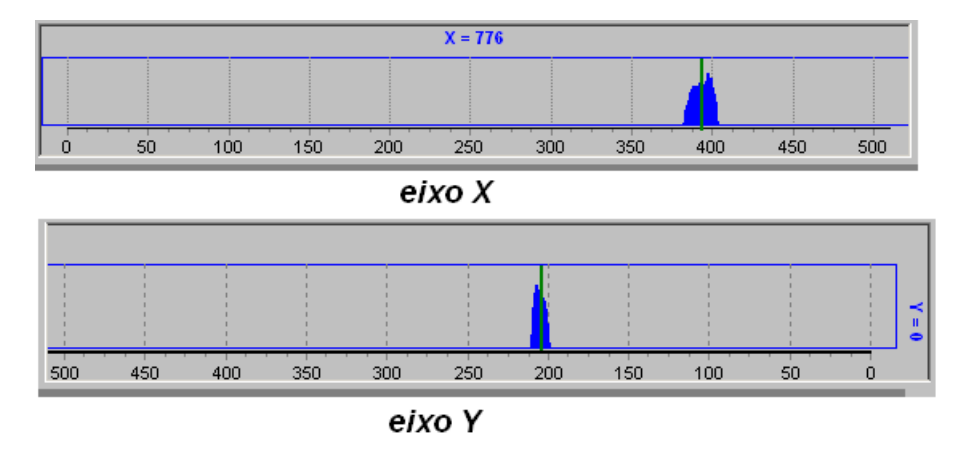

Figura 5.8 Aquisição de dados de Calibração de um detector com redes de atraso distintas (eixo X=390nS e eixo Y=205nS).

Na Figura 5.9 é mostrado somente 1*/*64 da imagem adquirida de um objeto na resolução de 2048x2048. No entanto, os histogramas dos eixos *X* e *Y* apresentados, representam a contagem para todos os *pixels* das linhas e colunas comuns à essa parte da imagem.

Na Figura 5.10 é mostrado a imagem de fundo do detector na resolução de 1024*×*1024. Na Figura 5.11 é mostrado a imagem de um objeto na resolução de 1024*×*1024.

### 88 CAPÍTULO 5 PROGRAMA DE AQUISIÇÃO DE DADOS E TRATAMENTO MATEMÁTICO.

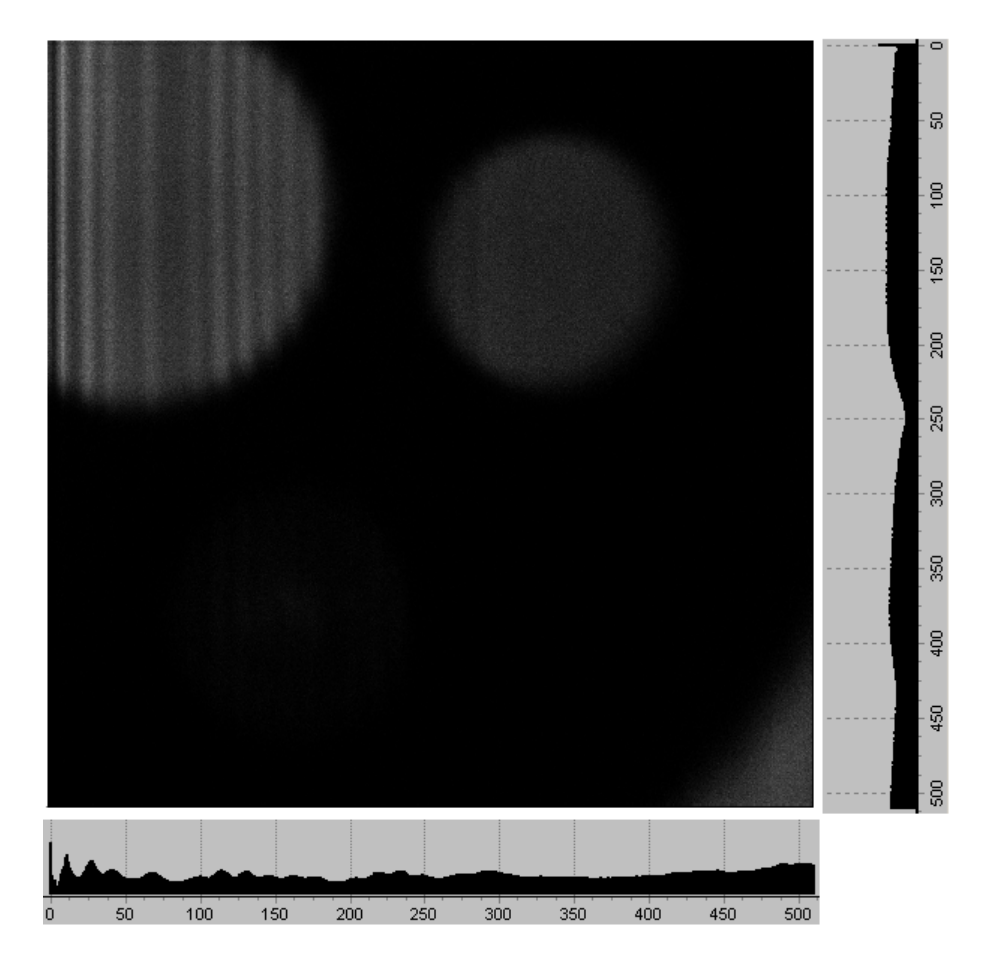

Figura 5.9 Parte de uma imagem adquirida na resolução de 2048x2048.

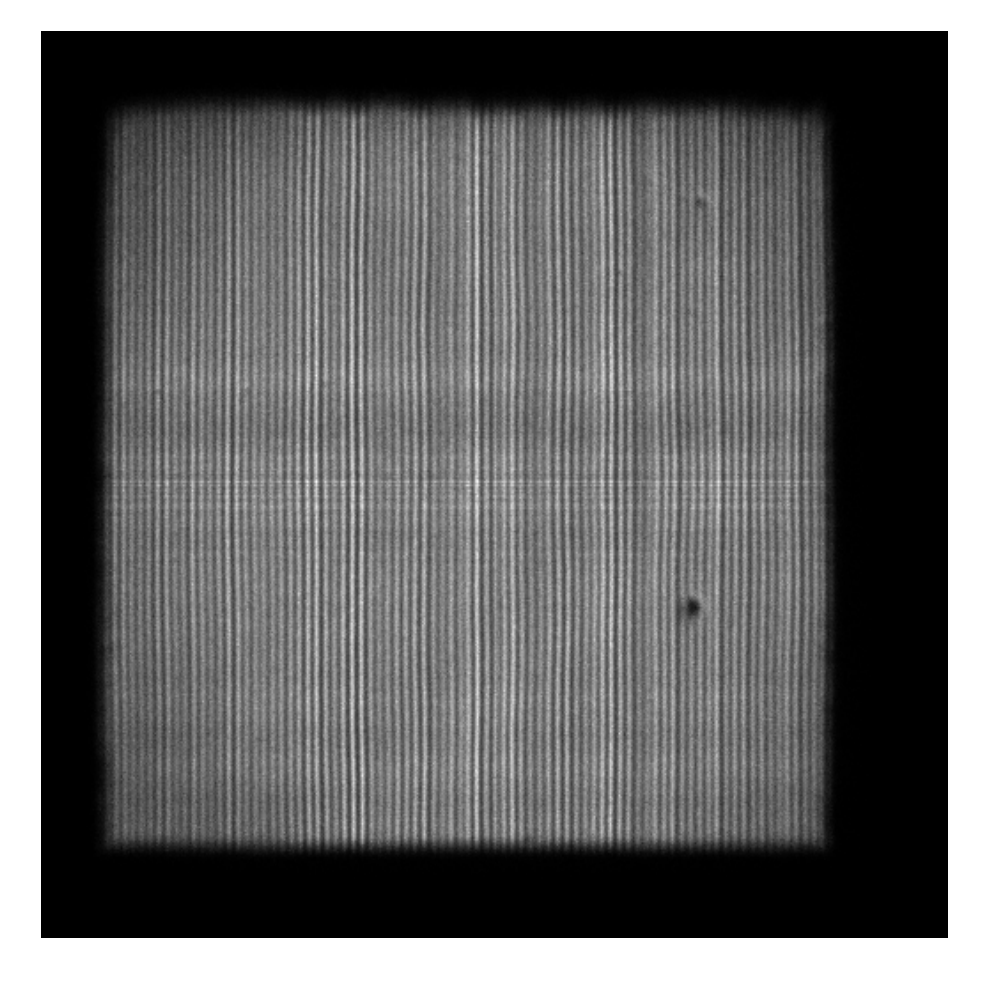

Figura 5.10 Imagem do fundo do detector na resolução de 1024x1024.

## 90 CAPÍTULO 5 PROGRAMA DE AQUISIÇÃO DE DADOS E TRATAMENTO MATEMÁTICO.

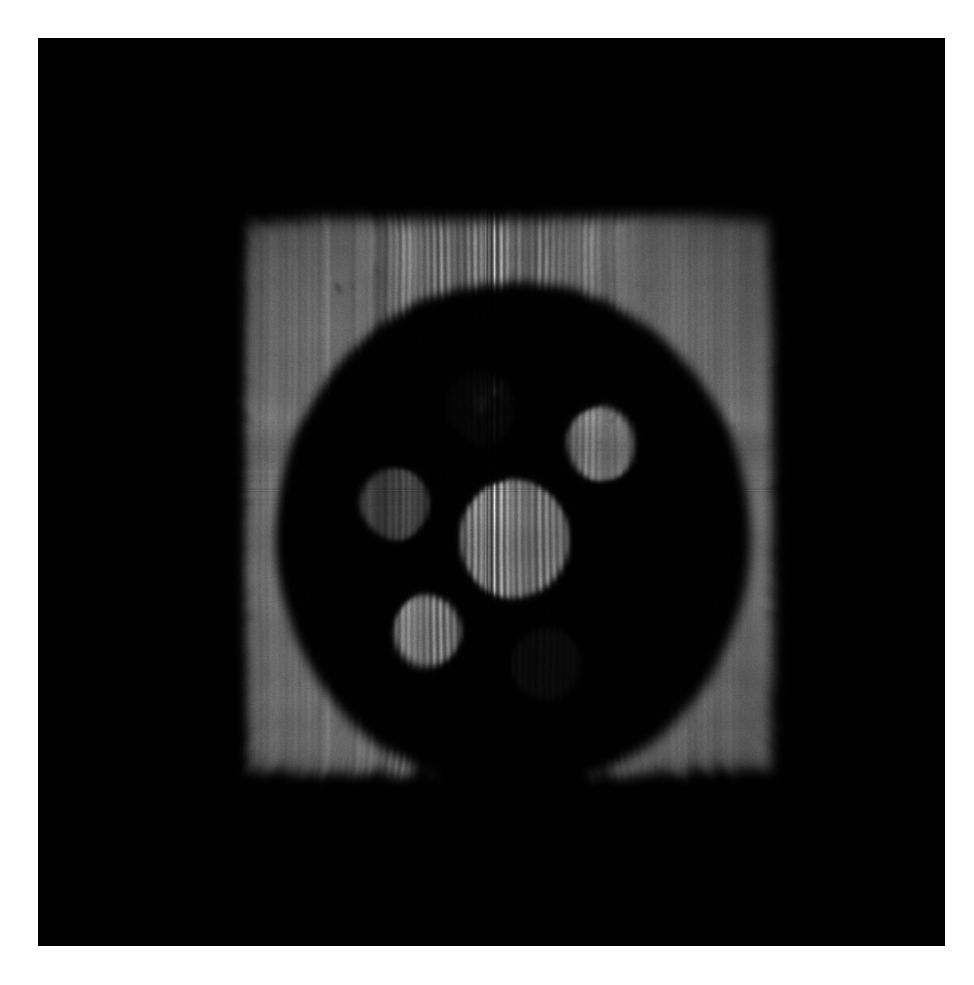

Figura 5.11 Imagem de um objeto na resolução de 1024x1024.

## CAPÍTULO 6 Discussão de Resultados

Conforme apresentado nos capítulos 4 e 5, os objetivos principais do tema de trabalho foram satisfatoriamente atendidos: um dispositivo equipado para aquisição de dados foi configurado para adquirir imagens de um detector de raios X; foi elaborado um *software* de interface gráfica para facilitar o uso deste dispositivo. Foi também empreendido um estudo da fenomenologia das interações físicas no interior do detector, bem como das técnicas de tratamento de dados por análise de Fourier. Este estudo permitiu a realização de simulações realísticas das imagens incidentes sobre a janela do detector, e a elaboração de métodos computacionais para processamento destas imagens. Todos os procedimentos foram incorporados ao *software* desenvolvido. Para a parte de análise e simulação é usado o pacote de *software* livre FFTW.

Observando a imagem de fundo apresentada na Figura 5.10, vemos nitidamente o efeito de modulação introduzido pelo plano de fios usado como anodo no detector. Este efeito foi estudado e simulado, manifestando-se no domínio da composição espectral da imagem como um par de picos na imagem da transformada de Fourier [Figura 3.8]. Um método para eliminar este efeito seria a supressão do par de picos, seguido pela conversão da imagem da transformada de Fourier de volta para o domínio espacial. Entretanto, na Figura 5.10, além do efeito do plano de fios aparecem outros, não previstos em simulação. Entre eles, notam-se: uma modulação adicional, na parte central da imagem, na direção ortogonal à do plano dos fios; pontos com baixa eficiência de detecção; variações da distância entre fios adjacentes; outra modulação na direção dos fios, de frequência inferior. Como consequência, o par de picos associado ao plano de fios aparece muito disperso na transformada de Fourier para a imagem de fundo, conforme mostrado na Figura 7.1.

## CAPÍTULO 7 Conclusões

As imagens adquiridas não nos permitem corrigir de maneira simples o efeito de modulação introduzido pelo plano de fios. Por outro lado, a imagem de fundo permite um tipo de correção mais elementar, que leva em conta apenas as variações de eficiência sobre a janela do detector. Para implementar esta correção, o primeiro passo consiste em tomar a imagem de fundo como padrão de eficiência e gerar, a partir dela, uma matriz de coeficientes a ser multiplicada pela matriz correspondente à imagem de um objeto. Os coeficientes em questão são apenas fatores que convertem a imagem de fundo em uma imagem plana (homogênea e isotrópica), como mostrado na Figura 7.2

### Com a matriz de coeficientes de eficiência podemos corrigir a imagem obtida para objetos, e melhorá-la no que diz respeito às distorções mais graves. O resultado deste procedimento aplicado à Figura 5.11 está mostrado na Figura 7.3.

Notamos, na Figura 7.3, que o efeito de modulação devido aos fios não foi completamente corrigido, mas foi bastante atenuado. Os demais efeitos de distorção da imagem foram praticamente eliminados. O objeto escolhido tem formas de simetria circular, enquanto que o sistema de leitura de informações adota uma estratégia cartesiana (coordenadas espaciais ortogonais). Por esta razão, as imagens deste objeto tendem a explicitar as limitações da técnica.

Restaria ainda a aplicar a operação de deconvolução sobre a imagem do objeto. Porém, esta operação pressupõe que a imagem original foi convoluída por uma única função, *g*(*x,y*), e este não é o caso da imagem da Figura 5.11.

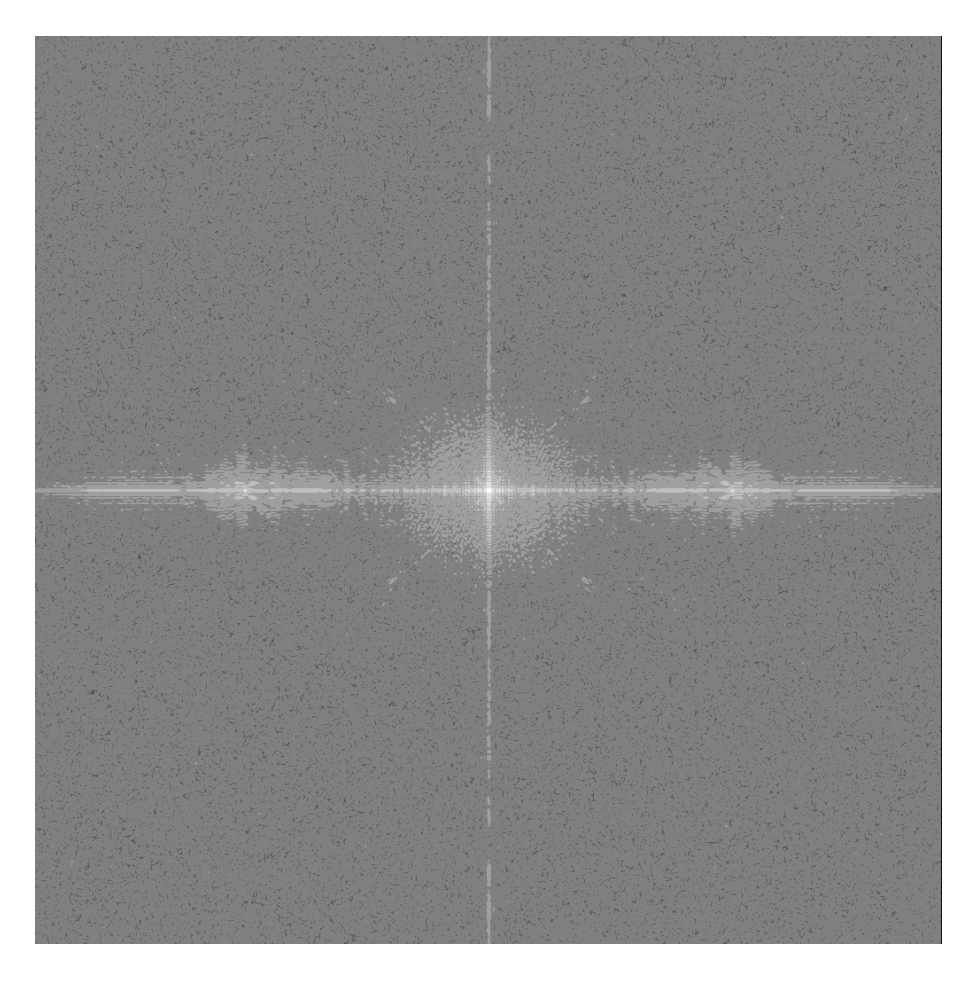

Figura 7.1 Transformada de Fourier para a imagem de fundo.

## CAPÍTULO 7 CONCLUSÕES 95

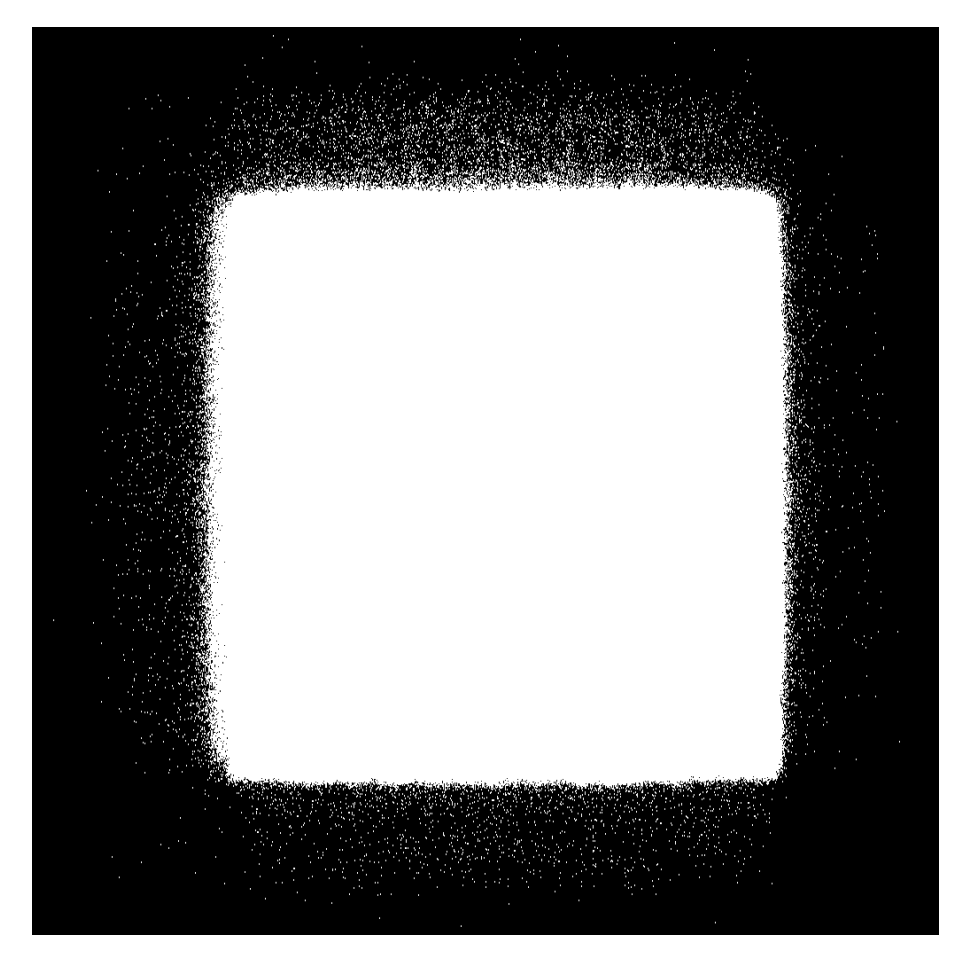

Figura 7.2 Imagem de fundo corrigida por matriz de coeficientes de eficiência.

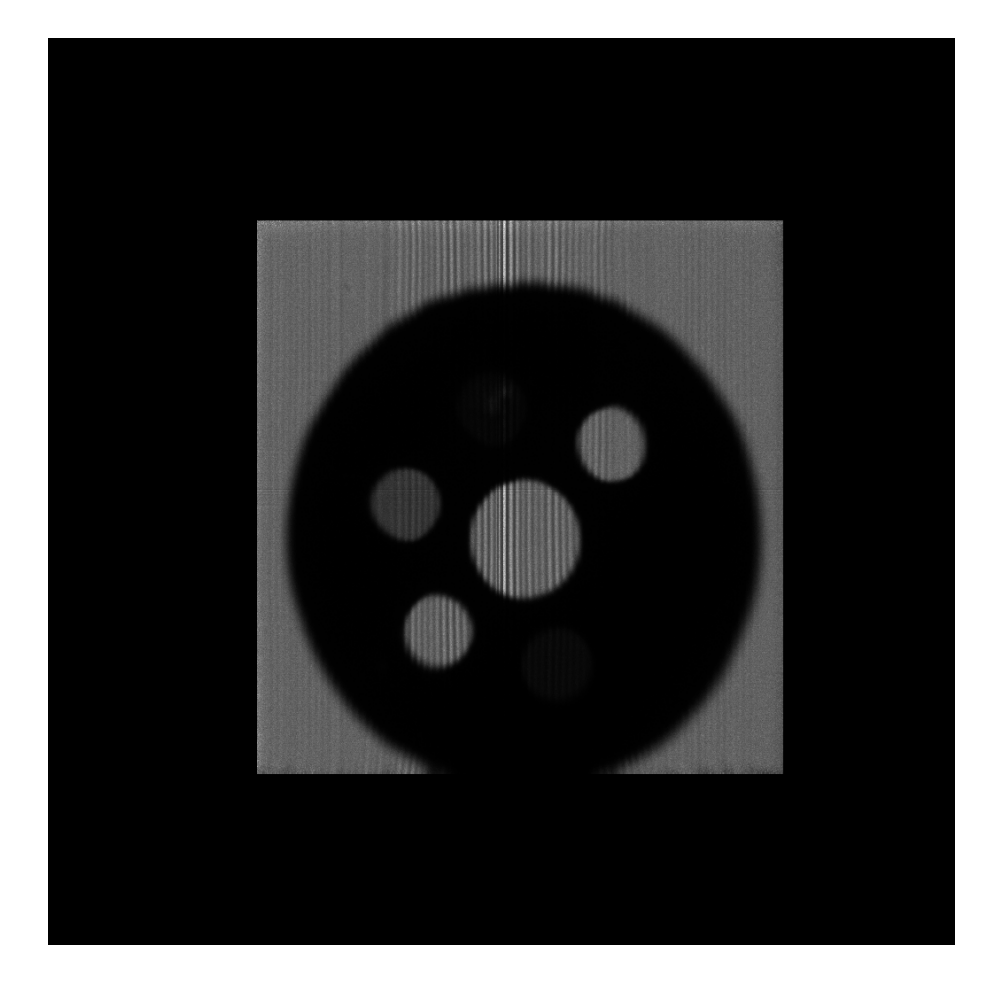

Figura 7.3 Imagem do objeto da Figura 5.11 corrigida por matriz de coeficientes de eficiência.

# CAPÍTULO 8 Perspectivas

Embora os aspectos relacionados ao *hardware* e ao *software* do sistema de aquisição de dados tenham sido bem atendidos, a parte analítica do tratamento de imagens requer mais estudos e avaliações. Por outro lado, constatamos com os resultados de simulação que as operações de correção de imagens são mais eficazes quando aplicadas sobre uma imagem original de boa qualidade (isenta de artefatos devidos ao processamento eletrônicos de sinais). Neste contexto, podemos apontar como perspectiva para a continuidade deste trabalho um investimento na otimização dos módulos de processamento de sinal (acoplamento entre rede de atraso e pré-amplificadores, técnica de discriminação, modelamento analógico, blindagem contra interferências, estágio de entrada do módulo SPRO, etc.), acompanhada por uma investigação analítica detalhada sobre os efeitos físicos que contribuem para a limitação da resolução espacial do detector e os possíveis métodos para corrigi-los usando a análise de Fourier.

### APÊNDICE A

### A.1 Cálculo do momento final para o elétron após colisão

Conforme visto no Capítulo (2), a invariância do quadrivetor energia-momento aplicada ao problema de colisão ilustrado na Figura 2.1 se reduz à conservação de energia total:

$$
\begin{cases}\nP_{antes} = P_{depois} \\
\Rightarrow \left(\frac{E_M + E_m}{c}, P_M, 0, 0\right) = \left(\frac{E_M' + E_m'}{c}, P_M' + P_m', 0, 0\right)\n\end{cases} \tag{A.1}
$$

Em (A.1) são mencionadas as seguintes grandezas:

- *EM*: energia inicial da partícula incidente, cuja massa em repouso é *M* e cuja velocidade, na direção x, é *V*;
- $E_m = mc^2$ : energia inicial do elétron, cuja massa em repouso é m;
- *P<sub>M</sub>*: vetor tri-momento para a partícula incidente;
- $E'_M, E'_m$ : energias finais, respectivamente para a partícula de massa incidente e para o elétron;
- $P'_M, P'_m$ : vetores tri-momento finais, respectivamente para a partícula de massa incidente e para o elétron;

Para que haja máxima transferência de energia ao elétron, a colisão deve ser frontal, e isto implica:

$$
P_M = P'_M + P'_m \tag{A.2}
$$

Tomando o produto escalar de ambos os lados da igualdade em (A.1), obtemos:

$$
\begin{cases} \left(\frac{E_M + E_m}{c}\right)^2 - P_M^2 = \left(\frac{E_M' + E_m'}{c}\right)^2 - \left(P_M' + P_m'\right)^2 = \left(\frac{E_M' + E_m'}{c}\right)^2 - (P_M)^2\\ \Rightarrow E_M + E_m = E_M' + E_m' \end{cases}
$$

(A.3)

#### 100 APÊNDICE A

O resultado acima foi mostrado no Capítulo (2), e exprime a conservação de energia total. A partir dele podemos obter uma equação para o momento final do elétron, elevando cada lado da igualdade em (A.3) ao quadrado:

$$
\begin{cases}\nE_M^2 + E_m^2 + 2E_M E_m = \left(E_M'\right)^2 + \left(E_m'\right)^2 + 2E_M' E_m' \\
\Rightarrow E_M^2 + E_m^2 + 2E_M E_m = \left(P_M'\right)^2 c^2 + M^2 c^4 + \left(P_m'\right)^2 c^2 + m^2 c^4 + 2E_M' E_m'\n\end{cases}
$$
\n(A.4)

Usando a identidade (A.2), obtemos de (A.4):

$$
\begin{cases}\nE_M^2 + E_m^2 + 2E_M E_m = \left(P_M - P'_m\right)^2 c^2 + M^2 c^4 + \left(P'_m\right)^2 c^2 + E_m^2 + 2E'_M E'_m \\
= (P_M)^2 c^2 + \left(P'_m\right)^2 c^2 - 2P_M P'_m c^2 + M^2 c^4 + \left(P'_m\right)^2 c^2 + E_m^2 + 2E'_M E'_m \\
= E_M^2 + 2\left(P'_m\right)^2 c^2 - 2P_M P'_m c^2 + E_m^2 + 2E'_M E'_m \\
\therefore E_M E_m = \left(P'_m\right)^2 c^2 - P_M P'_m c^2 + E'_M E'_m\n\end{cases} \tag{A.5}
$$

Em (A.5) falta escrever os termos  $E_M^{'}$  e  $E_m^{'}$  em função do momento final do elétron,  $P_m^{'}$ :

$$
\begin{cases}\nE_M E_m - \left(P'_m\right)^2 c^2 + P_M P'_m c^2 = E'_M E'_m \\
\Rightarrow \left[\frac{E_M E_m}{c^2} - P'_m \left(P'_m - P_M\right)\right]^2 = \frac{1}{c^4} \left[ (P'_M)^2 c^2 + M^2 c^4 \right] \left[ (P'_m)^2 c^2 + m^2 c^4 \right] \\
\therefore \left( \frac{(E_M E_m)^2}{c^4} + \left(P'_m\right)^2 \left[ \left(P'_m\right)^2 + P_M^2 - 2P_M P'_m \right] - 2 \frac{E_M E_m}{c^2} P'_m \left(P'_m - P_M\right) \right) \\
= \left[ \left(P'_M\right)^2 + M^2 c^2 \right] \left[ \left(P'_m\right)^2 + m^2 c^2 \right]\n\end{cases}
$$
\n(A.6)

Usando novamente a identidade (A.2):

$$
\begin{cases}\n\frac{(E_M E_m)^2}{c^4} + (P'_m)^2 \left[ (P'_m)^2 + P_M^2 - 2P_M P'_m \right] - 2 \frac{E_M E_m}{c^2} P'_m (P'_m - P_M) = \\
= \left[ (P'_m)^2 + P_M^2 - 2P_M P'_m + M^2 c^2 \right] \left[ (P'_m)^2 + m^2 c^2 \right] \\
= \left[ (P'_m)^2 + \frac{E_M^2}{c^2} - 2P_M P'_m \right] \left[ (P'_m)^2 + m^2 c^2 \right] \\
= (P'_m)^4 + \frac{E_M^2}{c^2} (P'_m)^2 - 2P_M (P'_m)^3 + m^2 c^2 (P'_m)^2 + m^2 E_M^2 - 2m^2 c^2 P_M P'_m\n\end{cases} \tag{A.7}
$$

Comparando todos os termos em potências de *P ′ <sup>m</sup>* na igualdade acima:

$$
\begin{cases}\n\frac{\left(E_{M}E_{m}\right)^{2}}{c^{4}} + (P_{m}^{'})^{4} + \left(P_{m}^{'}\right)^{2} P_{M}^{2} - 2P_{M} \left(P_{m}^{'}\right)^{3} - 2 \frac{E_{M}E_{m}}{c^{2}} \left(P_{m}^{'}\right)^{2} + 2P_{M} P_{m}^{'} \frac{E_{M}E_{m}}{c^{2}} \\
= \left(P_{m}^{'}\right)^{4} + \frac{E_{M}^{2}}{c^{2}} \left(P_{m}^{'}\right)^{2} - 2P_{M} \left(P_{m}^{'}\right)^{3} + m^{2} c^{2} \left(P_{m}^{'}\right)^{2} + m^{2} E_{M}^{2} - 2m^{2} c^{2} P_{M} P_{m}^{'} \\
\Rightarrow \left[\frac{E_{M}^{2}}{c^{2}} - P_{M}^{2} + m^{2} c^{2} + 2E_{M} E_{m} c^{2}\right] \left(P_{m}^{'}\right)^{2} - \left[2m^{2} c^{2} P_{M} + 2P_{M} \frac{E_{M}E_{m}}{c^{2}}\right] P_{m}^{'} + \left[m^{2} E_{M}^{2} - \frac{\left(E_{M}E_{m}\right)^{2}}{c^{4}}\right] = 0\n\end{cases}
$$
\n(A.8)

O resultado em (A.8) é uma equação de segunda ordem em *P ′ m*:

$$
\begin{cases}\nA\left(P_m'\right)^2 + BP_m' + C = 0; \\
A = \frac{E_M^2}{c^2} - P_M^2 + m^2c^2 + 2\frac{E_ME_m}{c^2} = \left(M^2 + m^2\right)c^2 + 2mE_M \\
B = -\left(2m^2c^2P_M + 2P_M\frac{E_ME_m}{c^2}\right) = -2mP_M\left(mc^2 + E_M\right) \\
C = m^2E_M^2 - \frac{\left(E_ME_m\right)^2}{c^4} = m^2E_M^2 - m^2E_M^2 = 0\n\end{cases} \tag{A.9}
$$

Resolvendo a equação (A.9), encontramos as seguintes soluções:

$$
\begin{cases}\nP'_{m} = \frac{mP_{M}(mc^{2} + E_{M})}{(M^{2} + m^{2})c^{2} + 2mE_{M}} \\
P'_{m} = 0\n\end{cases}
$$
\n(A.10)

A segunda das soluções em (A.10) corresponde a um caso em que não ocorre colisão. Portanto, a solução procurada para o momento final do elétron é:

$$
P'_{m} = \frac{mP_{M}(mc^{2} + E_{M})}{(M^{2} + m^{2})c^{2} + 2mE_{M}}
$$
 (A.11)

## Referências Bibliográficas

- [1] Glenn F. Knoll, *Radiation Detection and Measurement*, 3rd ed., Wiley, 2000.
- [2] Richard C. Fernow, *Introduction to Experimental Particle Physics*, Cambridge Univ. Press, 1992.
- [3] E. Rutherford, *The Scattering of a and ß Particles by Matter and the Structure of the Atom, Philosophical Magazine* (1911) 21:669-688.
- [4] H. Geiger, E. Marsden, *The laws of deflexion of a particles through large angles, Philosophical Magazine* (1913) 25:604-623.
- [5] H. A. Bethe. W. Heitler, *On the Stopping of Fast Particles and on the Creation of Positive Electrons, Proc. Royal Soc.* (1934) 146:83-112.
- [6] C. Grupen, Particle Detectors, 3rd ed., Cambridge University Press, 1996.
- [7] B. Rossi, High Energy Particles, Prentice Hall, 1952.
- [8] R. Eisberg e R. Resnick, Física Quântica, Ed. Campus-Elsevier, 1994.
- [9] O. Klein, Y. Nishima, *On the Scattering of Radiation by Free Electrons According to Dirac's New Relativistic Quantum Dynamics, Z. Physik.* (1929) 52:853-864.
- [10] E. Fenyves, O. Haiman, *The physical Principles of Nuclear Radiation Measurements. Akadémiai Kiadó - Budapest Academic Press - New York and London* (1969).
- [11] G. Charpak, R. Bouclier, T. Bressani, J. Favier, and C. Zupancic, *The use of multiwire proportional counters to select and localize charged particles, Nucl. Instrum. Methods*, 1968 62:262-268.
- [12] A. Gabriel et al., *The Linear, circular and two-dimensional position sensitive detectors, Nucl. Instrum. Methods Phys. Res. A*, 1978 152:191-194.
- [13] A. F. Barbosa, G. P. Guedes, and H. P. Lima Jr., *Recent results on a simple scheme for 2D localization of particles in a wire chamber, Nucl. Instrum. Methods Phys. Res. A*, 2002 477:41-47.
- [14] G. P. Guedes, A. Breskin, R. Chechik, D. Vartsky, D. Bar, A. F. Barbosa and P. R. B. Marinho, *Two-dimensional GEM imaging detector with delay line readout, Nucl. Instrum. Methods Phys. Res. A*, 2003 513:473-483.
- [15] R. Gonzalez and R. Woods, *Digital Image Processing, Addison-Wesley Publishing Company*, 2nd Ed., Prenhall, 2002
- [16] Matteo Frigo, Steven G. Johnson, *FFTW 3.2.2, Massachusetts Institute of Technology*, 2009 .

#### 106 REFERÊNCIAS BIBLIOGRÁFICAS

- [17] *IEEE standard procedures for measurement of power frequency electric and magnetic fields from AC power lines*, *16 Mar 1987*.
- [18] Nick Holland, *Interfacing Between LVPECL, VML, CML, and LVDS*, *December 2002*.
- [19] *Download TDC-GPX*, Disponível em: http://www.acam.de/fileadmin/Download/pdf/English/DB-GPX-e.pdf, Acessado em: 19 nov. 2010, 16:00:00.
- [20] *FFTW 3.2.2*, *web site*, http://www.fftw.org/, Acessado em: 20/04/2010.